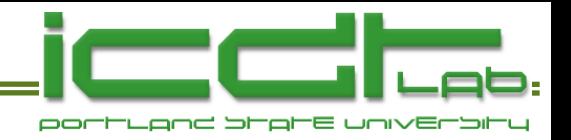

#### **Copula Methods in Manufacturing Test A DRAM Case Study**

#### C. Glenn Shirley W. Robert Daasch

IC Design & Test Laboratory Electrical and Computer Engineering Portland State University

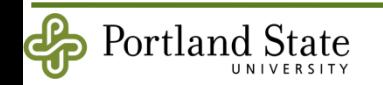

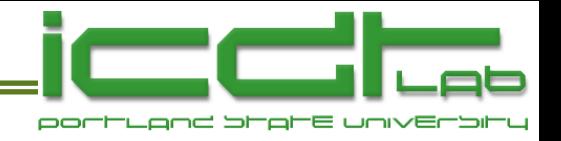

## **Outline**

- Integrated Circuit Design and Test Laboratory at PSU.
- Background
	- Motivation
	- Multinormal vs copula-based multivariate modeling
	- **Survey of copulas**
- DRAM Case Study
	- VRT mechanism
	- Data acquisition
	- Fitting a model
	- **Application of the model**
- Final Thoughts

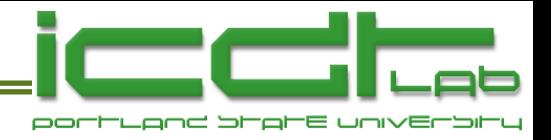

#### **ICD&T Mission**

- Semiconductor Research Corporation 2008
	- National Technical Merit Award
	- Burn-in reduction collaboration with Texas Instruments
- Founded 1998

The mission of the Integrated Circuits Design and Test Laboratory is to become the local, regional, and national focal point for innovative research and education in device characterization and integrated circuit design and test.

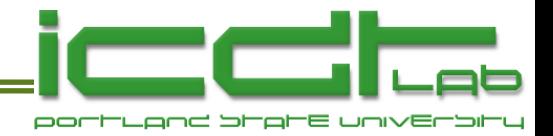

## **ICD&T Laboratory Goals**

- PSU Spire of Excellence regional relevance
	- Establish research and educational setting for IC test providers and users.
- PSU Spire of Excellence national prominence
	- Establish and retain state-of-the-art facilities to support research outcomes and train next-generation leaders in IC test.

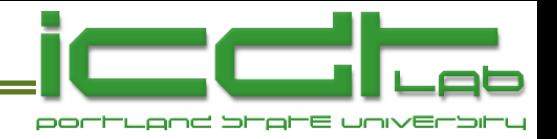

## **ICD&T History**

- Graduates placed
	- LTX-Credence, IBM, Intel, Lattice, LSI, Maxim, Mentor Graphics, Micron, Sandia and Los Alamos NL, Tektronix, Texas Instruments.
- Research Partnerships
	- Cisco, IBM, LSI, Oregon Metals Initiative, Texas Instruments, Semiconductor Research Corporation (SRC).
- Research Cooperation
	- Defect Products Consortium, Oregon Nanoscience and Microtechnologies Institute.

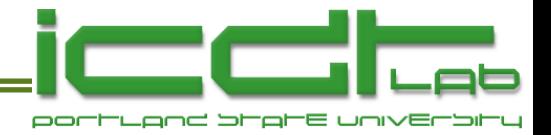

## **ICD&T Laboratory Results**

- Advanced chip screening (Daasch)
	- Design and evaluate new tests for integrated circuits
	- Defect screening
	- Yield and Reliability
	- E-test data screening and trend analysis
- Cost of test
	- New test methods, statistical test methods
- Analog design and test
	- "Digital CMOS"
- Device modeling and characterization (Pejcinovic)
	- **Semiconductor Process**

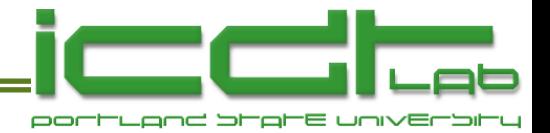

#### **IC D&T Recent Research**

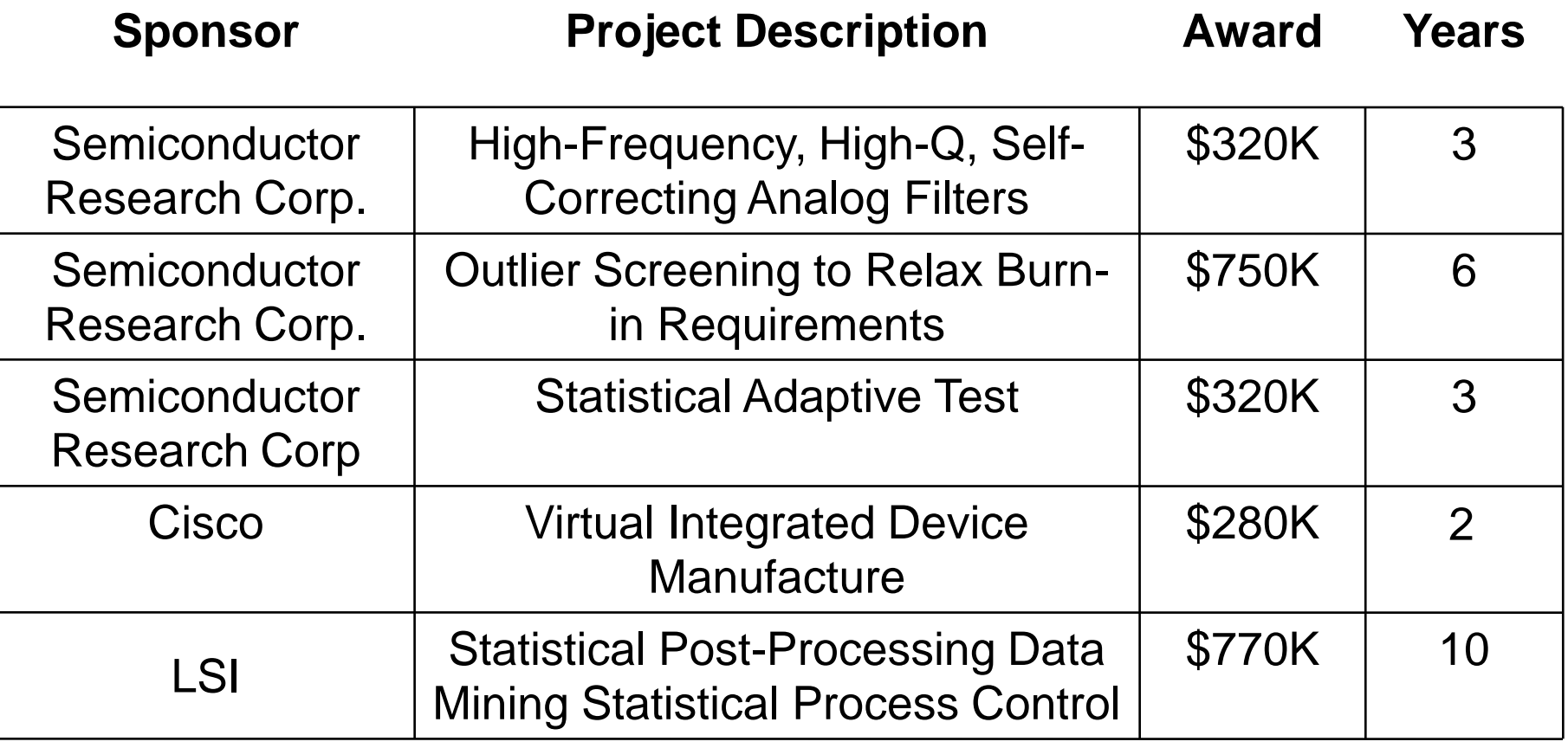

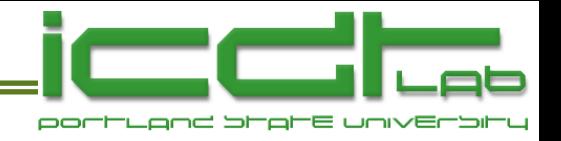

## **Outline**

- Integrated Circuit Design and Test Laboratory at PSU.
- Background
	- **Motivation**
	- Multinormal vs copula-based multivariate modeling
	- **Survey of copulas**
- DRAM Case Study
	- VRT mechanism
	- Data acquisition
	- Fitting a model
	- **Application of the model**
- Final Thoughts

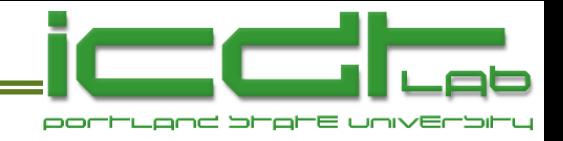

## **Motivation**

• An IC product is designed, manufactured and used.

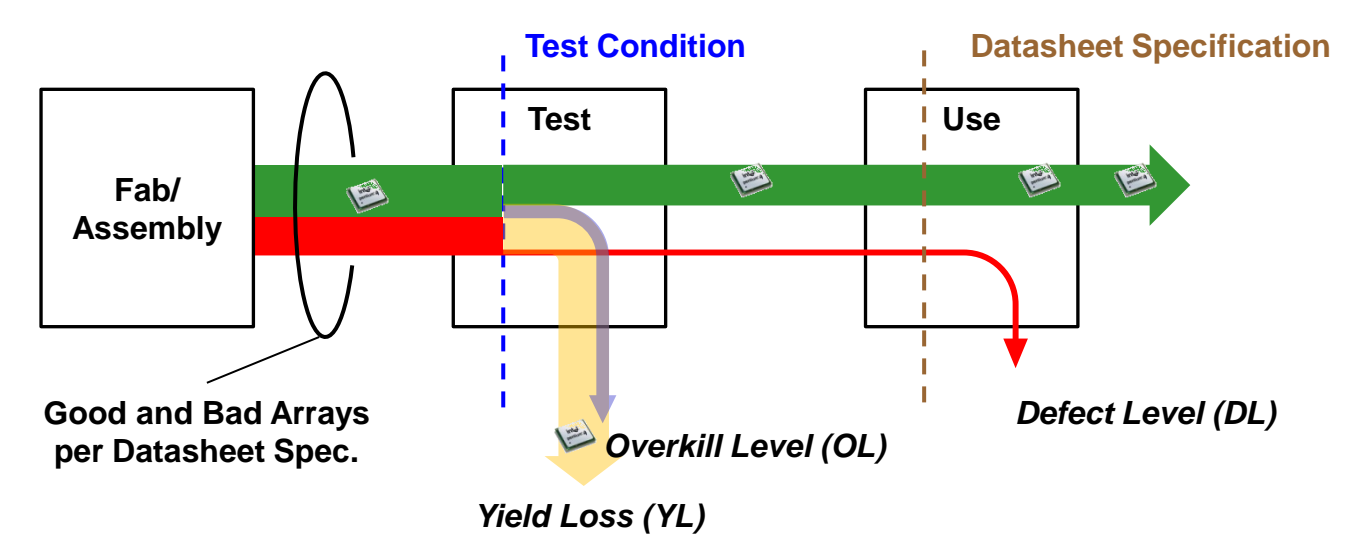

- Statistical models are needed throughout the product lifecycle from product definition to manufacturing.
- Key Figures of Merit (FOMs) are: Yield Loss (*YL*), Overkill Level (*OL*) and Defect Level (*DL*) in end use.

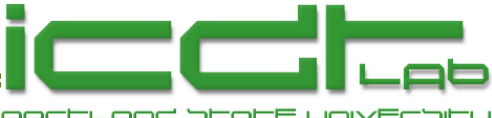

## **Causes of Test/Use Miscorrelation**

• Causes are external and internal to the IC.

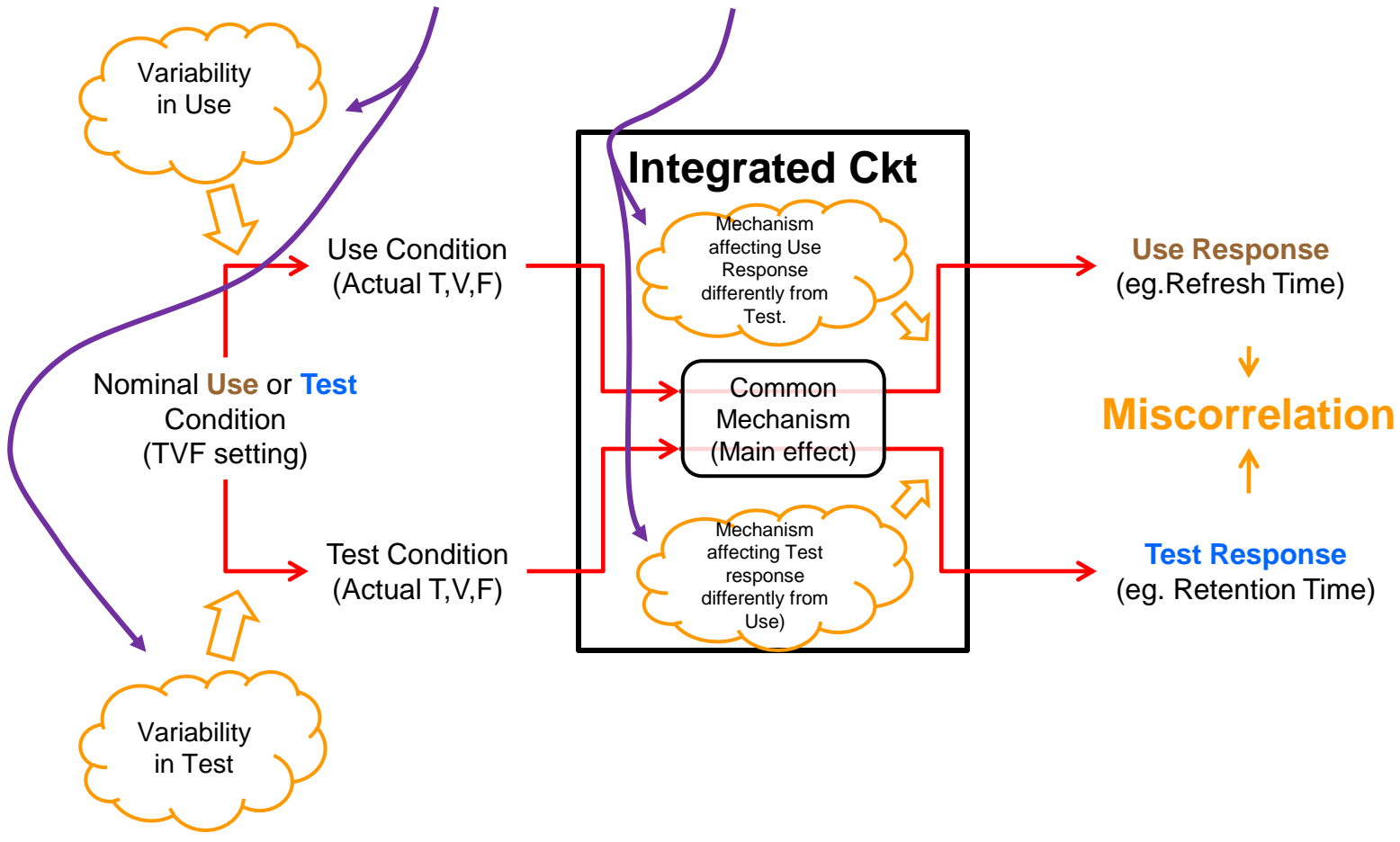

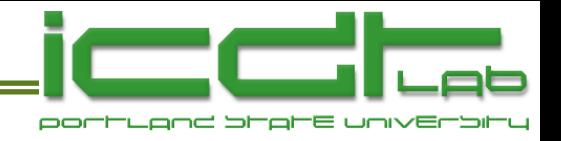

## **Outline**

- Integrated Circuit Design and Test Laboratory at PSU.
- Background
	- Motivation
	- Multinormal vs copula-based multivariate modeling
	- **Survey of copulas**
- DRAM Case Study
	- VRT mechanism
	- Data acquisition
	- Fitting a model
	- **Application of the model**
- Final Thoughts

## **Standard Multinormal Modeling**

- Measure "Test" attribute and "Use"-like attribute of each unit.
- Transform variables so that they have normal distributions.
- Fit (normal) "marginal" distributions to each attribute.
	- **Extract Means**  $(\mu_u, \mu_t)$  **and SDs**  $(\sigma_u, \sigma_t)$  **for** "Test" and "Use".
- Calculate correlation coefficient,  $\rho$ .

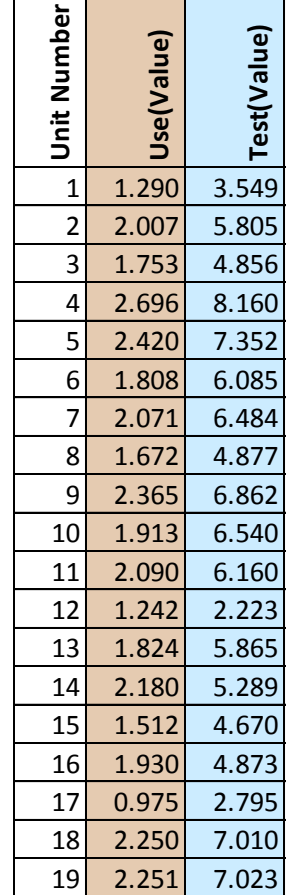

... (2000 units total)

 $\Box$ ہص۔ ات

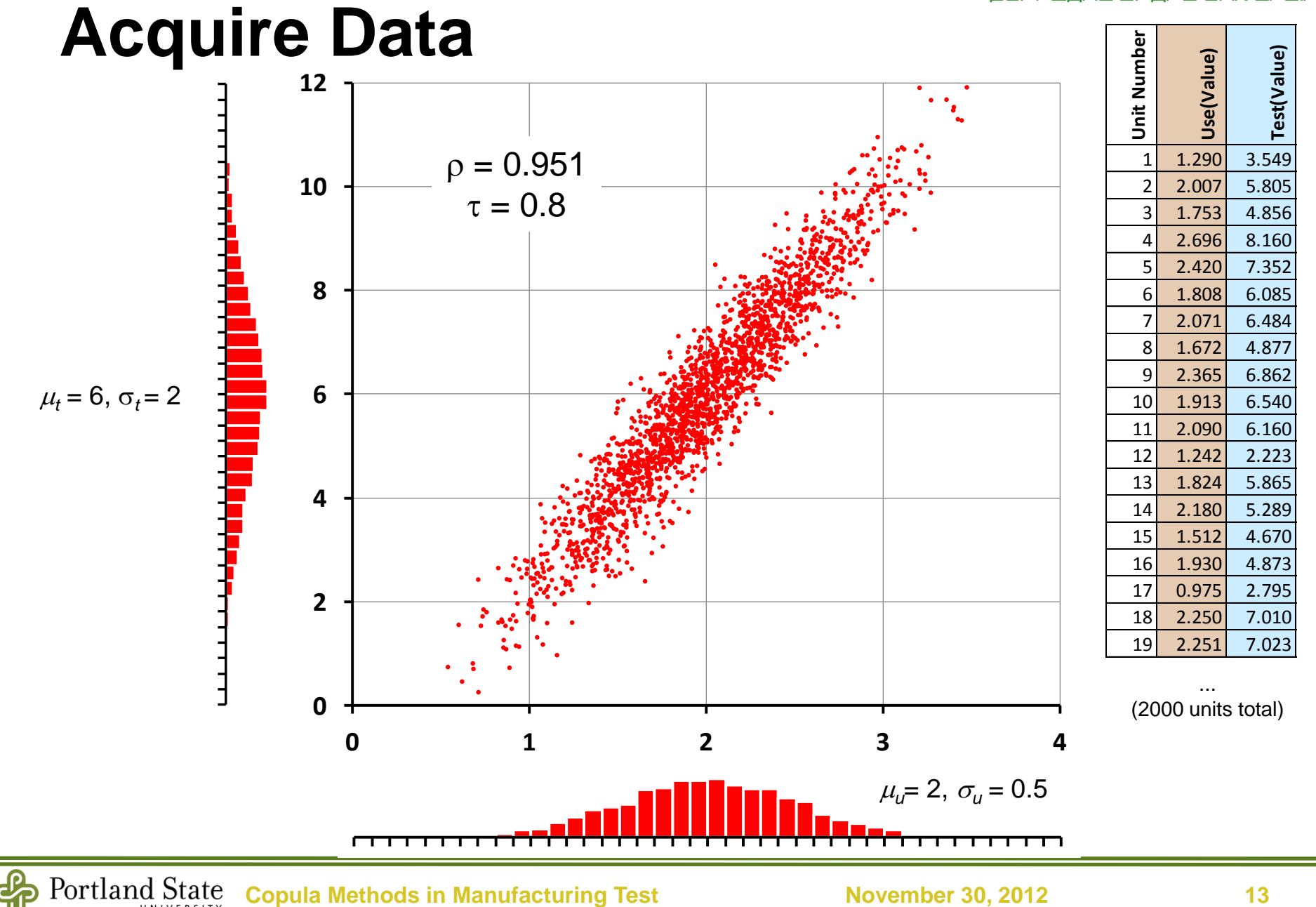

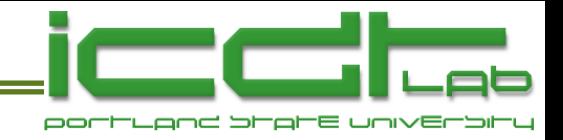

#### **Fit to Model**

• This determines the 2-dimensional Gaussian pdf:  
\n
$$
f(x, y) = \frac{1}{2\pi\sigma_u\sigma_t\sqrt{1-\rho^2}} \exp\left(-\frac{1}{2(1-\rho^2)} \left[\frac{(x-\mu_u)^2}{\sigma_u^2} + \frac{(x-\mu_t)^2}{\sigma_t^2} - \frac{2\rho(x-\mu_u)(x-\mu_t)}{\sigma_u\sigma_t}\right]\right)
$$

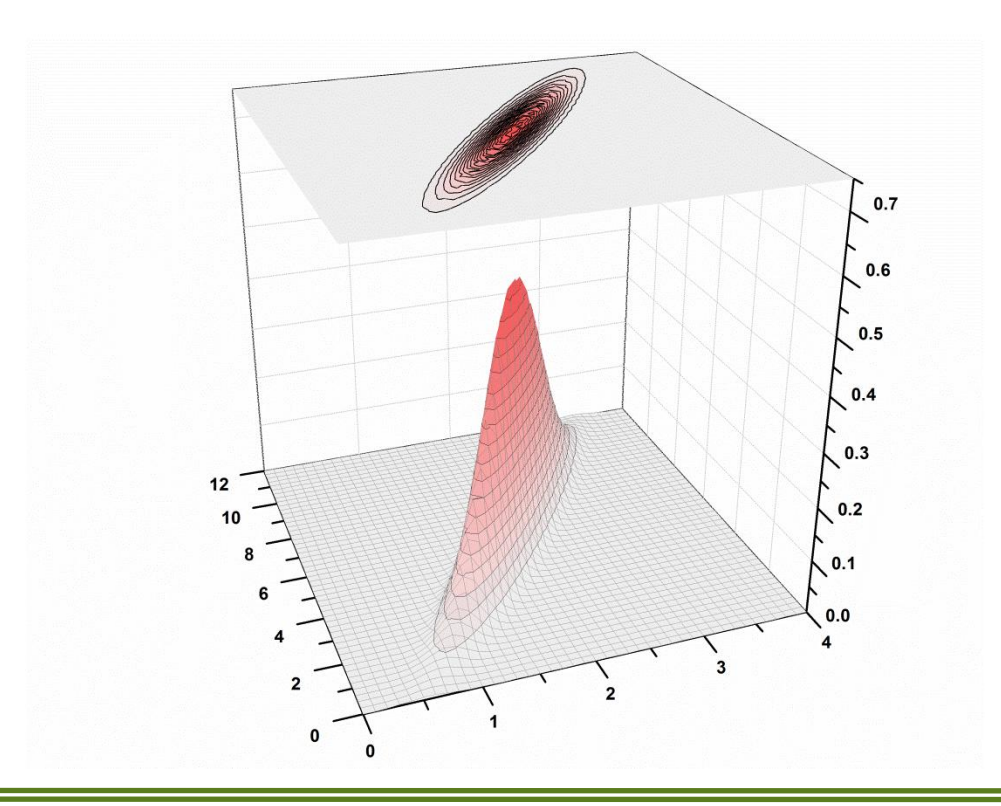

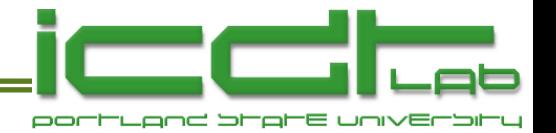

## **Calculate Figures of Merit**

- Yield Loss (*YL*). Fraction rejected by Test, irrespective of Use.
- Overkill (*OL*). Rejected by Test and Good in Use.
- End Use Defect Level (*DL*). Bad in Use as fraction of Passes Test.

$$
h = (u - \mu_u) / \sigma_u \quad k = (t - \mu_t) / \sigma_t
$$
  
\n
$$
YL = \phi(k)
$$
  
\n
$$
OL = \phi(k) - \Phi(h, k, \rho)
$$
  
\n
$$
DL = \frac{\phi(h) - \Phi(h, k, \rho)}{1 - \phi(k)}
$$
  
\n
$$
\phi(h) = \frac{1}{\sqrt{2\pi}} \int_{-\infty}^{h} \exp\left(-\frac{x^2}{2}\right) dx
$$
  
\n
$$
\Phi(h, k, \rho) = \frac{1}{2\pi\sqrt{1 - \rho^2}} \int_{-\infty}^{h} \int_{-\infty}^{k} \exp\left(-\frac{x^2 - 2\rho xy + y^2}{2(1 - \rho^2)}\right) dx dy
$$

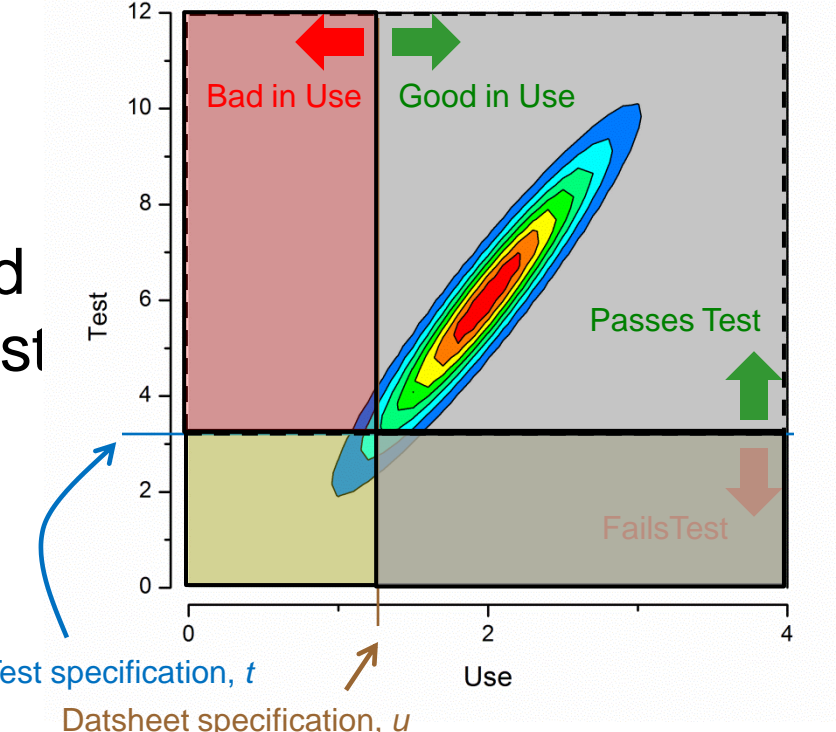

**Drezner, Wesolowsky**, On the computation of the bivariate normal integral, Journal of Statistical Computation and Simulation, Vol. 35, pp101 - 107 (1990).

**Genz**, Numerical computation of rectangular bivariate and trivariate normal and t probabilities Statistics and Computing, Vol. 14 pp 251-260 (2004).

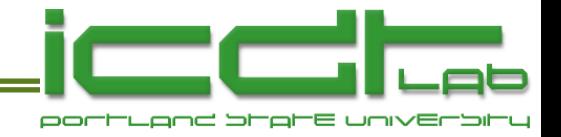

## **Monte-Carlo Simulation..**

- ..may also be used to estimate FOMs.
- But for Gaussian distributions synthesized points can't be confined to the tail regions.
- Many synthesized points must be rejected leading to inefficiency.
- We will see ways to sidestep this problem.

0

 $\overline{1}$ 

 $\sigma_t$   $\int$   $\sigma_t$   $\rho$   $\sigma_t$   $\sqrt{1-\rho^2}$   $\int$   $\Phi^{-1}(U_t)$ 

 $\left| \begin{array}{ccc} u & v \\ u & v \end{array} \right|$  **4**  $\left| \begin{array}{ccc} \Psi & (U_u) \end{array} \right|$ 

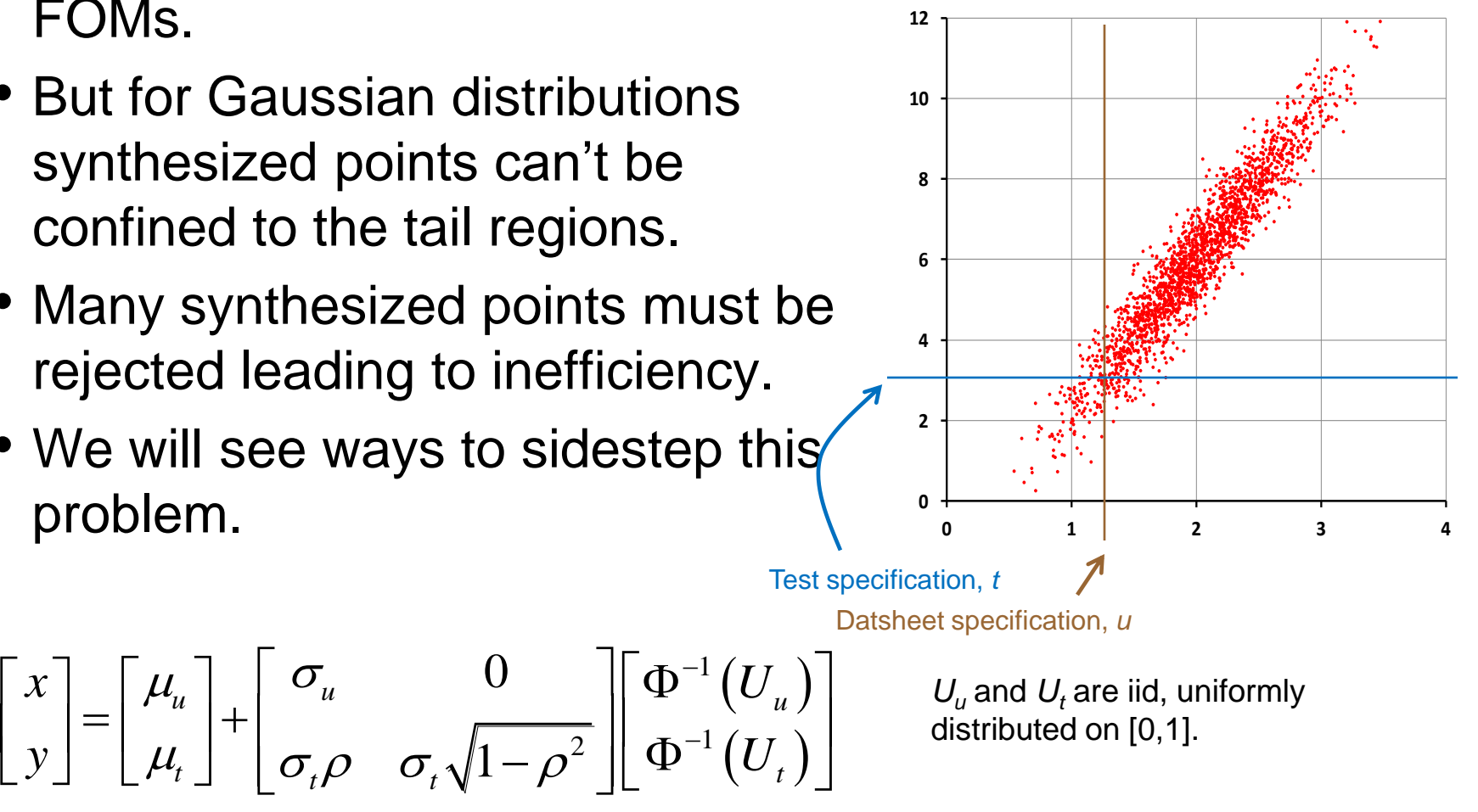

 $U_i$  and  $U_f$  are iid, uniformly distributed on [0,1].

 $\begin{array}{ccc} \mathcal{X} & \left[ \begin{array}{ccc} \mu_u \end{array} \right] & \left[ \begin{array}{ccc} \sigma_u & & 0 \end{array} \right] & \left[ \Phi^{-1} \left( U \right) \right] \end{array}$ 

 $y \mid \mu_t \mid \sigma \rho \sigma \sqrt{1-\rho^2} \mid \Phi^{-1}(U)$  $\left[\begin{matrix} \mu_u \ \mu_t \end{matrix}\right] + \left[\begin{matrix} \sigma_u & 0 \ \sigma_t \rho & \sigma_t \sqrt{1-\rho^2} \end{matrix}\right] \left[\begin{matrix} \sigma_u & 0 \ \sigma_u & 0 \end{matrix}\right]$ 

 $\left(U_{u}\right)$ 

1

 $\overline{a}$ 

 $\overline{a}$ 

 $\overline{2}$  ||  $\overline{0}$ <sup>-1</sup>

 $\left(U_{_t}\right)$ 

Ranks normalized to [0,1].

## **Copula Approach to Modeling**

- Measure "Test" attribute and "Use"-like attribute of each unit.
- Fit 1-D distributions to each margin (Use column, Test column).
	- Use any distribution (eg. Weibull, Beta, Gamma, sums of dist'ns,..)
	- Determine parameters of marginal dist'ns.
- Get *ranks* and *normalized ranks*.
- Fit a copula to the correlation of *ranks*.
	- Determine copula parameter(s).

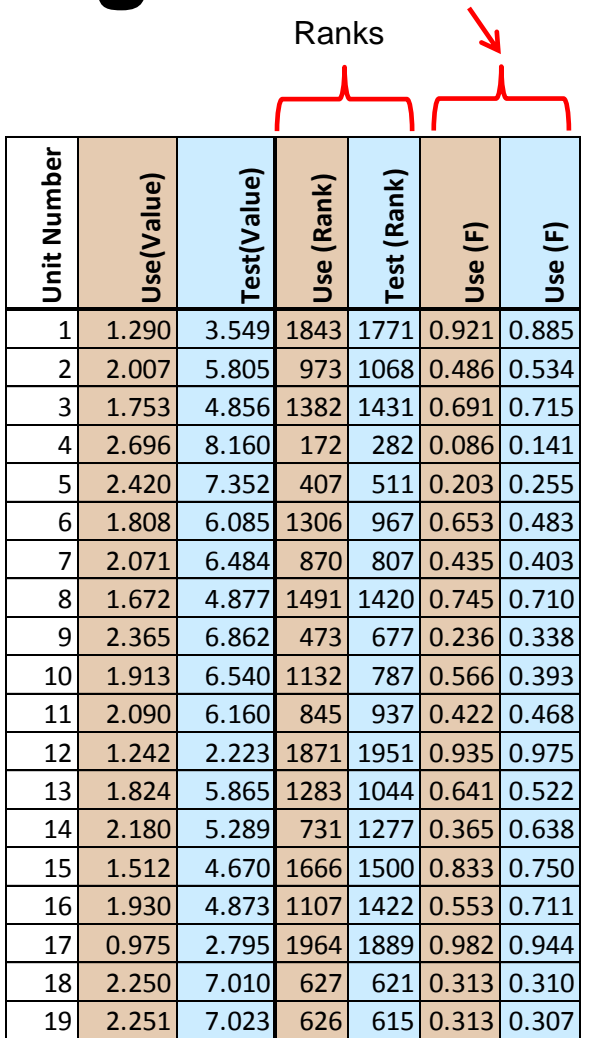

... (2000 units total)

**IC Design & Test Laboratory** 

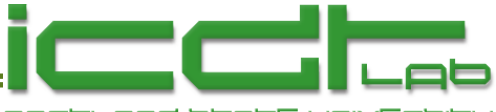

## **Copula Density (Gaussian Copula)**

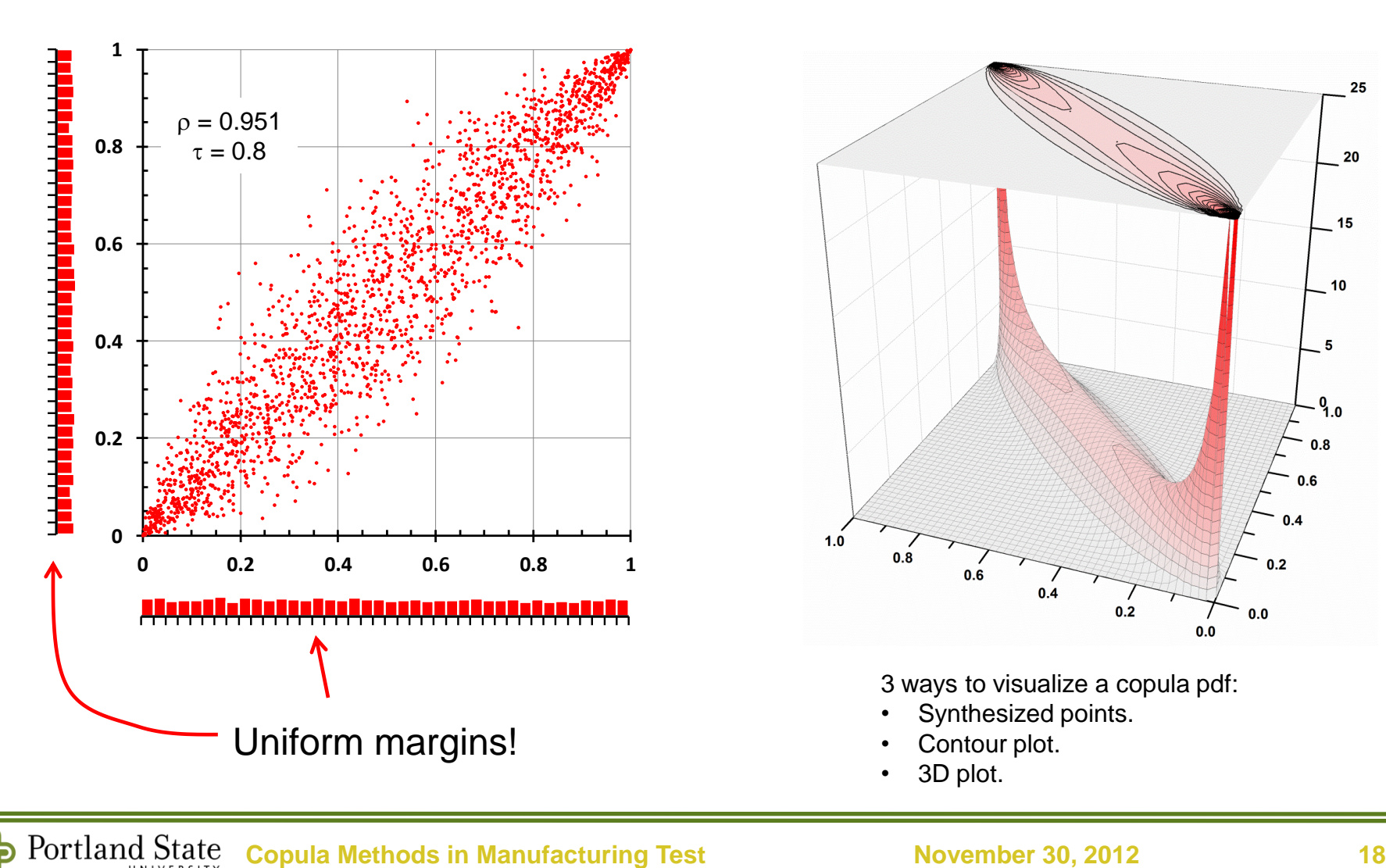

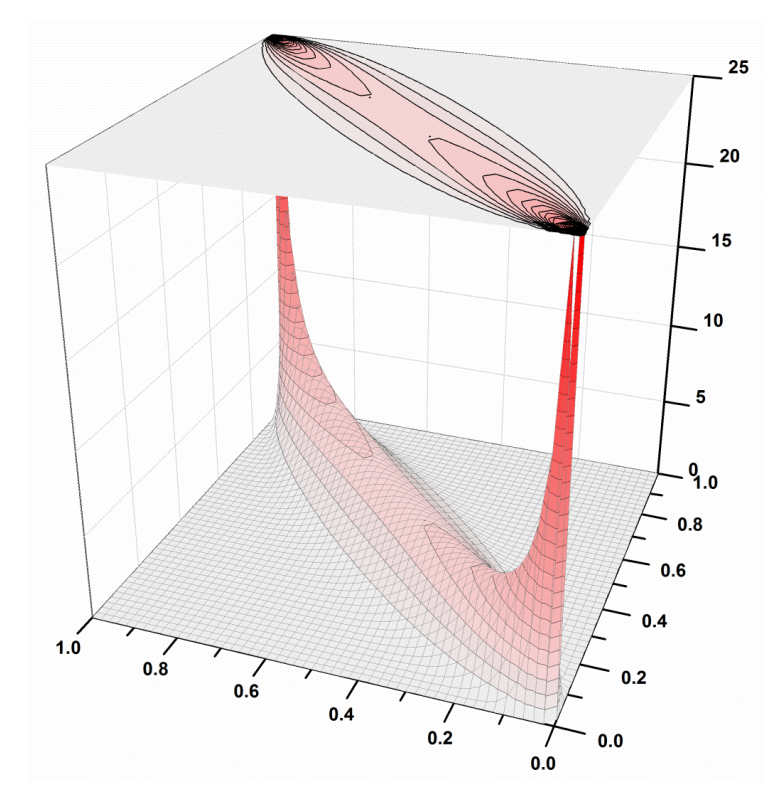

3 ways to visualize a copula pdf:

- Synthesized points.
- Contour plot.
- 3D plot.

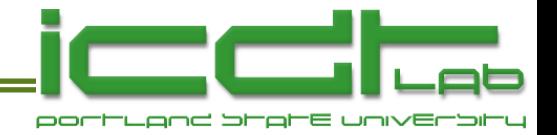

#### **Measures of Dependence**

- A single number that characterizes the "scatter" of data:
	- Perfect correlation: 1
	- lndependence: 0
	- Perfect anti-correlation: -1
- Pearson's correlation coefficient.
	- Correlation coefficient of *data*.
- Spearman's Rho
	- Correlation coefficient of *ranks* of data.
	- **Independent of marginal distributions.**
- Kendall's Tau
	- Next slide.
	- **Independent of marginal distributions.**

$$
\rho = \frac{\sum_{i} (x_i - \mu_x)(y_i - \mu_y)}{\sqrt{\sum_{i} (x_i - \mu_x)^2 (y_i - \mu_y)^2}}
$$

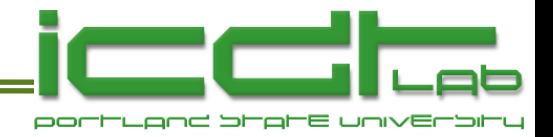

## **Kendall's Tau**

- If there are *n* points in a plot like this, there are *n*(*n*-1)/2 pairs of points.
- Every pair may be classified as "concordant", or "discordant".
	- *c* is the number of concordant pairs.
	- **d** is the number of discordant pairs.

$$
\tau = \frac{c-d}{c+d} = \frac{2(c-d)}{n(n-1)}
$$

**0 0.2 0.4 0.6 0.8 1 0 0.2 0.4 0.6 0.8 1 Frank, Alpha = 7.00** ŀ I Crosses  $\Rightarrow$  discordant

**IC Design & Test Laboratory** 

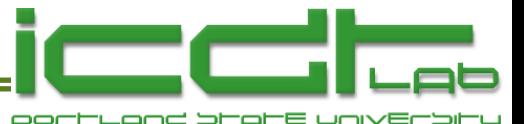

#### **Different Margins, Same Copula..**

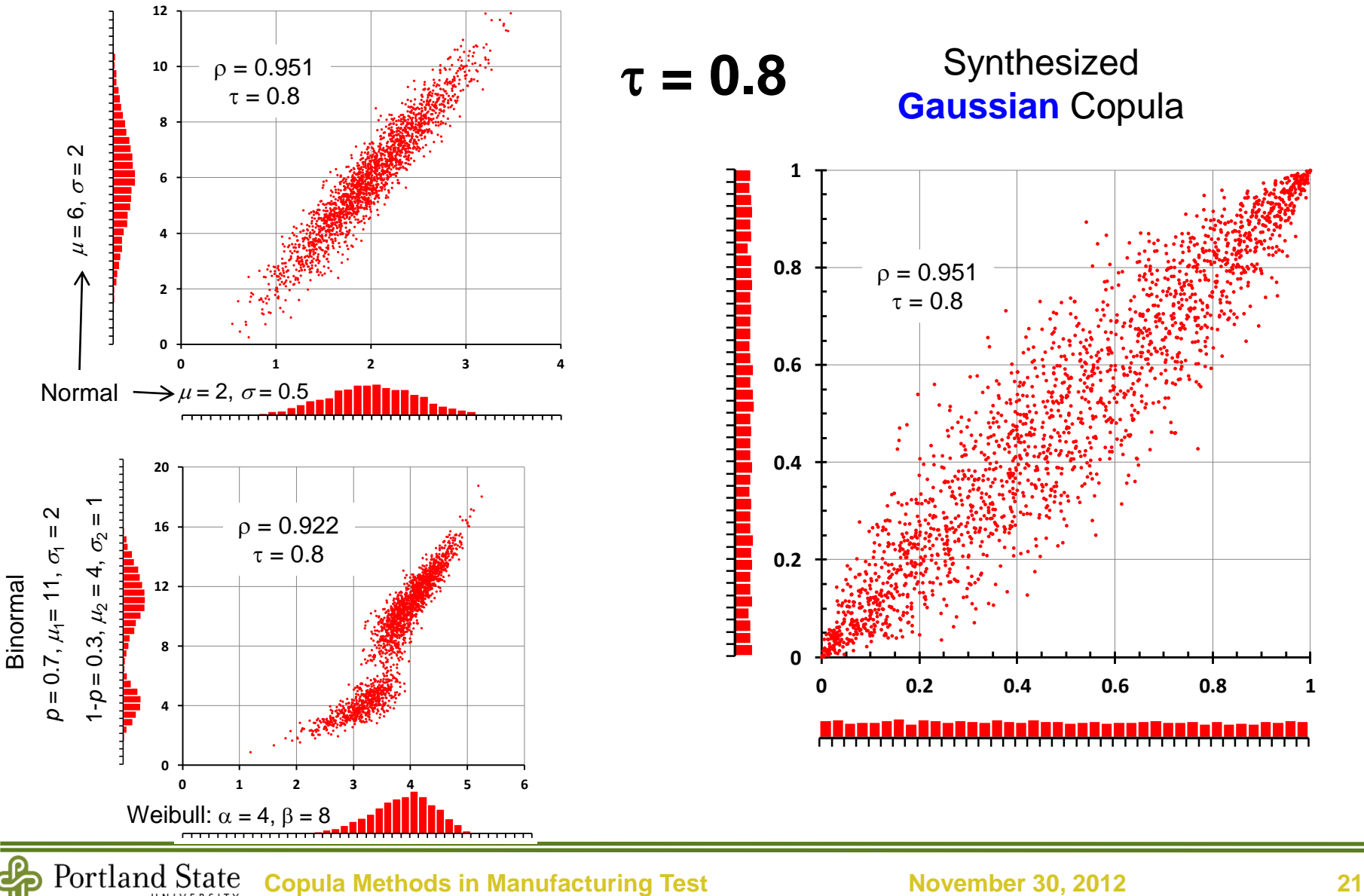

00 -Ar ات

#### **Another Copula..**

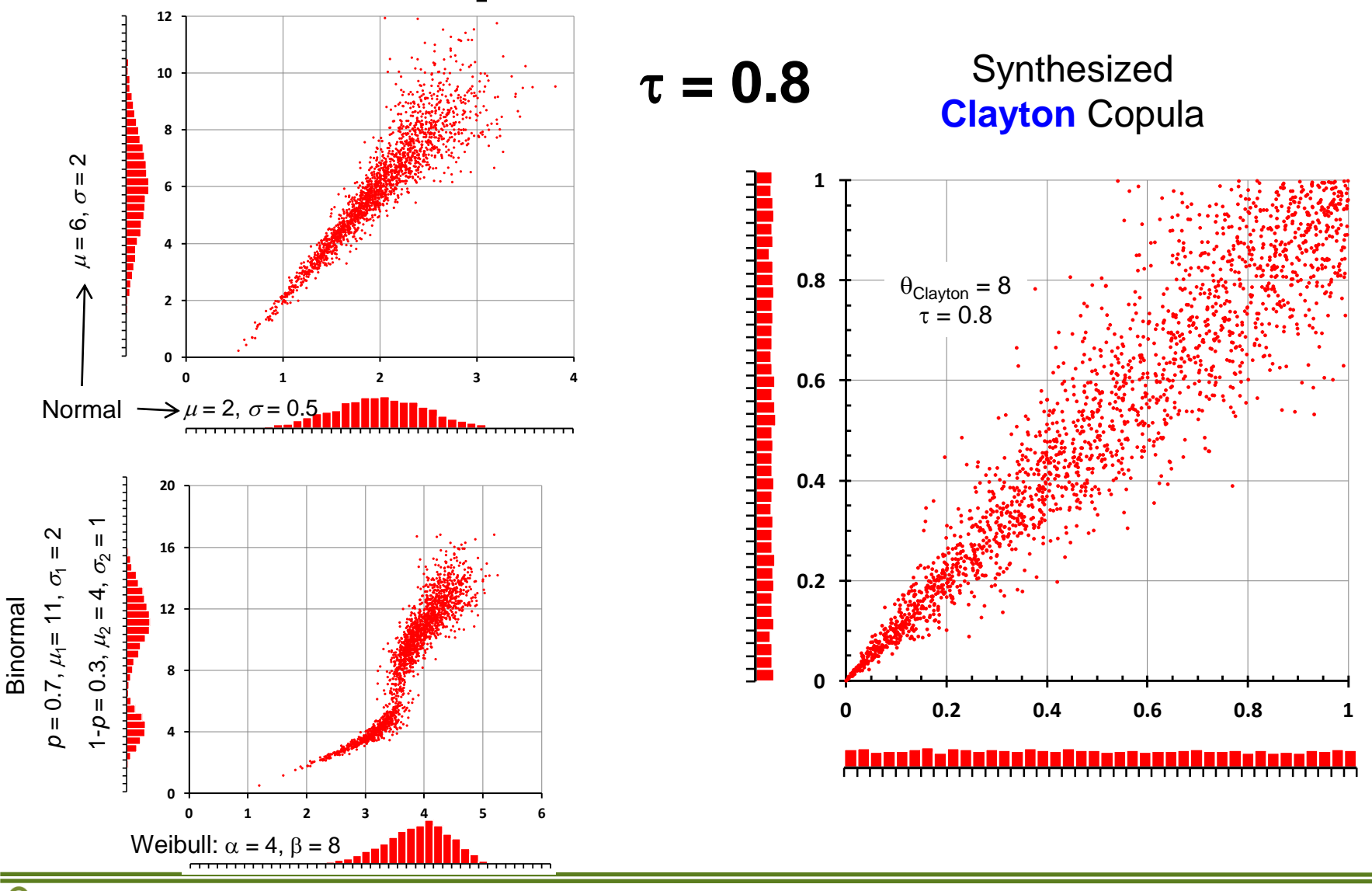

 $\Box$  $\Box$ نصہ ات

#### **Yet Another Copula**

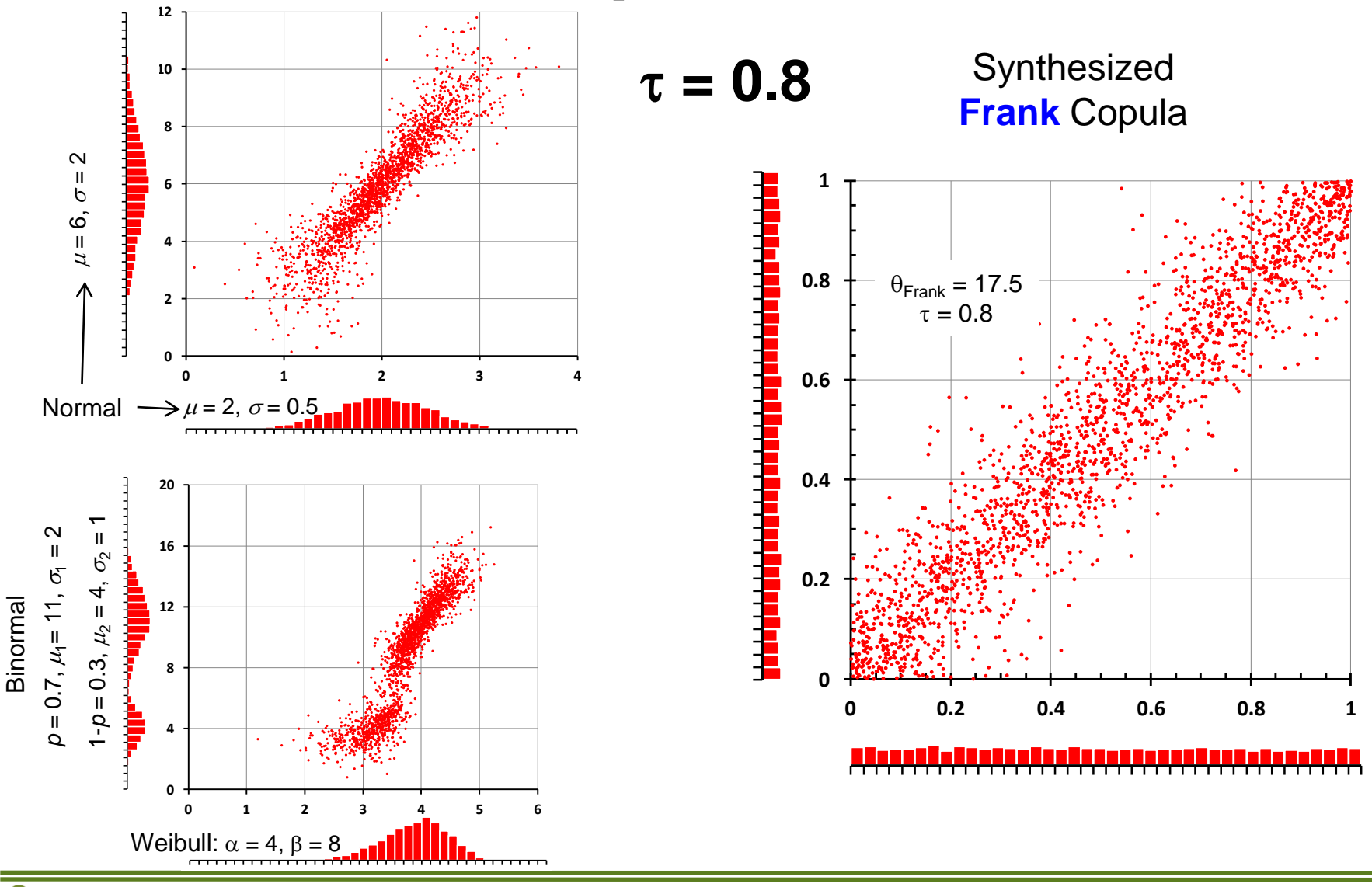

 $\Box$  $\Box$ ات

#### **Perfect Correlation**

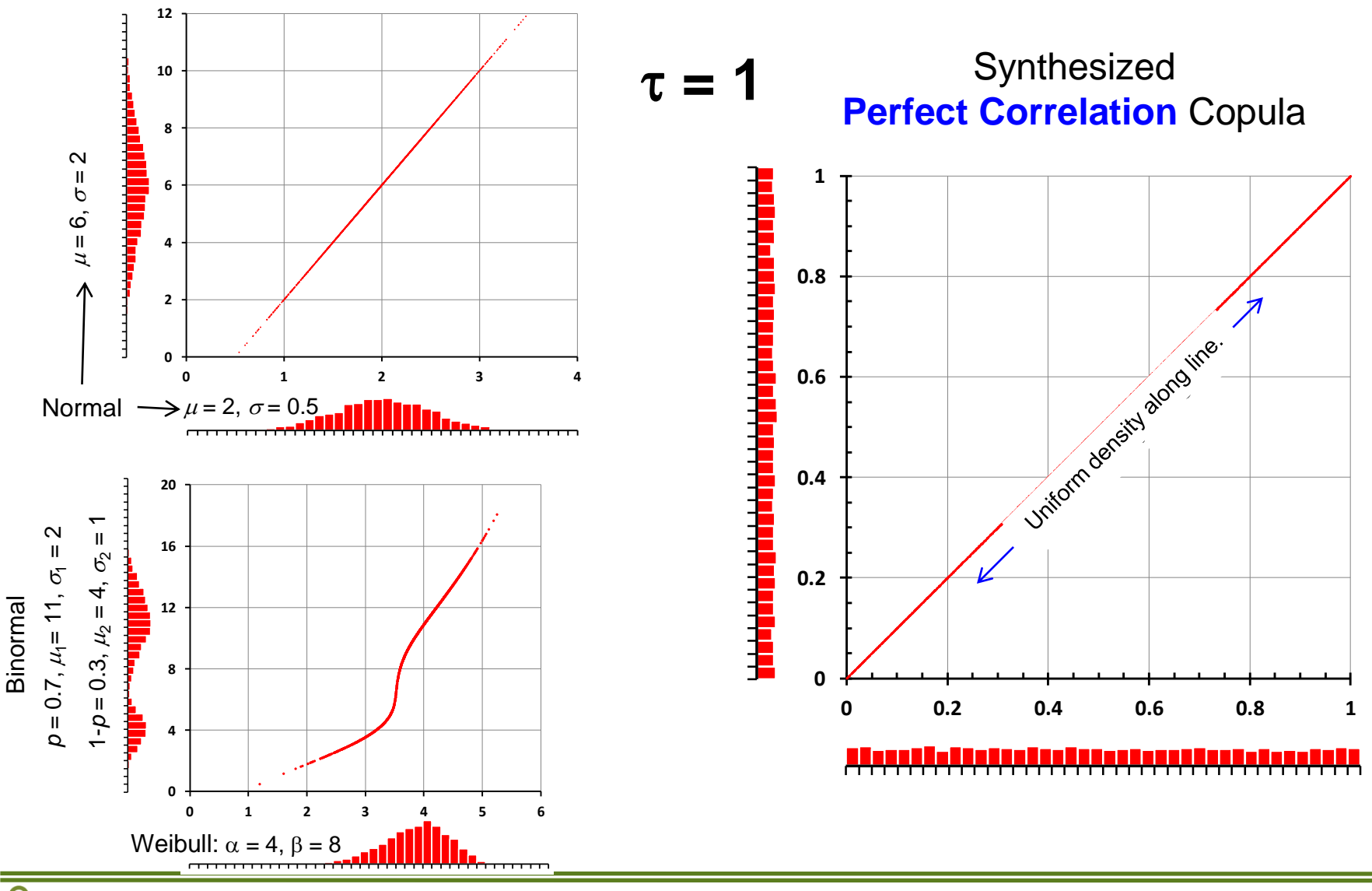

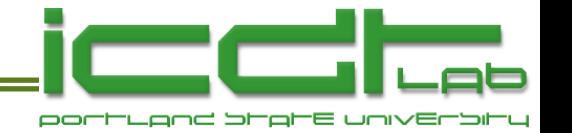

#### **Perfect Anti-Correlation**

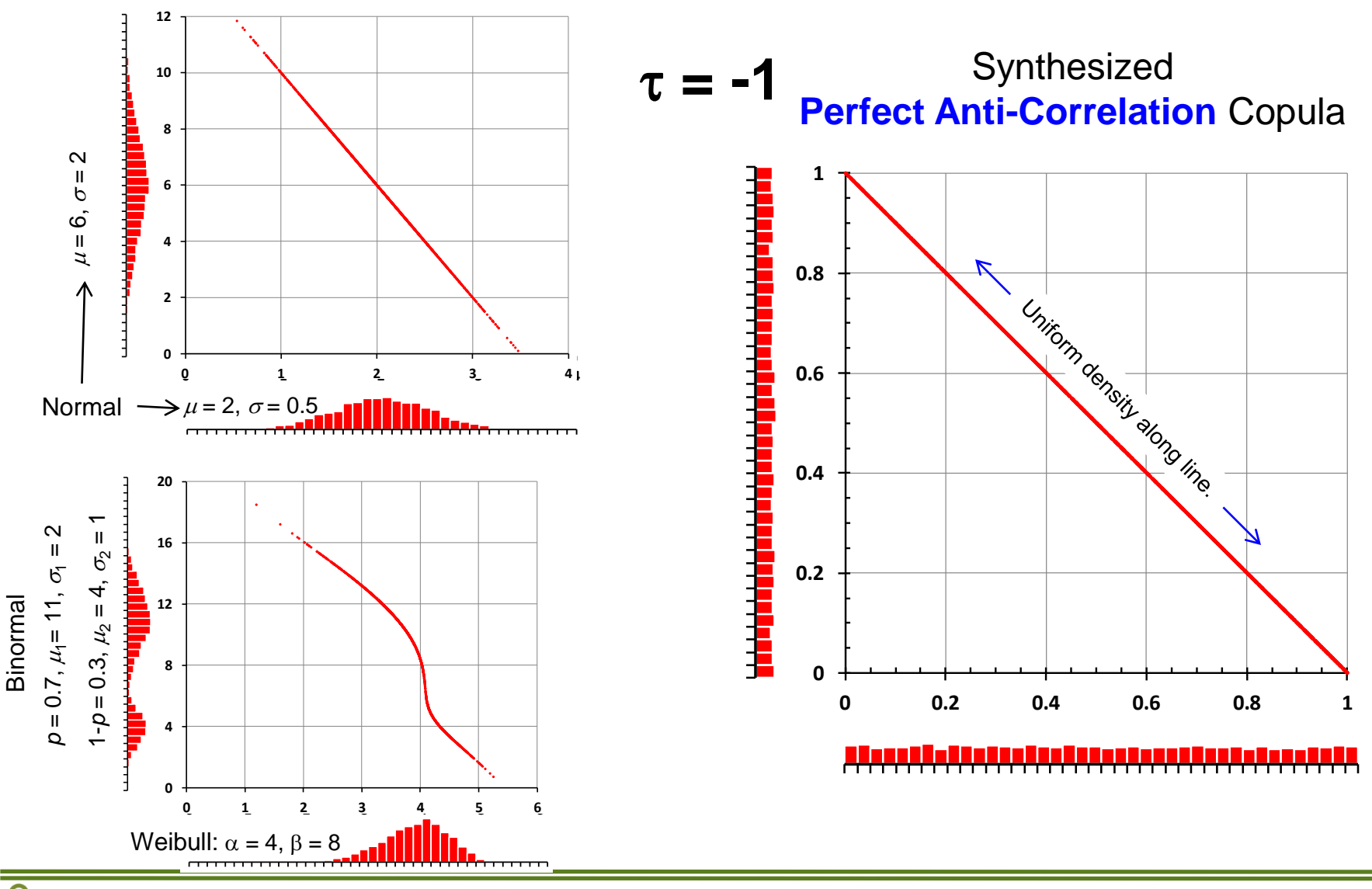

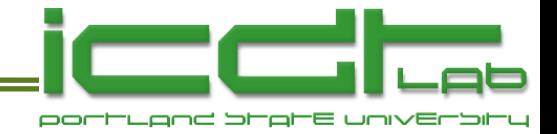

#### **Independence**

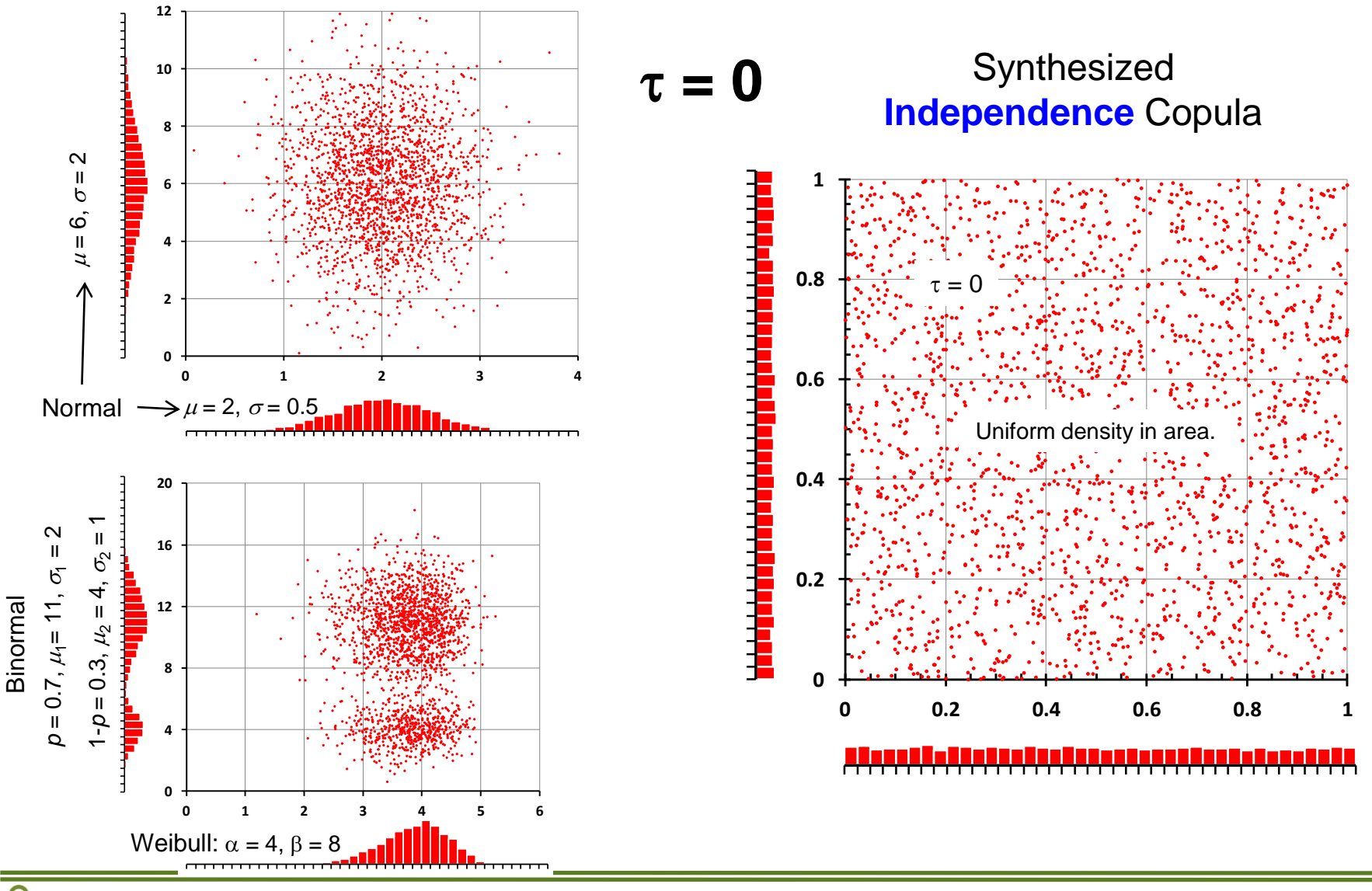

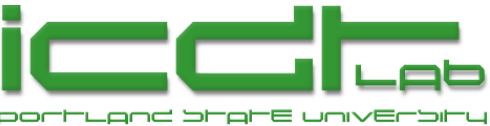

# **Multinormal vs Copula Modeling**

- Multinormal modeling.
	- Can choose any 1D distribution for the margins, but..
	- Margins must be transformed into normal distributions.
	- Assumes dependency is modeled by Gaussian copula.
	- Gaussian copula has a tail shape which may not be realistic.
- Copula –based modeling.
	- Can choose any 1D distribution for the margins.
	- **Figure 1** Freedom to choose any mix of marginal and copula models.
	- Vast number of copula families to choose from, hence..
	- Flexibility to choose copula with desired tail dependence.

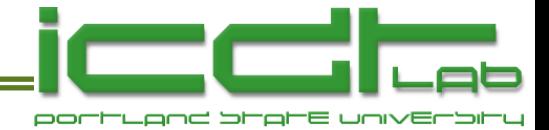

#### **Many Heads, Many Handles**

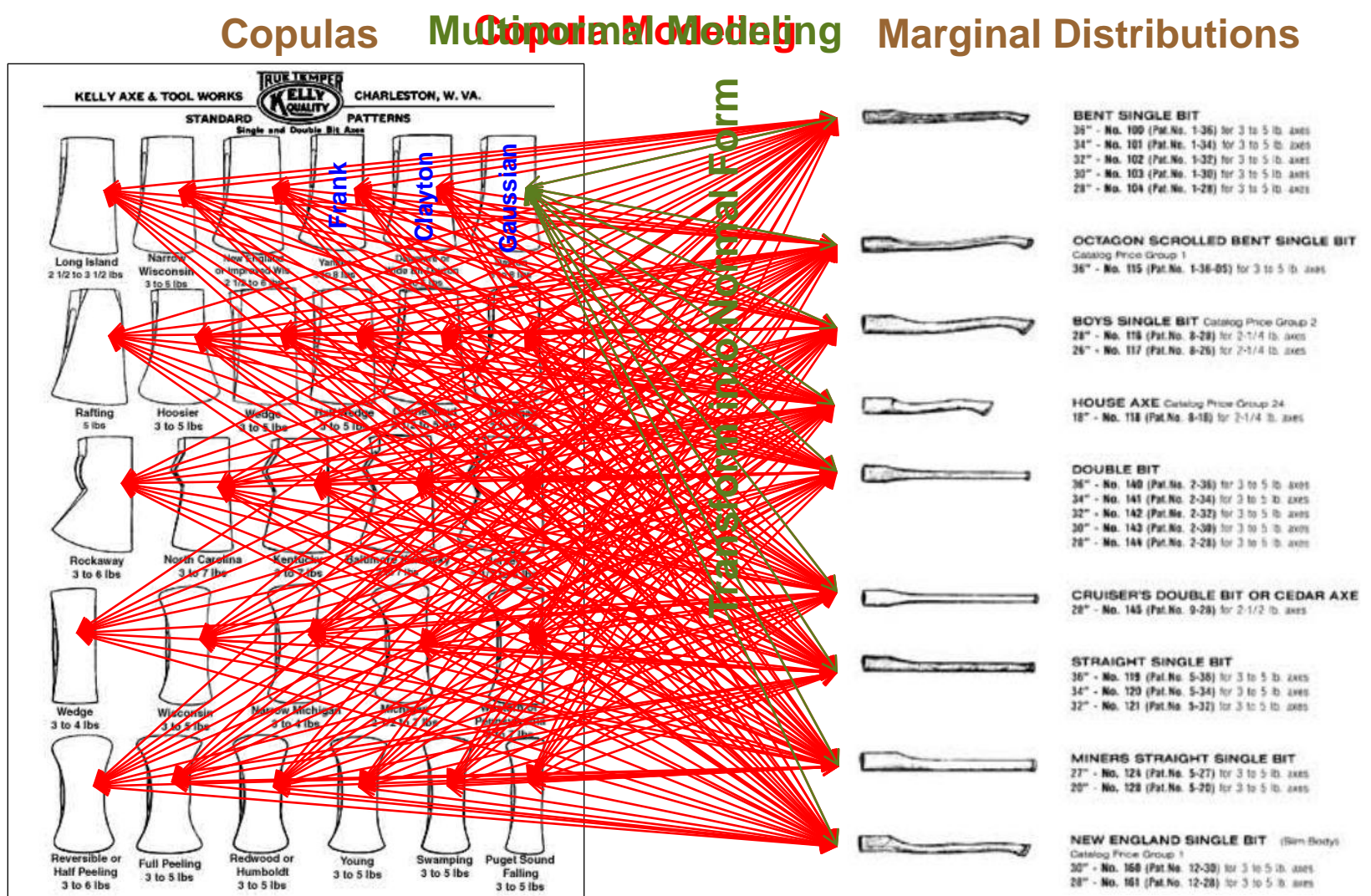

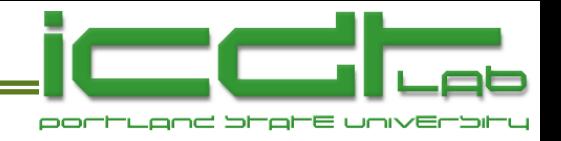

## **Outline**

- Integrated Circuit Design and Test Laboratory at PSU.
- Background
	- Motivation
	- Multinormal vs copula-based multivariate modeling
	- Survey of copulas
- DRAM Case Study
	- VRT mechanism
	- Data acquisition
	- Fitting a model
	- **Application of the model**
- Final Thoughts

**IC Design & Test Laboratory** 

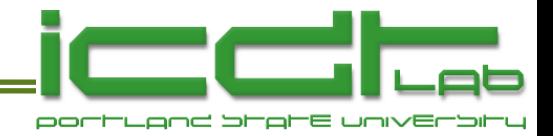

#### **Examples of Copula PDFs**

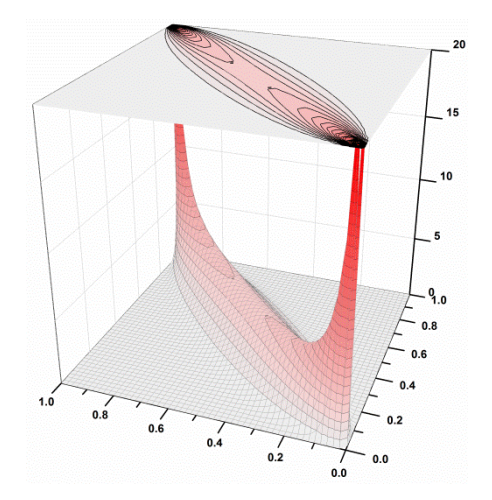

Gaussian,  $\tau = 0.8$ ,  $\rho = 0.951$  Clayton,  $\tau = 0.8$ ,  $\theta = 8$  Frank,  $\tau = 0.8$ ,  $\theta = 17.5$ 

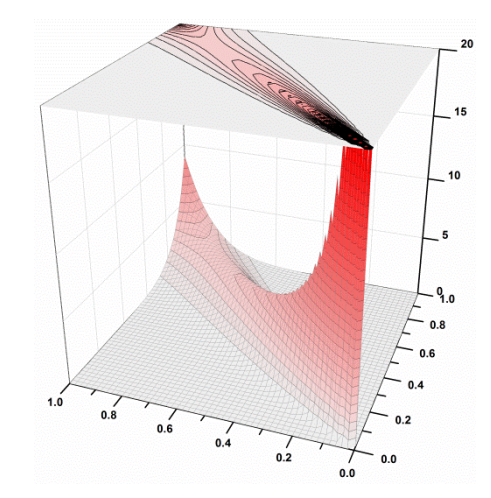

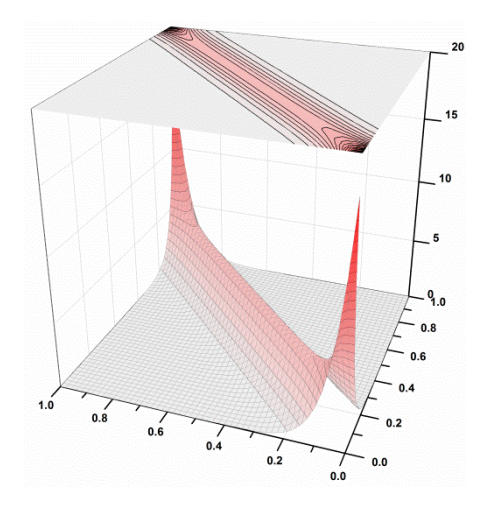

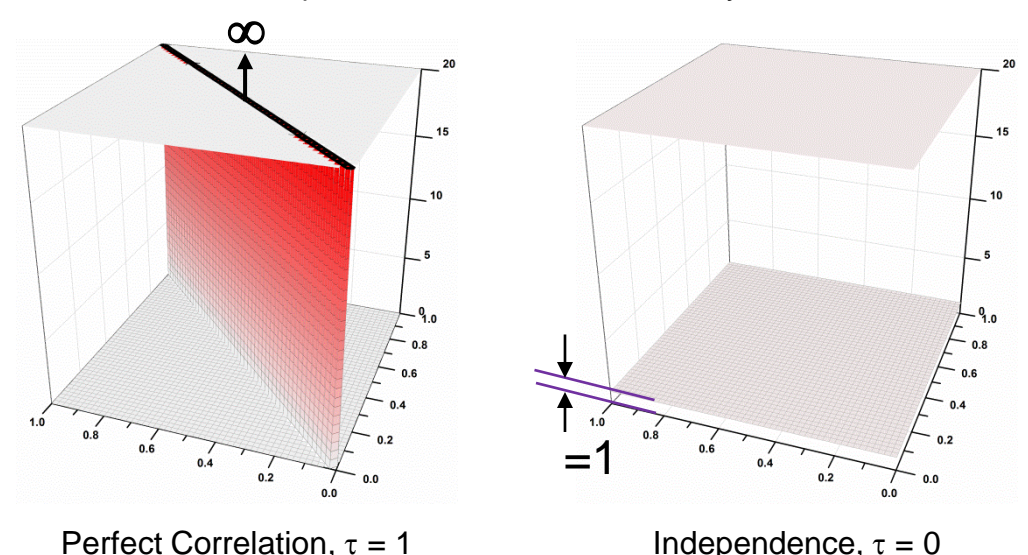

A copula pdf is a probability density function which integrates to unity on the unit square.

## **Copula is a CDF**

- To get the copula from the copula PDF:
	- The copula is the probability mass in rectangles  $[0,x] \times [0,y]$ as a function of  $(x,y)$ .
- Definition of a copula
	- $C(1,1) = 1$
	- $C(x,0)=C(0,y)=0$
	- $C(x,1)=x$ ,  $C(1,y)=y$
	- 2-increasing

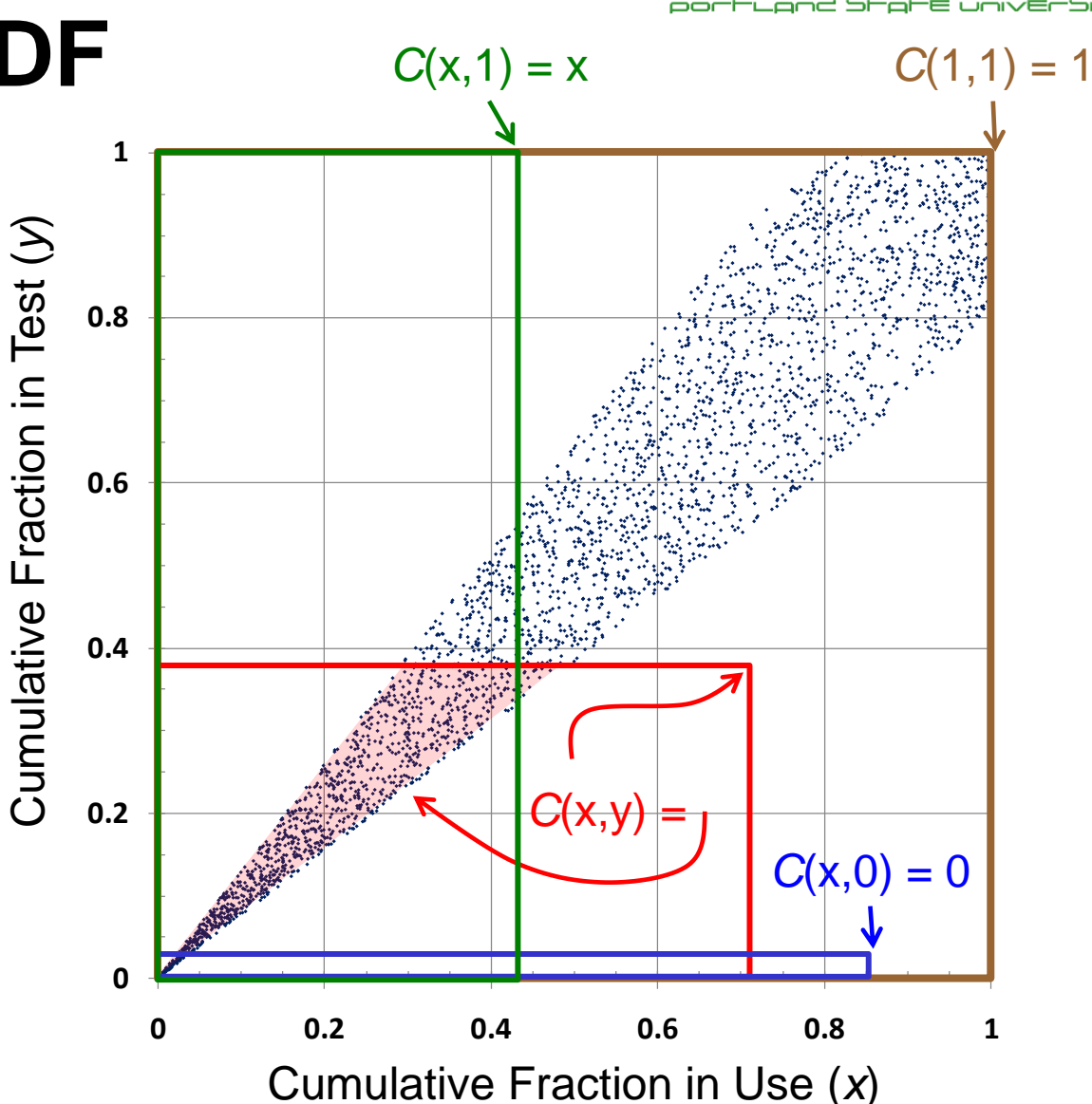

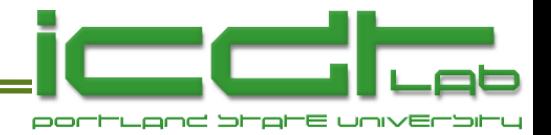

#### **Copula Examples**

• Perfect correlation

$$
\frac{\partial^2 C(x, y)}{\partial x \partial y} = \delta(x - y)
$$
  
Dividing  $C(x, y) = \min[x, y]$ 

• This is called the Frechet Upper Bound (FUB).

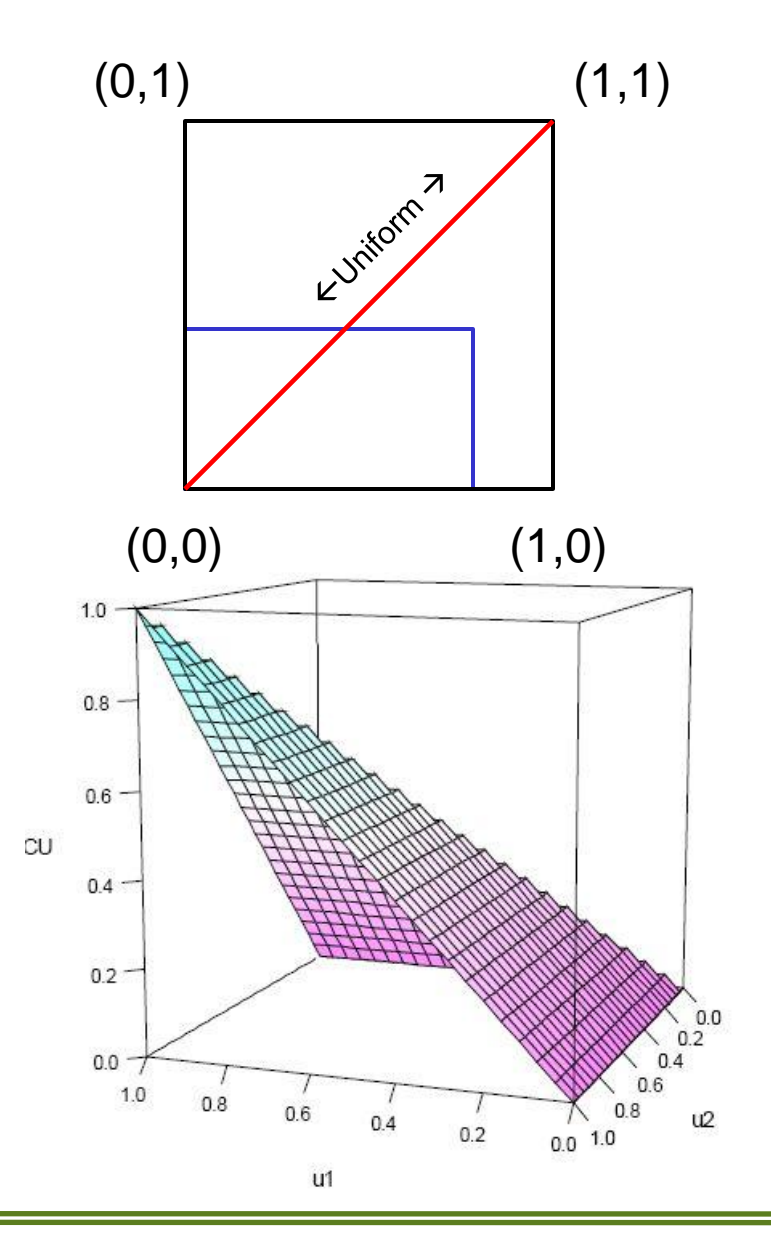

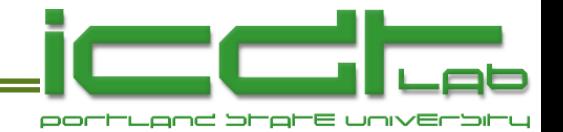

# **Copula Examples, ct'd**

• Perfect anti-correlation

$$
\frac{\partial^2 C(x, y)}{\partial x \partial y} = \delta (x + y - 1)
$$

$$
C(x, y) = \max [x + y - 1, 0]
$$

• This is called the Frechet Lower Bound (FLB).

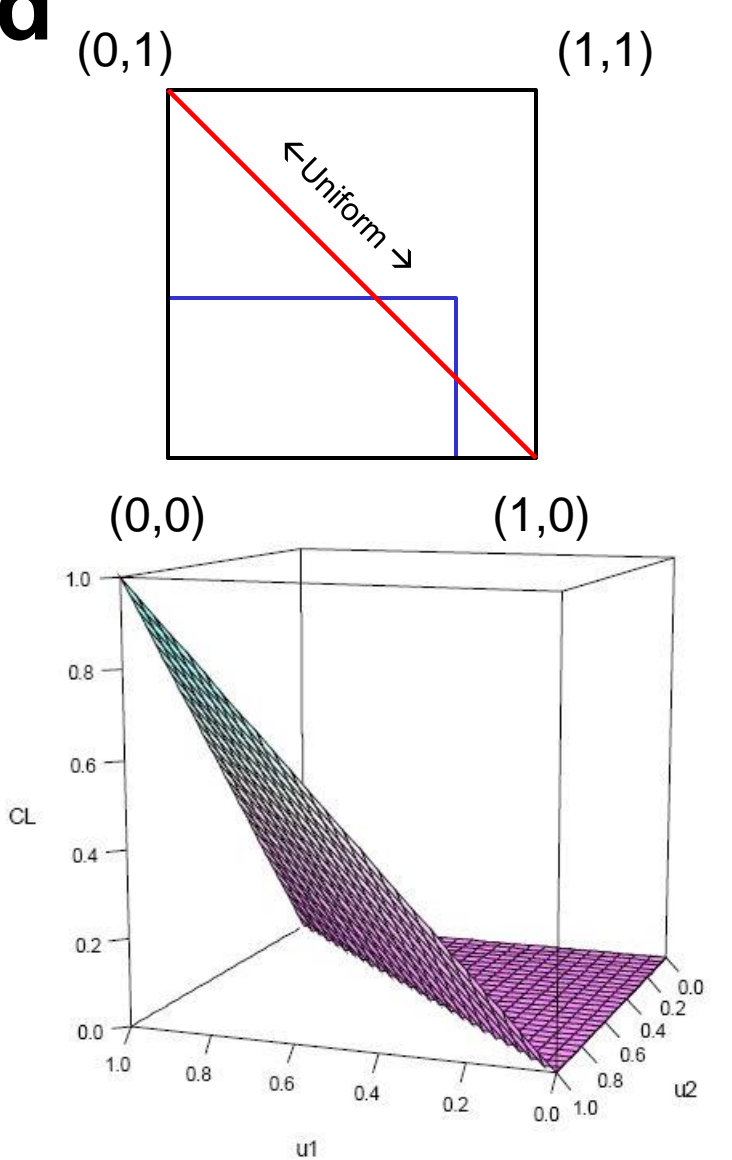

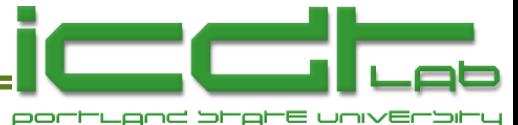

# Copula Examples, ct'd <sub>(0,1)</sub> (1,1)

• Independence

$$
\frac{\partial^2 C(x, y)}{\partial x \partial y} = 1
$$

$$
C(x, y) = xy
$$

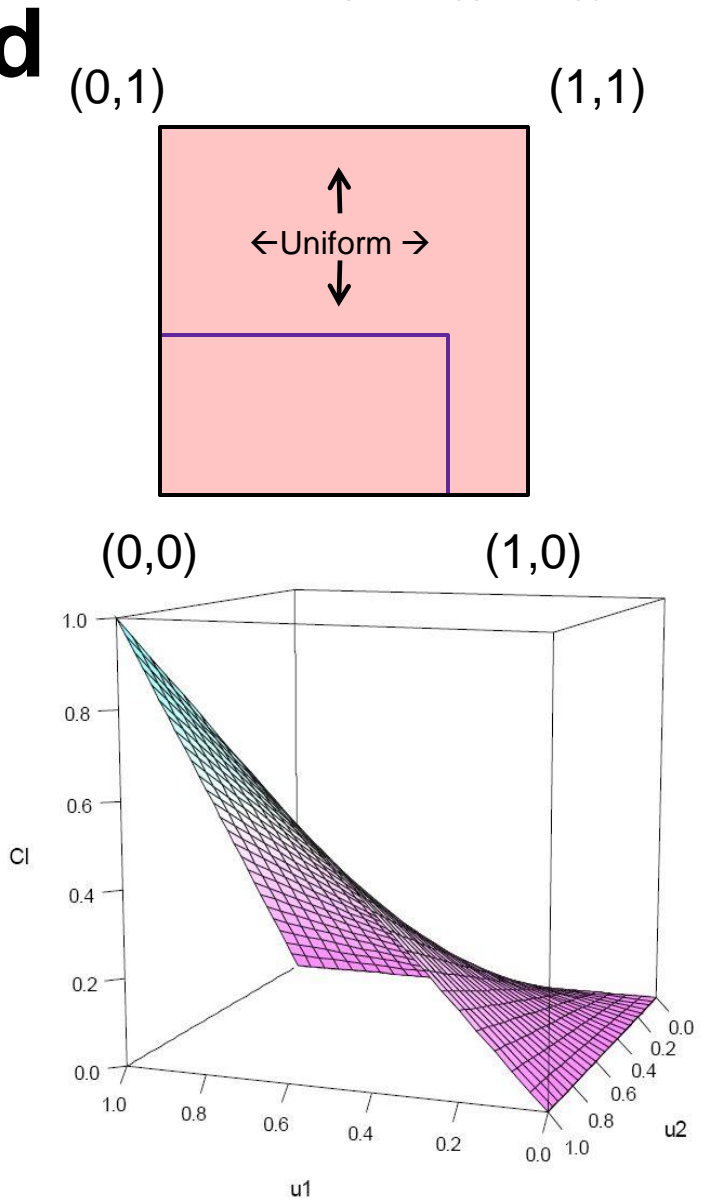

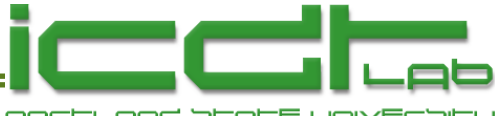

## **FUB and FLB Bound All Copulas**

• All copulas will lie in this volume:

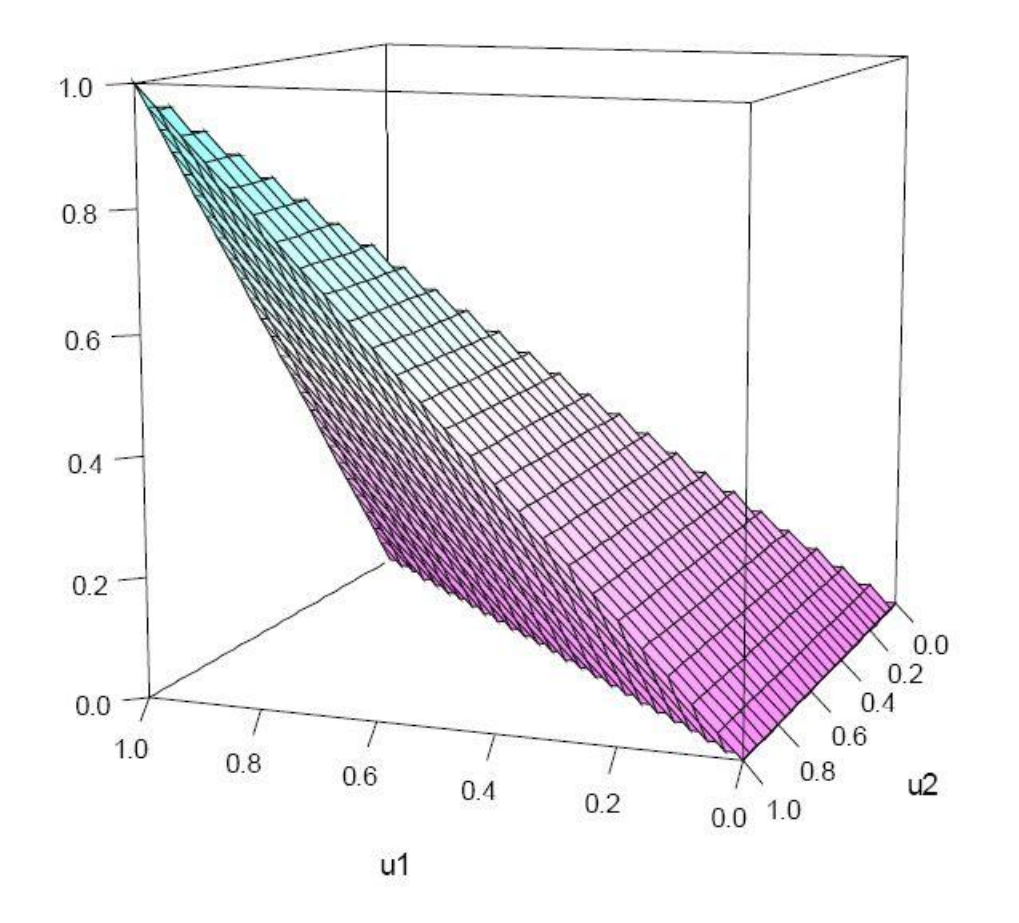

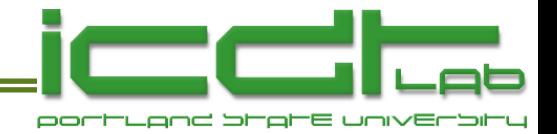

## **Probability Calculation**

- The probability mass in any rectangle, A, can be calculated from the copula.
	- Probability Mass =  $C(x_2, y_2)$ - $C(x_2, y_1)$ - $C(x_1, y_2)$  + $C(x_1, y_1)$

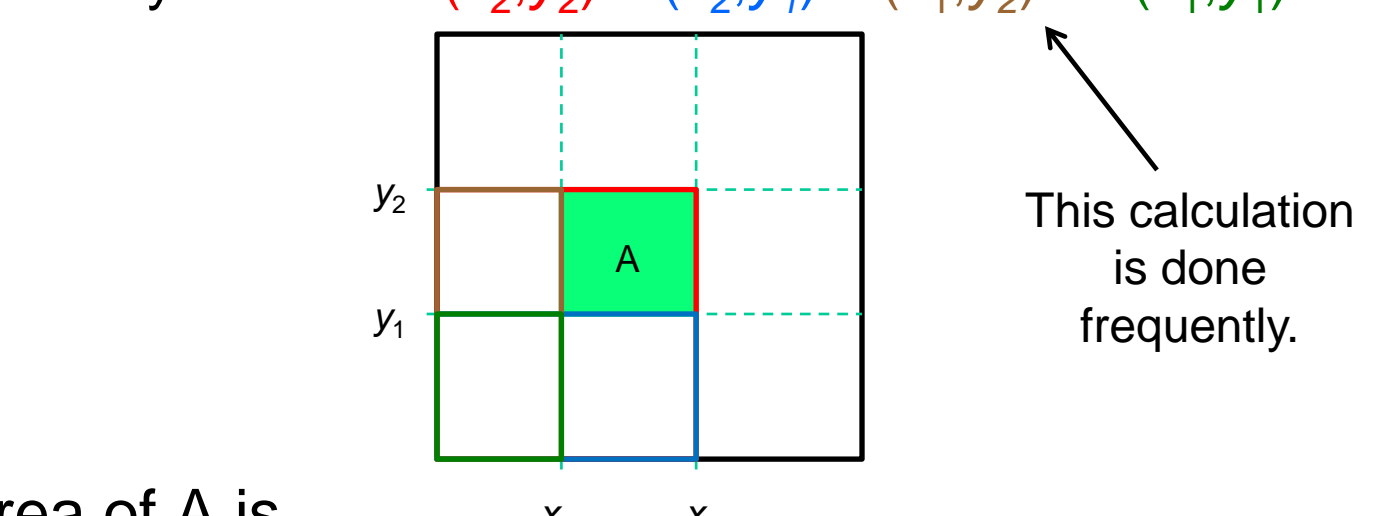

- The area of A is  $X_1$   $X_2$ 
	- $\bullet$  Area =  $(x_2 x_1) \times (y_2 y_1) = x_2 y_2 x_2 y_1 x_1 y_2 + x_1 y_1$
- 2-Increasing means, for a rectangle:
	- When Area A  $\geq$  0, then Probability Mass in A  $\geq$  0
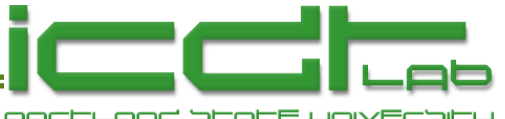

#### **Measures of Tail Dependence**

• Probability mass in corner squares, divided by size of square, as size  $\rightarrow$  0.

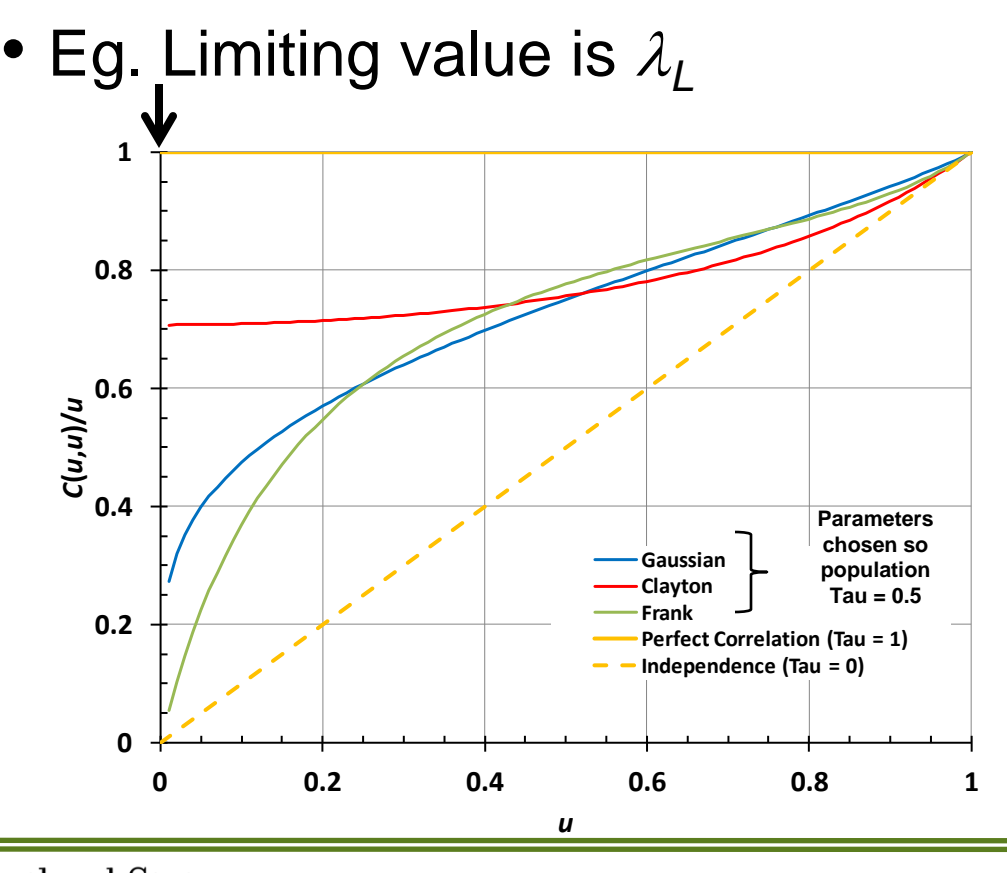

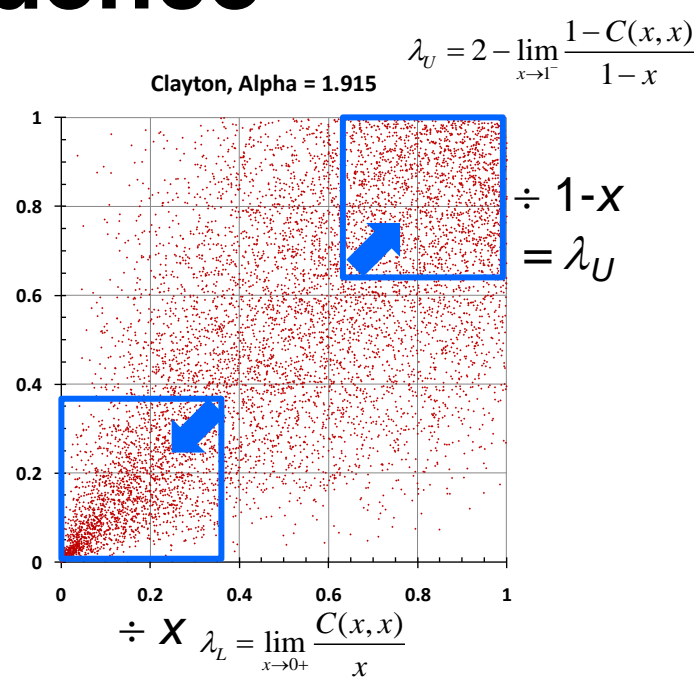

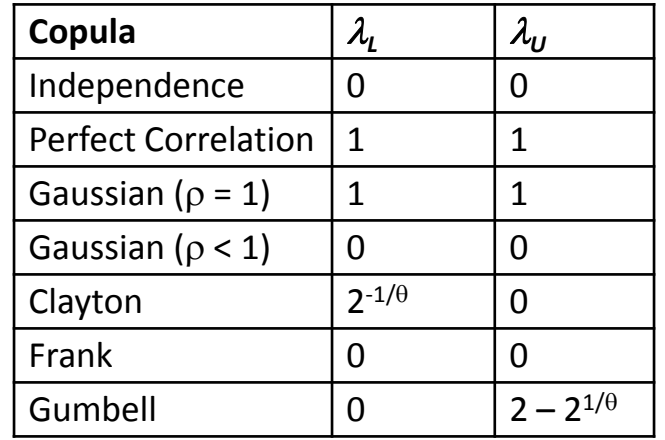

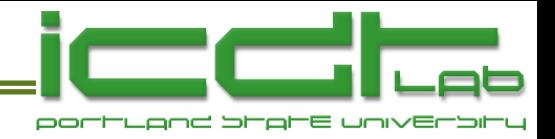

# **Families of Copulas**

- Elliptical copulas.
	- Gaussian, t-copula, ..
- Archimedian copulas.
	- Clayton, Frank, Gumbel, and many more.
	- Construction by a particular method.
- Geometrical copulas.
	- Constructed by geometrical methods.

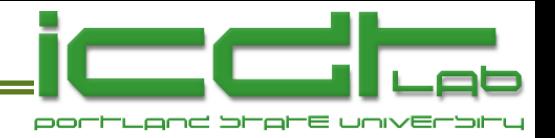

# **Elliptical Copulas**

"Elliptical" contours..

• t-Copula, based on Student's t distribution  
\n
$$
C_{v,\rho}(x,y) = \int_{-\infty}^{t_v^{-1}(x)t_v^{-1}(y)} \int_{-\infty}^{t_v^{-1}(x)t_v^{-1}(y)} \frac{1}{\sqrt{2\pi(1-\rho)}} \left\{1 + \frac{x^2 - 2\rho xy + y^2}{v(1-\rho^2)}\right\}^{\frac{\nu+2}{2}} dx dy
$$

- $\mathbf{r}$   $t^1$  $\mathbf{v}_v$  is the inverse of the standard univariate  $t$  dist'n.
- Gaussian copula. The  $v \rightarrow \infty$  limit of the t-copula.

ussian copula. The 
$$
v \rightarrow \infty
$$
 limit of the t-copula  

$$
C_{\rho}(x,y) = \frac{1}{2\pi\sqrt{1-\rho^2}} \int_{-\infty}^{\Phi_1^{-1}(x)\Phi_1^{-1}(y)} \exp\left[-\frac{s^2 - 2\rho st + t^2}{2(1-\rho^2)}\right] ds dt
$$

$$
\Phi_1(x) = \frac{1}{\sqrt{2\pi}} \int_{-\infty}^{x} \exp\left(-\frac{1}{2} s^2\right) ds
$$

• Easily generalized to many dimensions.

**PDF**

 $p = 0.9$ 

**CDF**

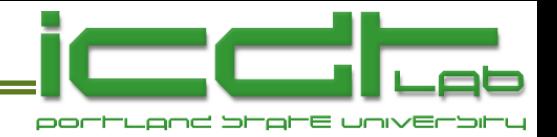

# **Achimedian Copulas**

- Archimedian copulas are a large class with..
	- Convenient, pretty, mathematical properties.
	- $\blacksquare$  Easily generalized to  $> 2$  dimensions, but with only one parameter.
	- **E** Large literature.
- Defined by

$$
C(x, y) = \varphi^{-1} [\varphi(x) + \varphi(y)]
$$

where *φ* is a *generating function* (GF):

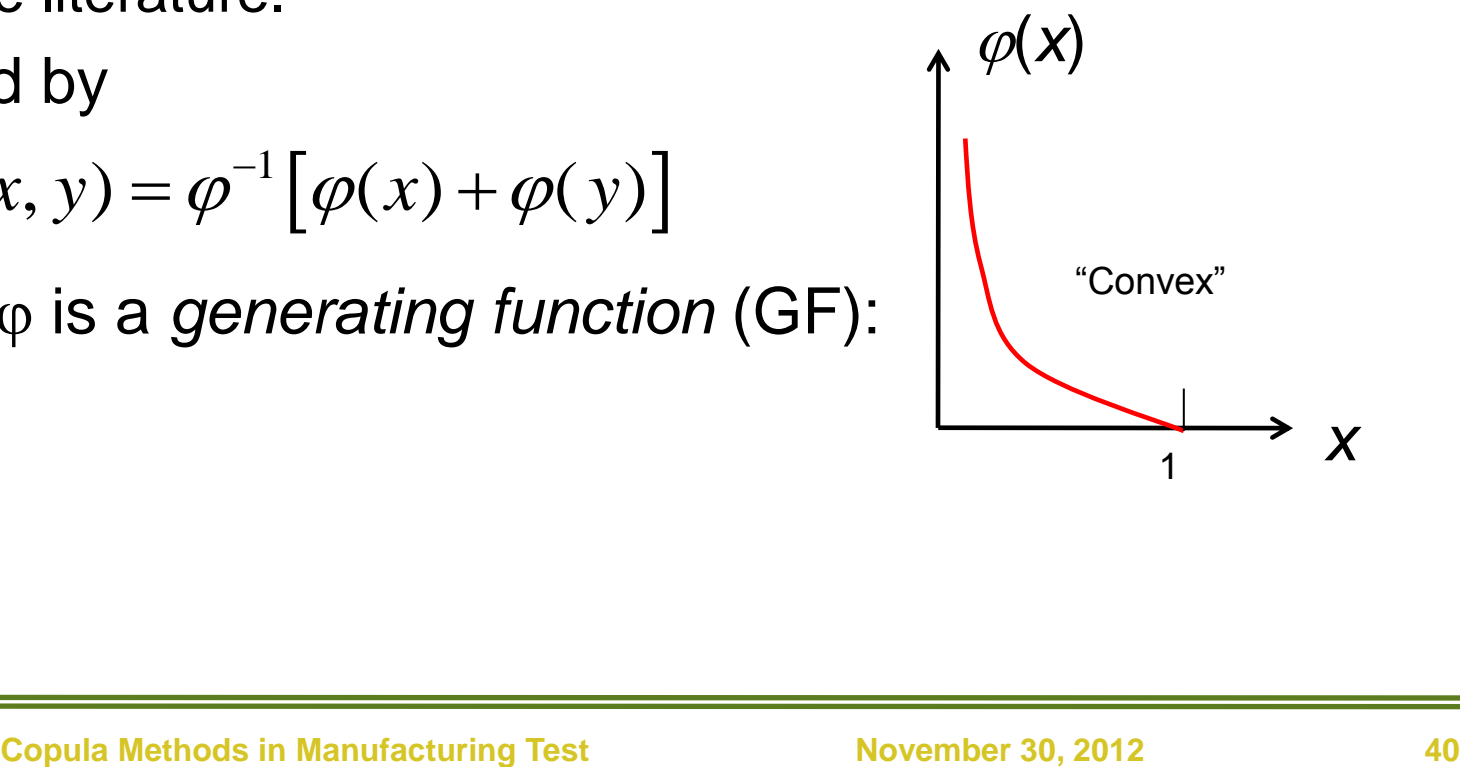

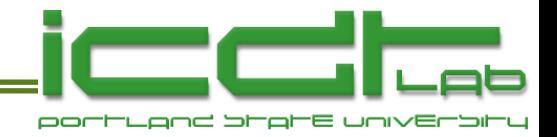

# **Frank Copula**

• Archimedian GF

$$
\varphi(t) = \ln \frac{e^{\alpha t} - 1}{e^{\alpha} - 1}
$$

$$
\varphi(t) = \ln \frac{\overline{e^{\alpha} - 1}}{e^{\alpha} - 1}
$$
  
\n• **CDF**  
\n• **PDF**  
\n
$$
C(x, y | \alpha) = -\frac{1}{\alpha} \ln \left\{ 1 + \frac{\left( e^{-\alpha x} - 1 \right) \left( e^{-\alpha y} - 1 \right)}{e^{-\alpha} - 1} \right\}, \quad \alpha \in \mathbb{R} \setminus \{0\}
$$

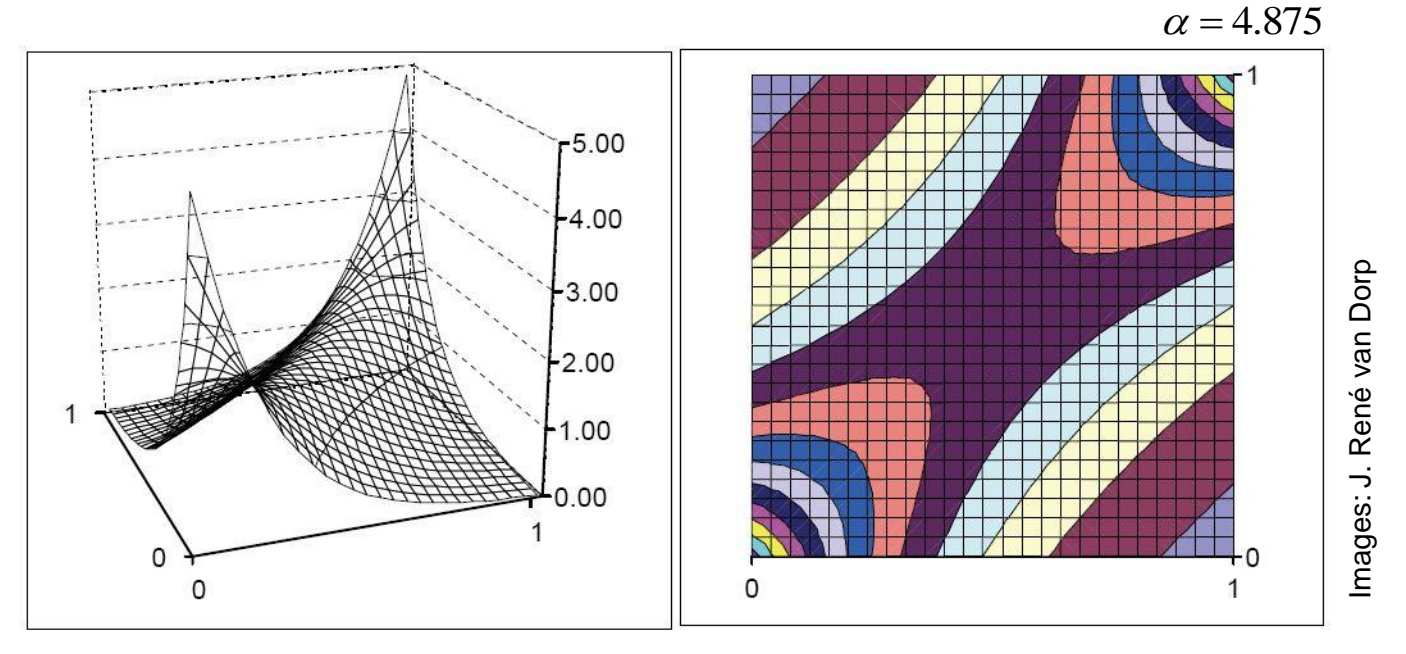

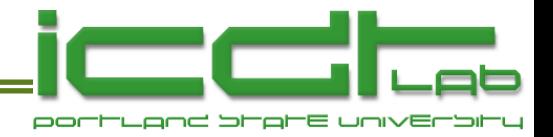

# **Clayton Copula**

• Archimedian GF

• CDF

$$
C(x, y | \alpha) = \left[x^{-\alpha} + y^{-\alpha} - 1\right]^{-1/\alpha}, \alpha \ge 0
$$

 $\varphi(t) = t^{-\alpha} - 1$  $= t^{-\alpha} - 1$ 

• PDF

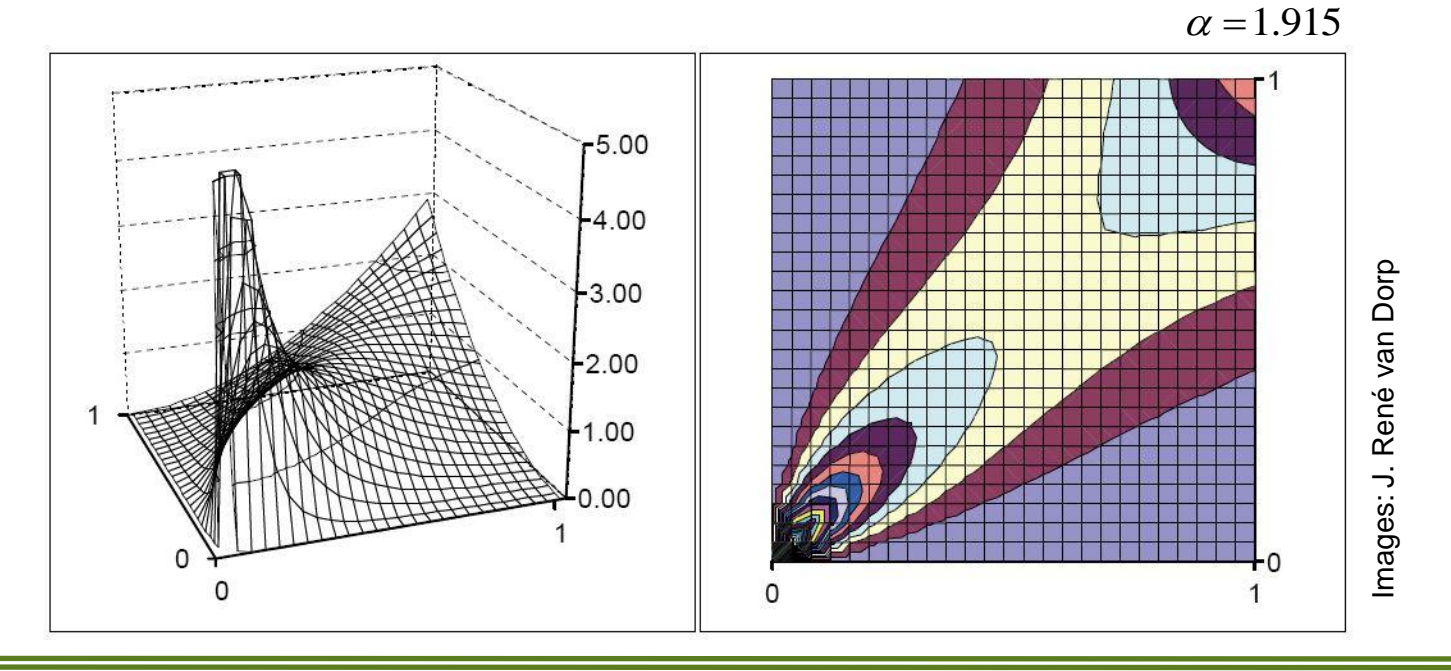

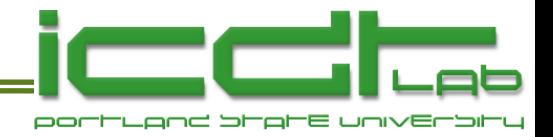

# **Gumbel Copula**

• Archimedian GF

• CDF  
\n
$$
\varphi(t) = (-\ln t)^{\alpha}
$$
\n• CDF  
\n
$$
C(x, y | \alpha) = \exp\left\{-\left[(-\ln x)^{\alpha} - (-\ln y)^{\alpha}\right]^{1/\alpha}\right\}, \alpha \ge 1
$$

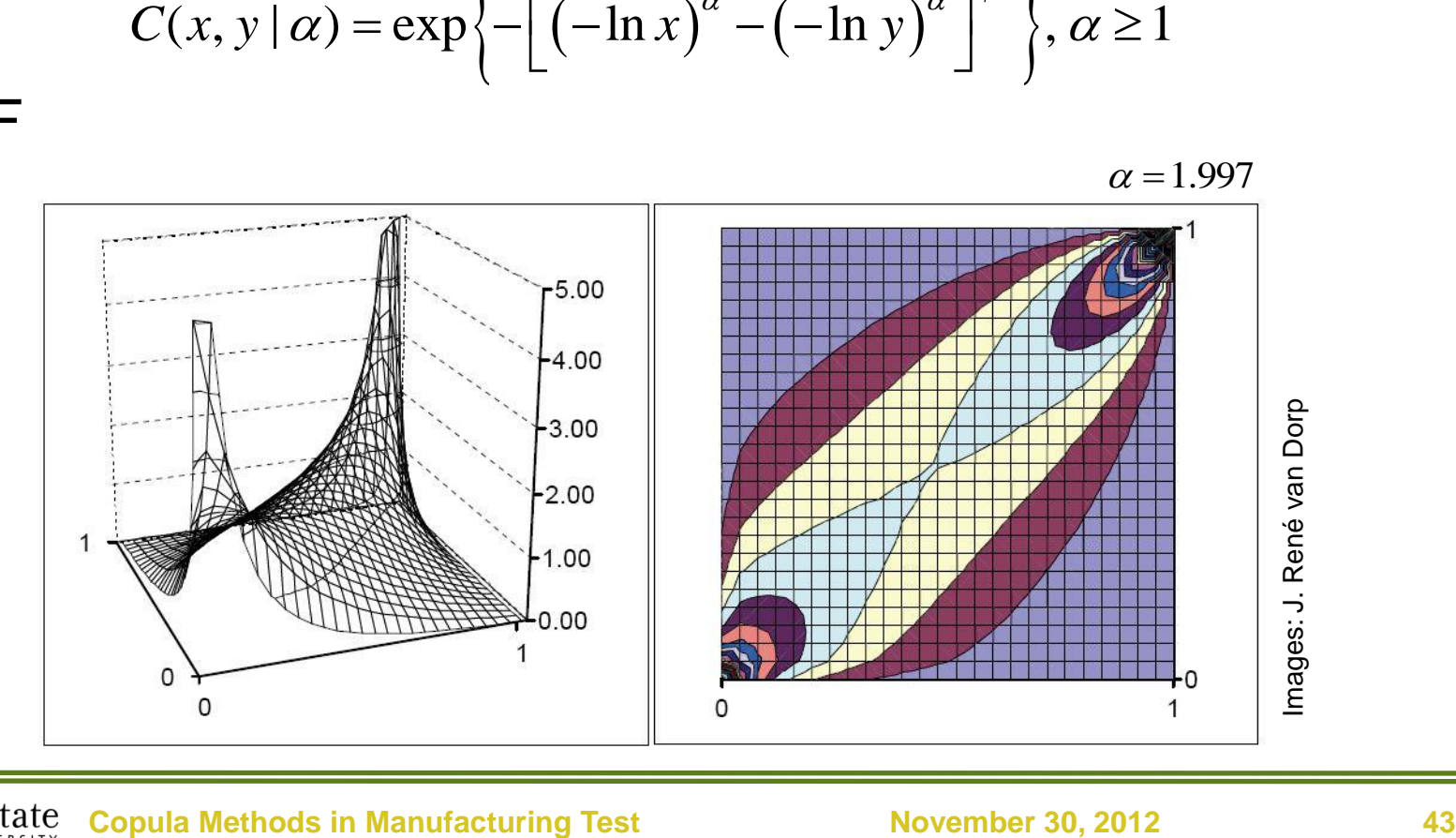

 $\Delta \alpha$ 

Portland State

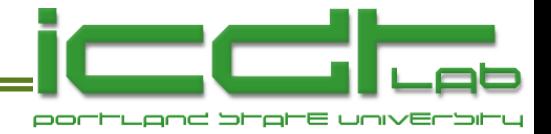

#### **And Many More..**

116 4 Archimedean Copulas

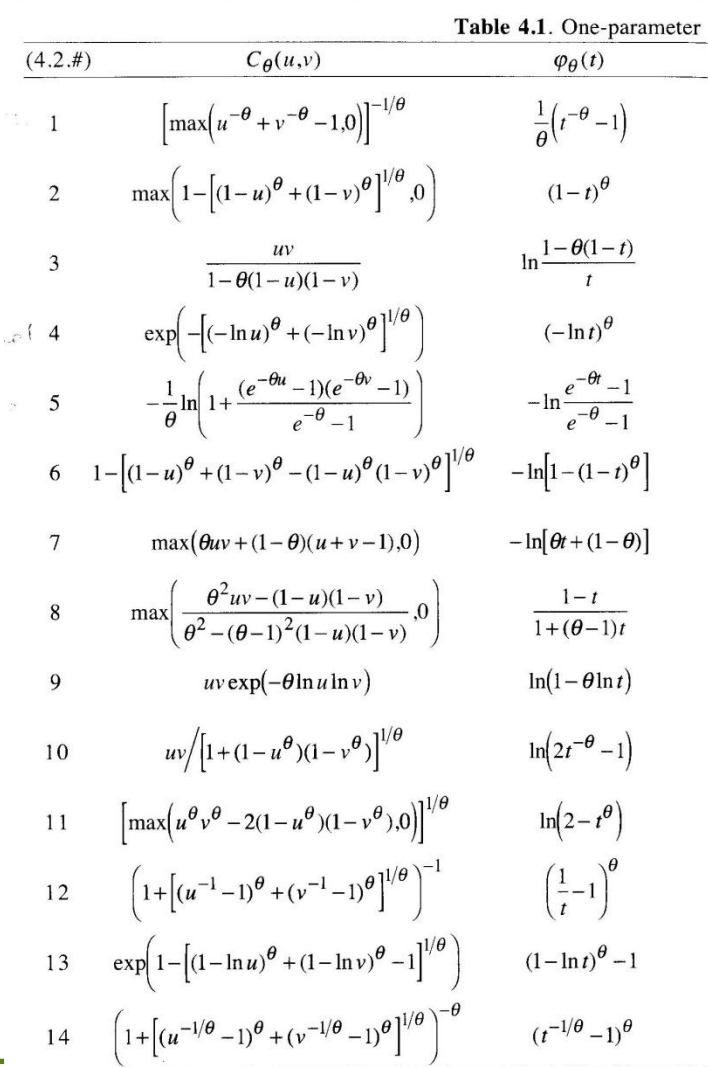

118 4 Archimedean Copulas

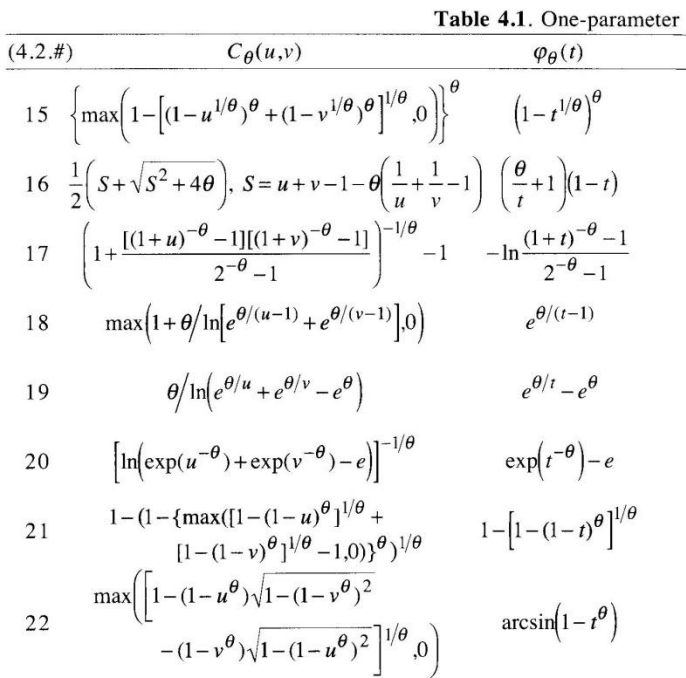

**Roger B. Nelsen**, "An Introduction to Copulas", 2nd Edition, Springer (New, York, 2009)

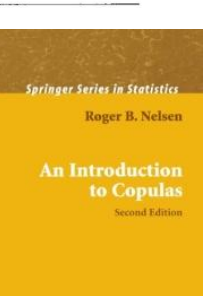

 $\underline{\mathcal{D}}$  Springer

**Copula Methods in Manufacturing Test November 30, 2012 44**

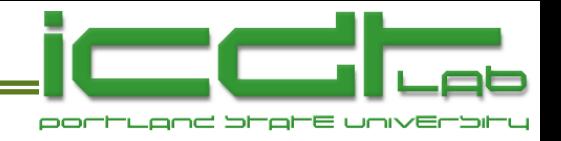

# **Outline**

- Integrated Circuit Design and Test Laboratory at PSU.
- Background
	- Motivation
	- Multinormal vs copula-based multivariate modeling
	- **Survey of copulas**
- DRAM Case Study
	- VRT mechanism
	- Data acquisition
	- Fitting a model
	- **Application of the model**
- Final Thoughts

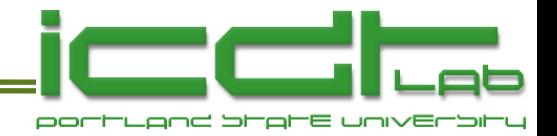

# **Variable Retention Time**

• A bistable atomic defect occurs everywhere in Si.

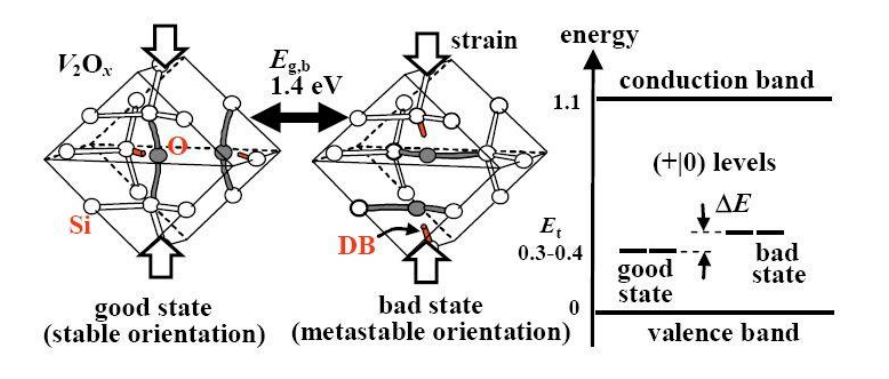

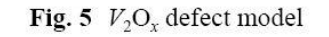

**T. Umeda, et al.** *"Single silicon vacancy-oxygen complex defect and variable retention time phenomenon in dynamic random access memories."* Applied Physics Letters Vol. 88 253504 (2006)

• When it falls at the near-surface gate/drain boundary of the DRAM capacitor pass xistor a bistable leakage current, and so bistable retention time, occurs.

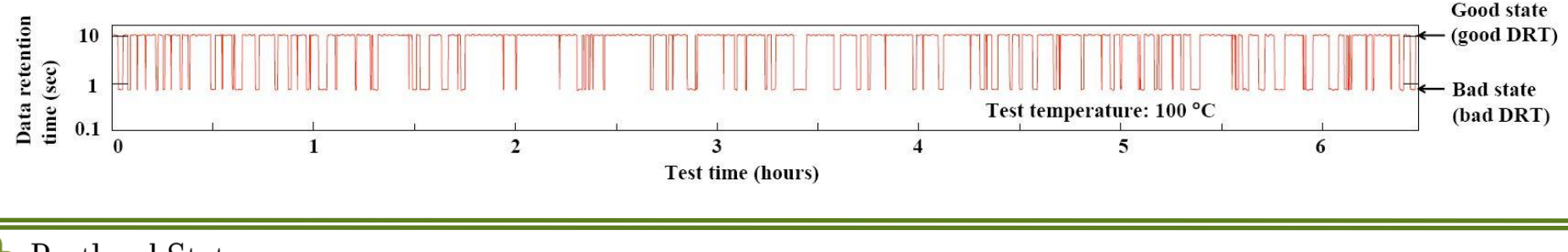

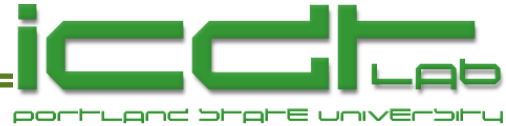

# **Variable Retention Time, ct'd**

- Retention times range from 100's of microseconds to seconds.
- Difference between min and max retention times varies from bit to bit.
	- In PSU experiment, 82% of measured bits were "stable"  $(min = max$  retention time).  $2.5 \times 10^{-12}$ sec
- Bits are "stuck" in high or low retention time states for many minutes, or even hours!
- Time-in-state is thermally activated.

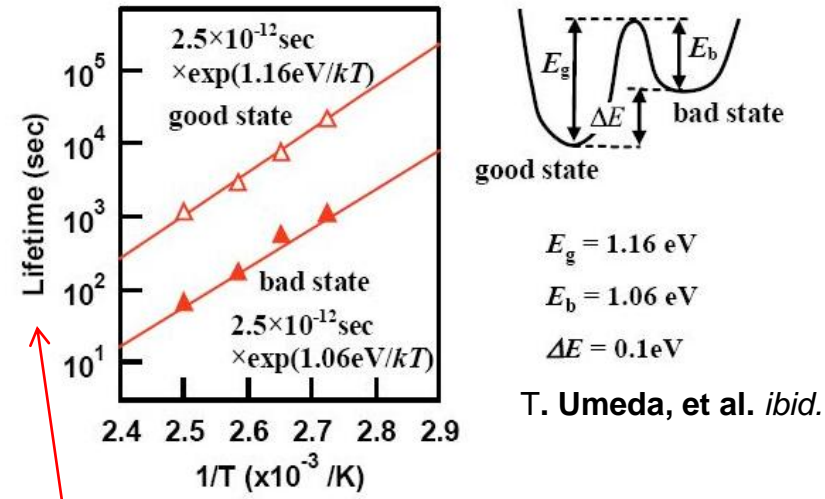

Fig. 2 Thermal activation of the VRT.

(Time constants for exponential time-in-state distributions.)

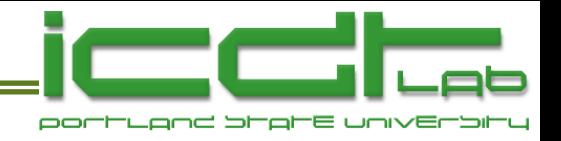

# **Outline**

- Integrated Circuit Design and Test Laboratory at PSU.
- Background
	- Motivation
	- Multinormal vs copula-based multivariate modeling
	- **Survey of copulas**
- DRAM Case Study
	- VRT mechanism
	- Data acquisition
	- Fitting a model
	- **Application of the model**
- Final Thoughts

**IC Design & Test Laboratory** 

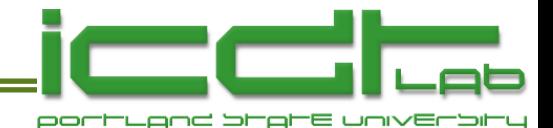

#### **Modeling Miscorrelation**

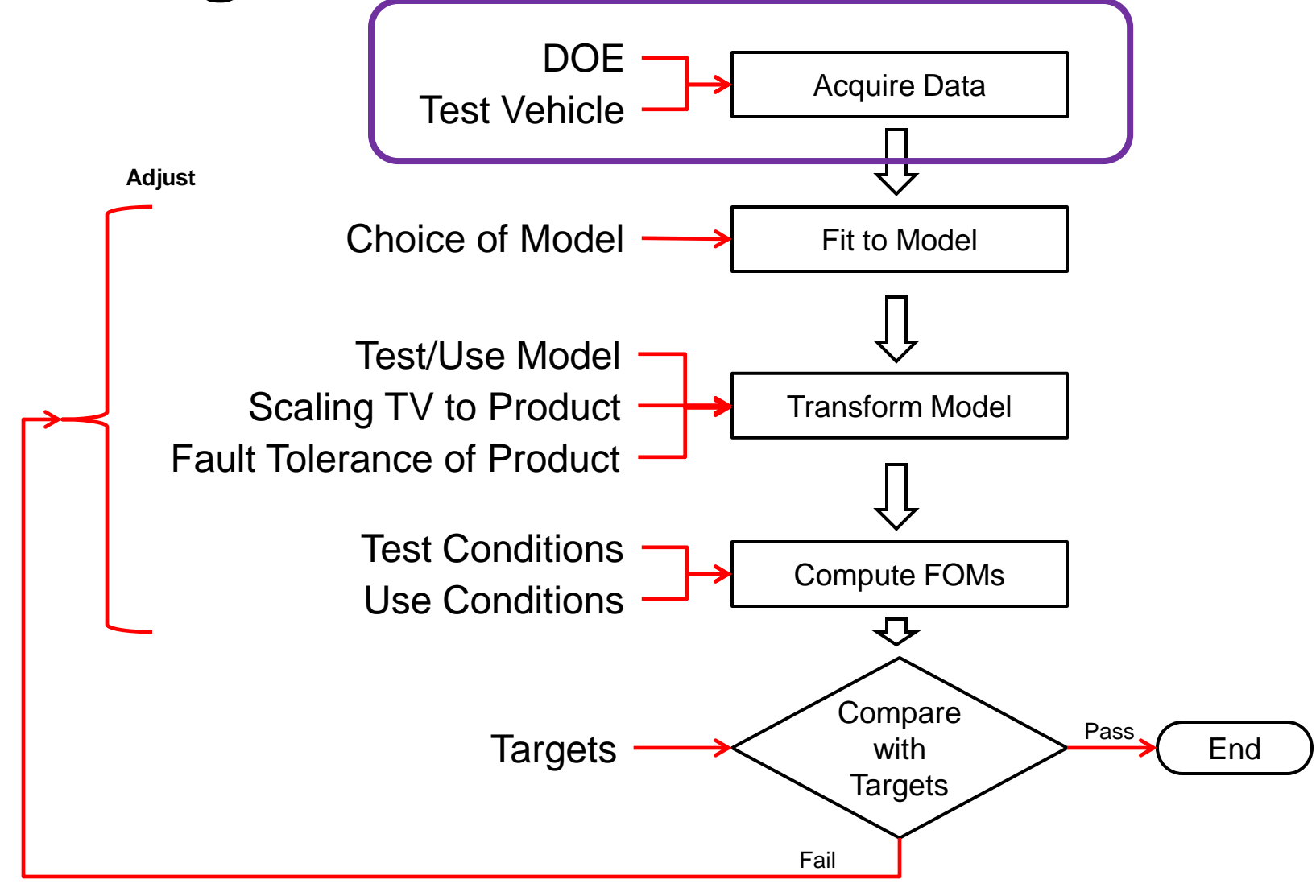

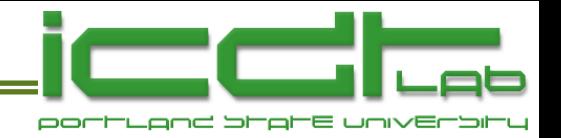

### **DRAM Experiment**

- A 65 nm process DRAM test chip, packaged in BGA, was used.
- 10 random test chips, prescreened for gross faults, were selected.
- Each test chip unit has 4 identical arrays of 1,218,750 bits.
	- Number of bits tested =  $10 \times 4 \times 1,218,750 = 48.75$  Mb
- Tested on Credence Quartet with 145 I/Os, and 7 power supplies using Silicon Thermal Powercool LB300-i for temperature control.
- Retention time for each bit was measured at..
	- 3 temperatures: 105<sup>o</sup>C, 115<sup>o</sup>C, 125<sup>o</sup>C
	- 3 Vdd's: 0.8, 1.0, 1.2 volts
	- 2 Vp's: 0.4, 0.45 volts
- Repeated retention time measurements were made on each bit to characterize retention time variability.

#### **Thanks to Satoshi Suzuki for acquiring the data!**

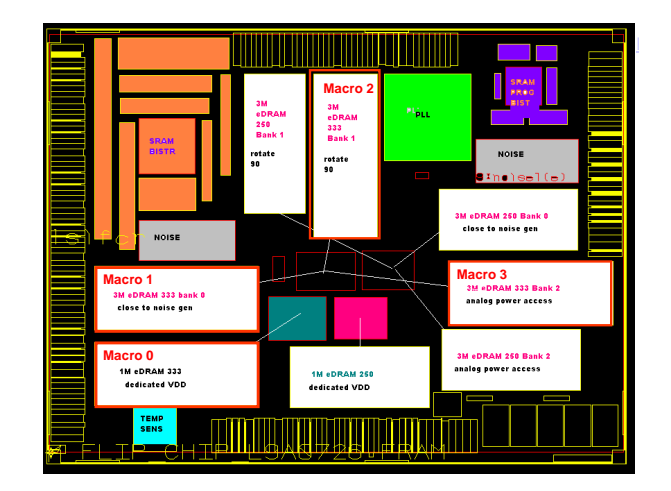

**IC Design & Test Laboratory** 

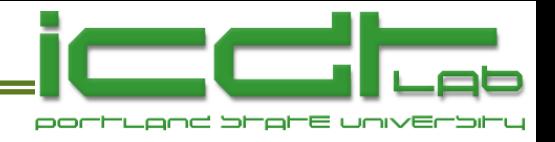

#### **Test Environment at PSU**

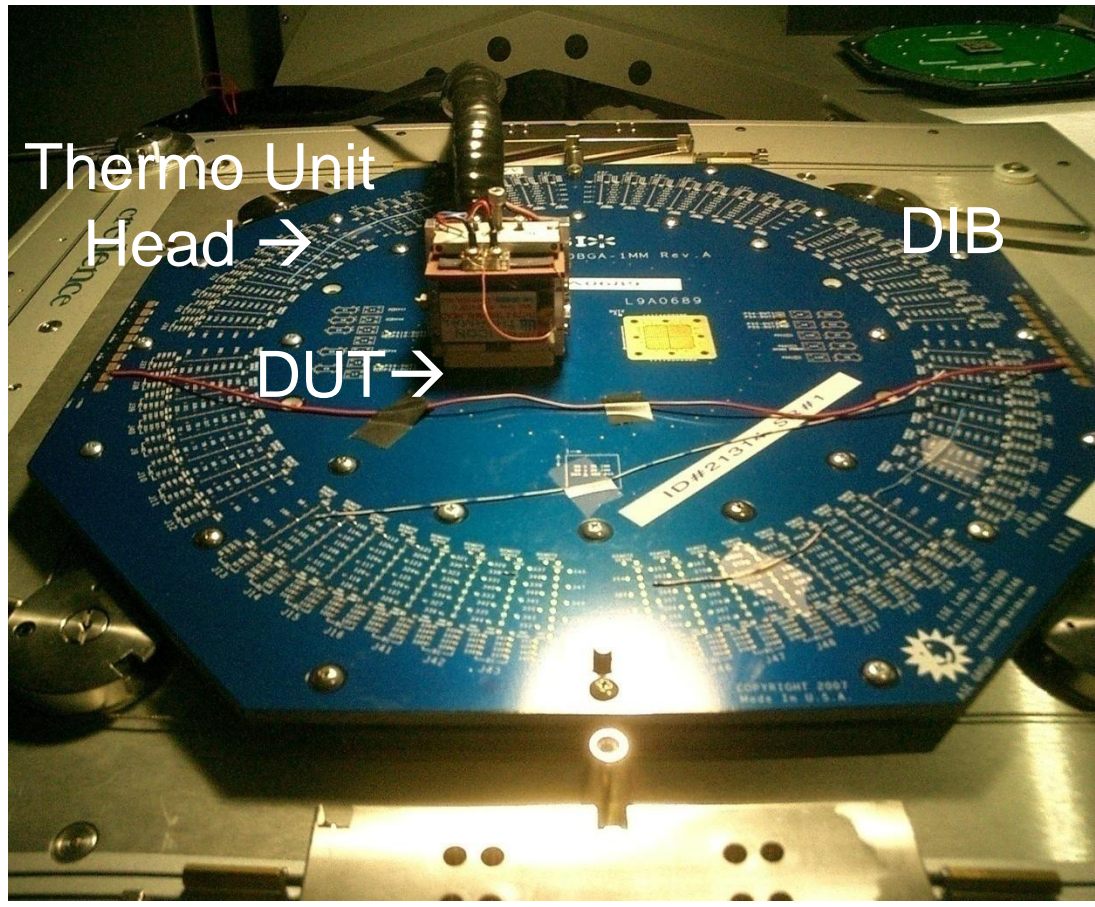

- ICDT Lab at PSU.
- Credence Quartet IC tester.
- One chip per test.
- Temperature controller & sensor (thermocouple).

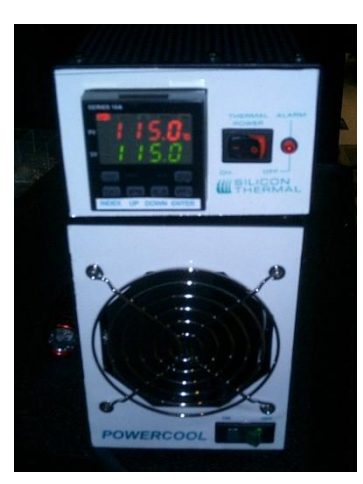

#### Temperature Controller

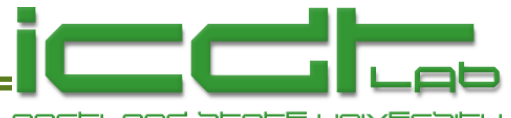

### **Repeated Bit Retention Measurement**

- 12 retention times were measured 5 times for each bit.
- Retention times ranged from 60 au<sup>\*</sup> to 604 au. (*t ret* = 10 + *i* x 49.5, *i* =1 to 12)

*\* Retention times are given in arbitrary units*

 $X = 0$  (pass), or 1 (fail).  $X = X$  (60 au);  $X = X$  (604 au)

**X**XXXXXXXXXX**X X**XXXXXXXXXX**X X**XXXXXXXXXX**X X**XXXXXXXXXX**X X**XXXXXXXXXX**X** Repetition 1 Repetition 2 Repetition 3 Repetition 4 Repetition 5

- Repetitions separated by variable durations, many hours.
- Repetition ensures that any variability will be captured.

#### • Examples

- 00000000**0**111 000**0**11111111 000000001111 000000001111 00000000**0**111 Variable
- 00**0**110111111 000001111111 00**0**1111**0**1111 000001111111 00**0**111111111
- 000000011111 000000011111 000000011111 000000011111 000000011111 **Stable**
- 000000001111 000000001111 0000000**1**1111 000000001111 0000000**1**1111

Variation  $\leq 1$  is regarded as "stable".

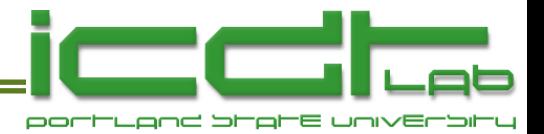

# **Environmental Dependence**

- The sample was from 48,750,000 bits (49Mb).
- The sample was bits with retention times  $< 604$  au.
- Failing bit count was 1 PPM to 35 PPM depending on environmental condition.
- 18% of bits with retention time  $< 604$  au were VRT (pink).

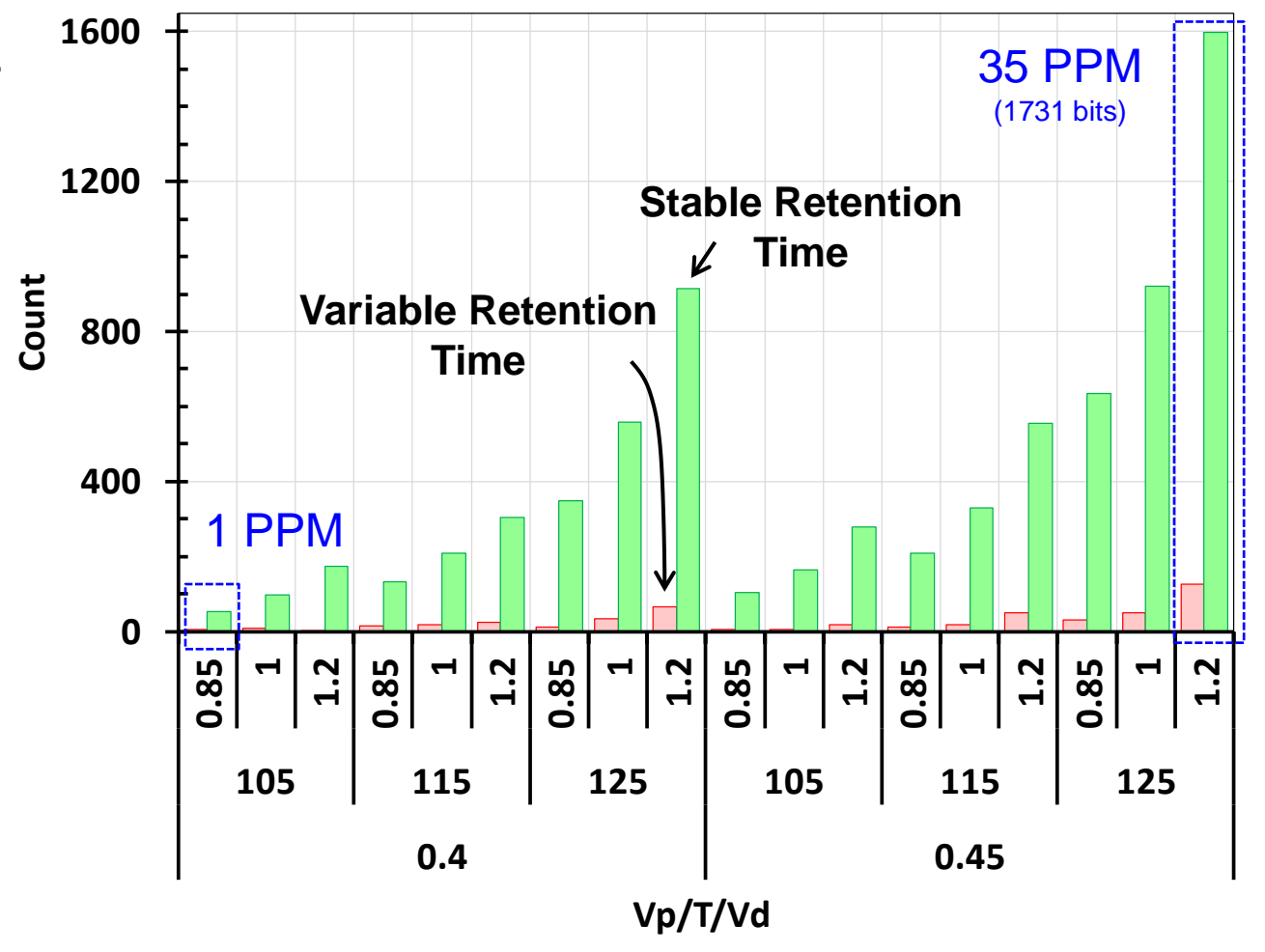

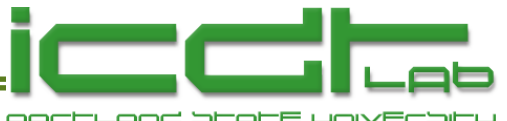

**105 115 125 105 115 125**

**Vp/T/V** 

**0.4 0.45 Count**

#### **1600 Random Spatial Distribution Seen**

- Bits with retention times  $\leq 604$  au, sampled from 48,750,000 bits.
- At maximum environmental condition  $V_{dd} = 1.2$ ,  $V_p = 0.45$ ,  $T = 125$  °C
- 1731 bit failures, 126 of these (red circles) had variable retention times.

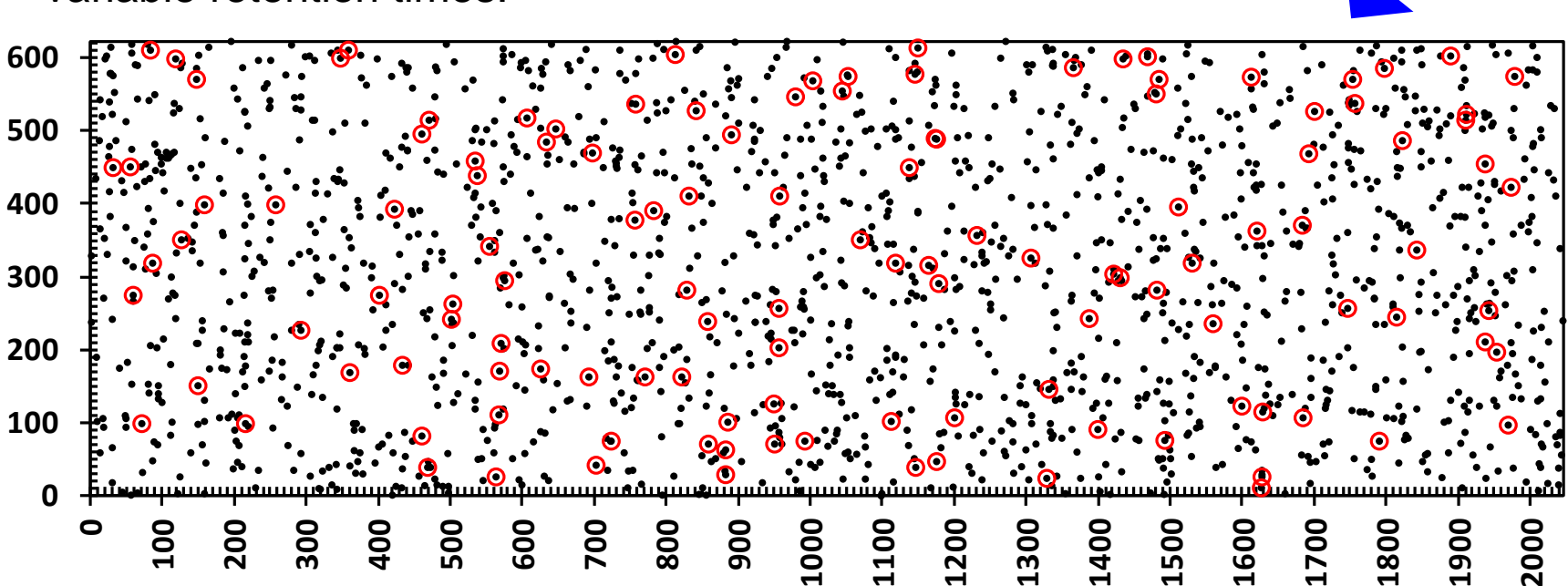

**0**

**0.85 1** $\frac{2}{3}$   $\frac{8}{3}$   $\frac{1}{4}$ **1** $\frac{2}{3}$   $\frac{8}{3}$   $\frac{1}{3}$ **1** $\frac{2}{3}$   $\frac{8}{3}$   $\frac{1}{4}$ **1** $\frac{2}{3}$   $\frac{8}{2}$ **1 1.2 0.85 1** $21.$ 

**400**

**800**

**1200**

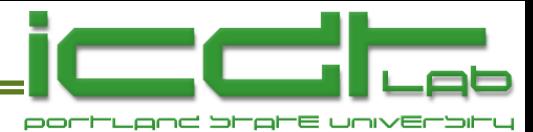

# **Retention Time Distributions**

- Tabulate data assuming  $r_{\text{Test}}/r_{\text{Use}} = t_{\text{min}}/t_{\text{max}}$  or  $t_{\text{max}}/t_{\text{min}}$ with equal probability.
- Gives symmetrical model, equal margins, easy to fit.
- Will be transformed to realistic Test/Use model later.

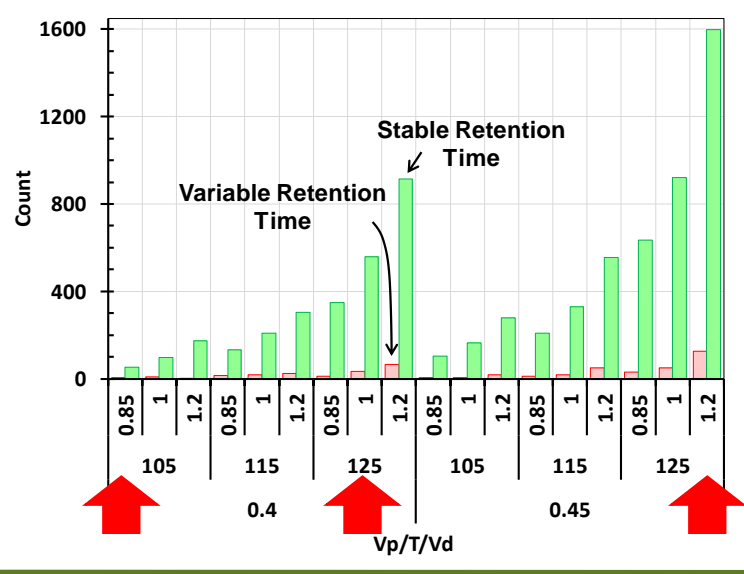

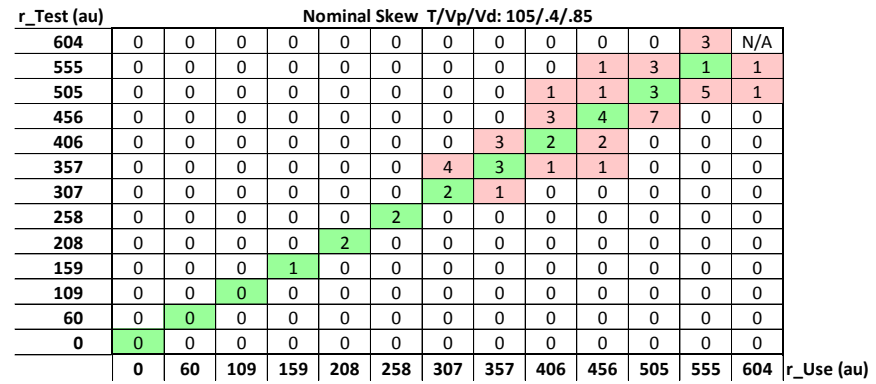

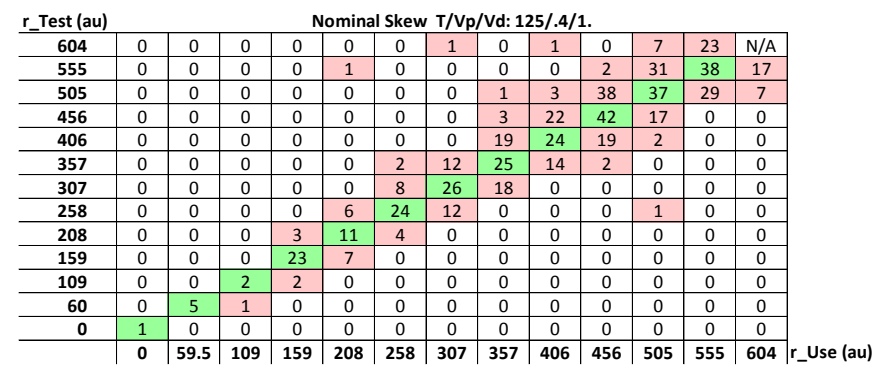

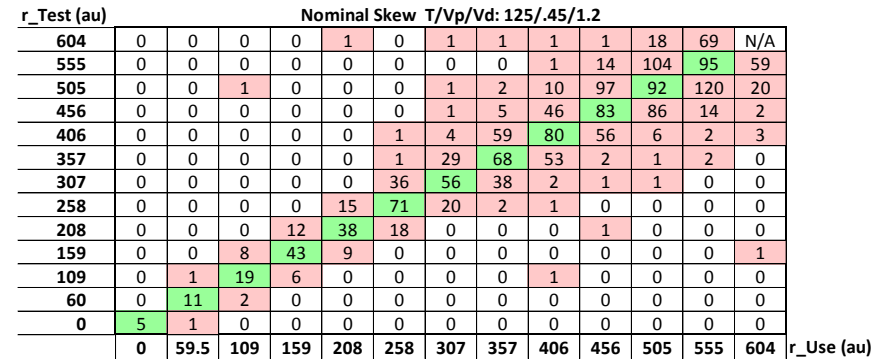

Portland State **Copula Methods in Manufacturing Test November 30, 2012 55**

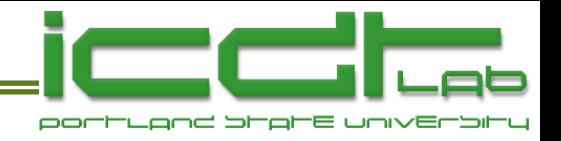

# **Outline**

- Integrated Circuit Design and Test Laboratory at PSU.
- Background
	- Motivation
	- Multinormal vs copula-based multivariate modeling
	- **Survey of copulas**
- DRAM Case Study
	- VRT mechanism
	- Data acquisition
	- Fitting a model
	- **Application of the model**
- Final Thoughts

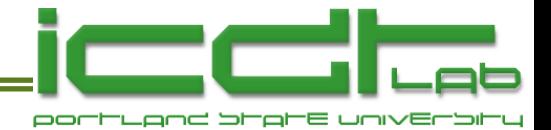

### **Modeling Miscorrelation**

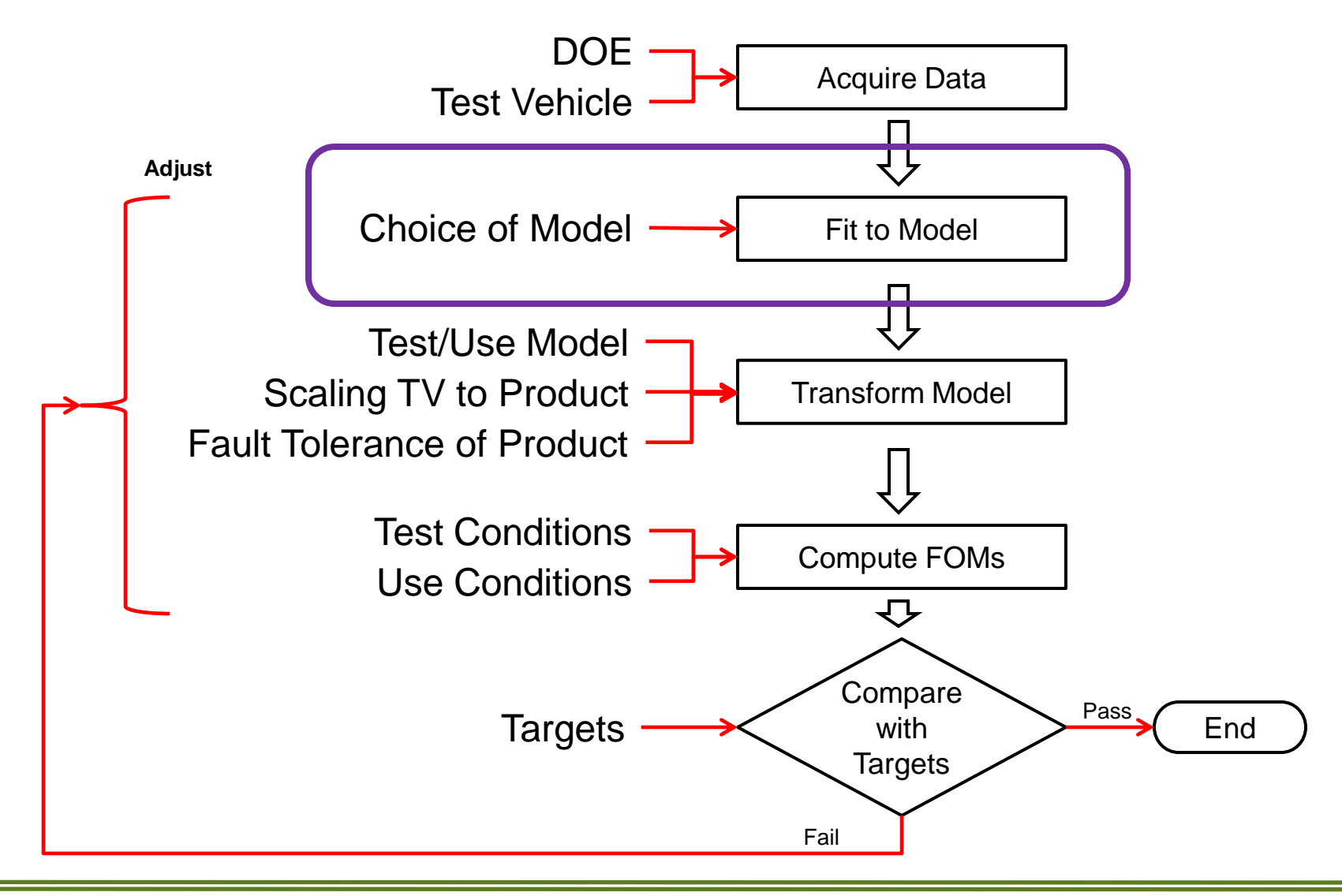

**IC Design & Test Laboratory** 

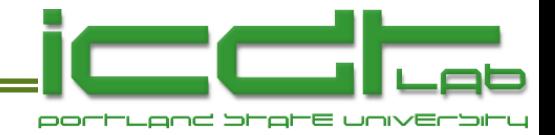

#### **Fit of Marginal Distributions**

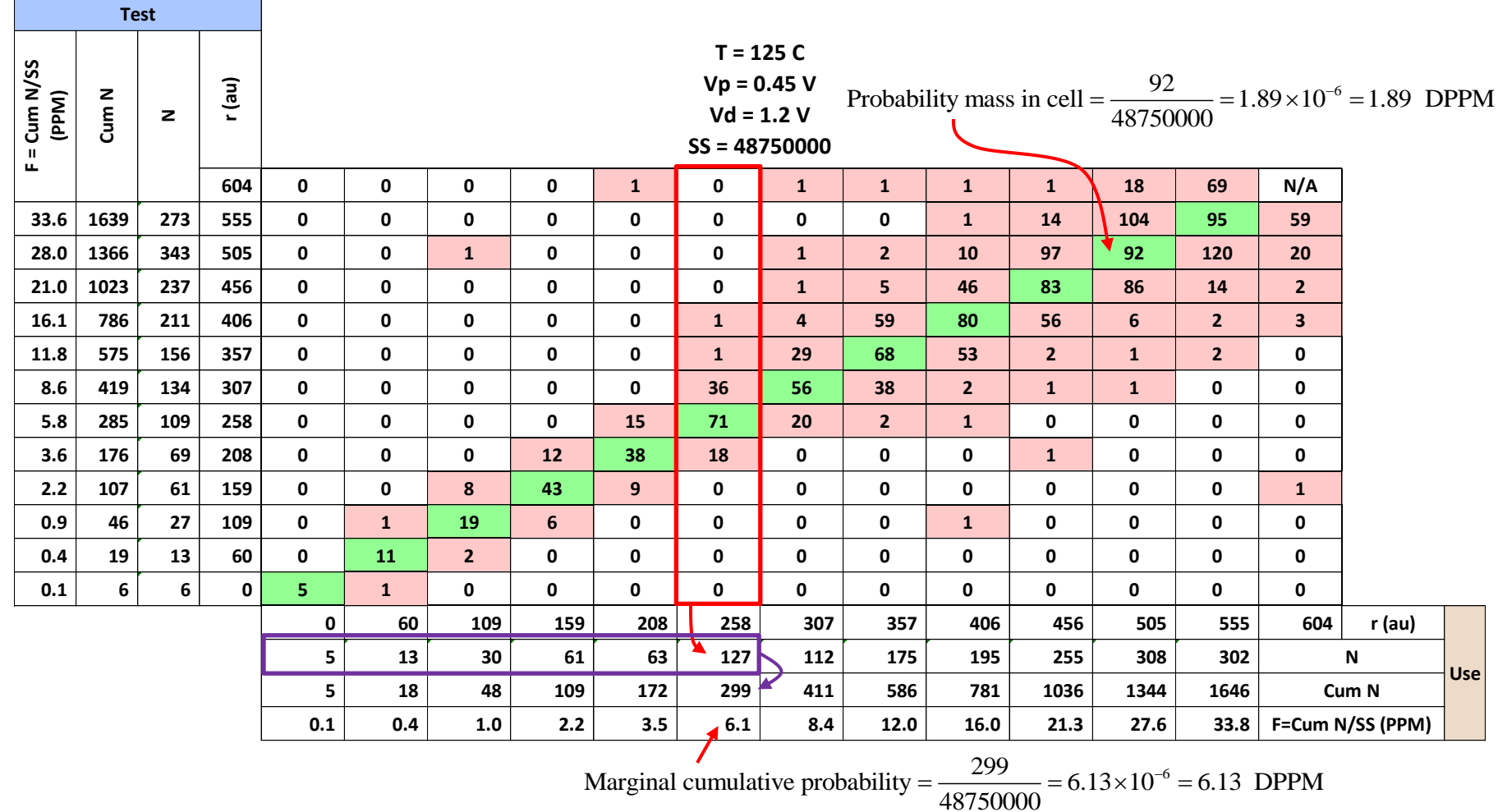

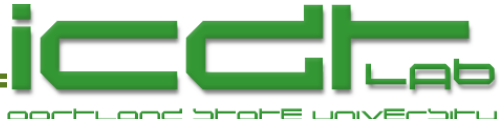

# **Weibull Fit of Marginal Dist'ns**

$$
W = \ln \left[ -\ln (1 - F) \right]
$$

$$
F = 1 - \exp \left[ -\left(\frac{r}{\alpha}\right)^{\beta} \right]
$$

$$
W = \beta \ln r - \beta \ln \alpha
$$

**Slope** (Forced) Intercept (Determines  $\alpha$ )

- Slope of Weibull plots is close to 2 for all environmental conditions and skews.
- Determine In $\alpha$  for each of 18 environmental conditions.

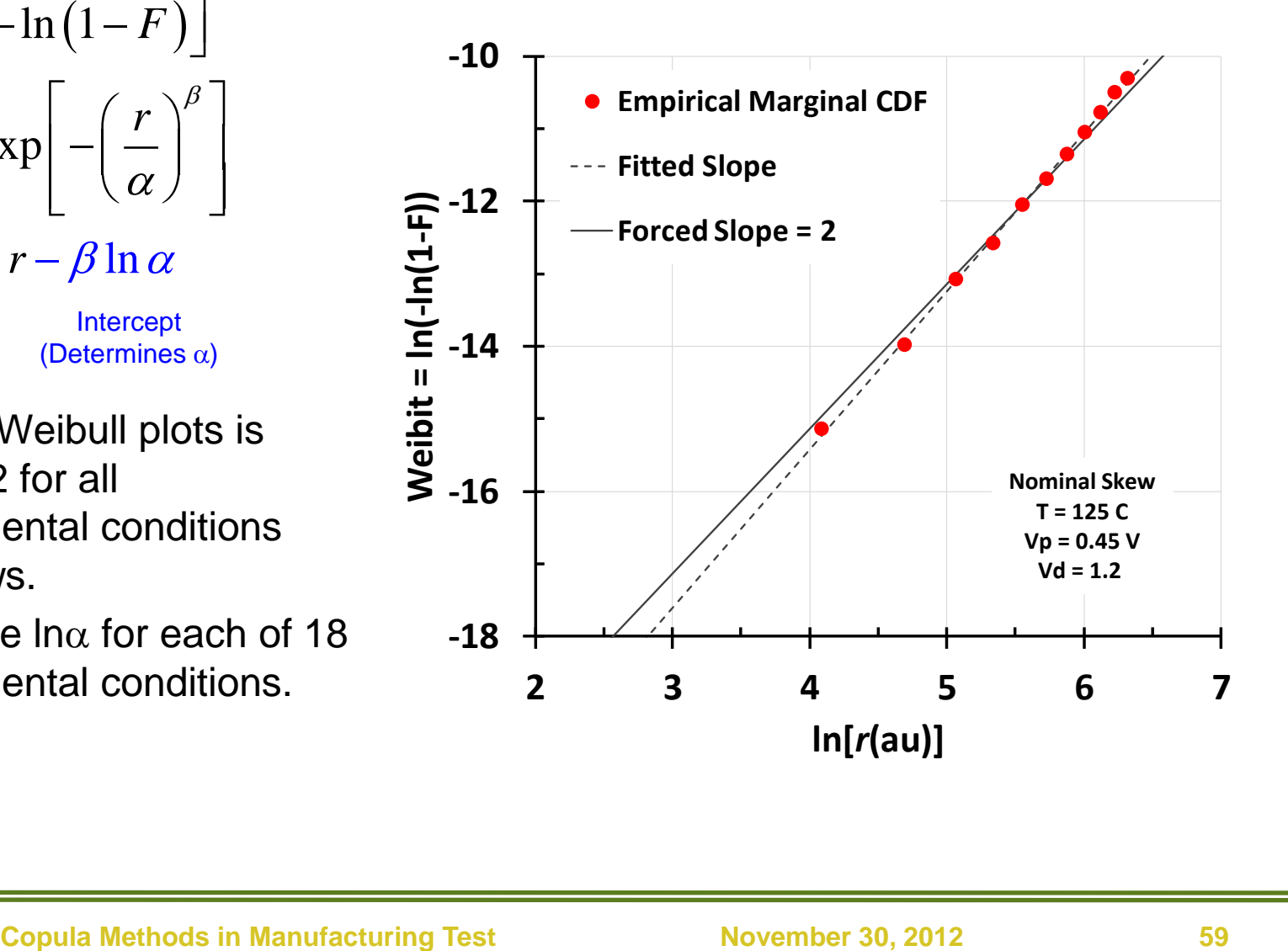

# **Fit Ing to an Environmental Model**

- Determine In $\alpha_0$ , *a*, *b*, *Q* by least-squares regression of...
	- reference conditio<br> $\left(\frac{1}{1} \frac{1}{1}\right)$

Weibull 
$$
\alpha
$$
 at each environmental condition using a reference condition  
\n
$$
\ln \alpha = \ln \alpha_0 + a(V_p - V_{p0}) + b(V_d - V_{d0}) + \frac{Q}{k_B} \left( \frac{1}{T} - \frac{1}{T_0} \right)
$$

- Very good fit.
- $\bullet$  ln $\alpha$  is a convenient measure of environmental condition.
- A given  $\alpha$  defines a locus of statistically equivalent set points.
	- Gives useful flexibility in test programs.

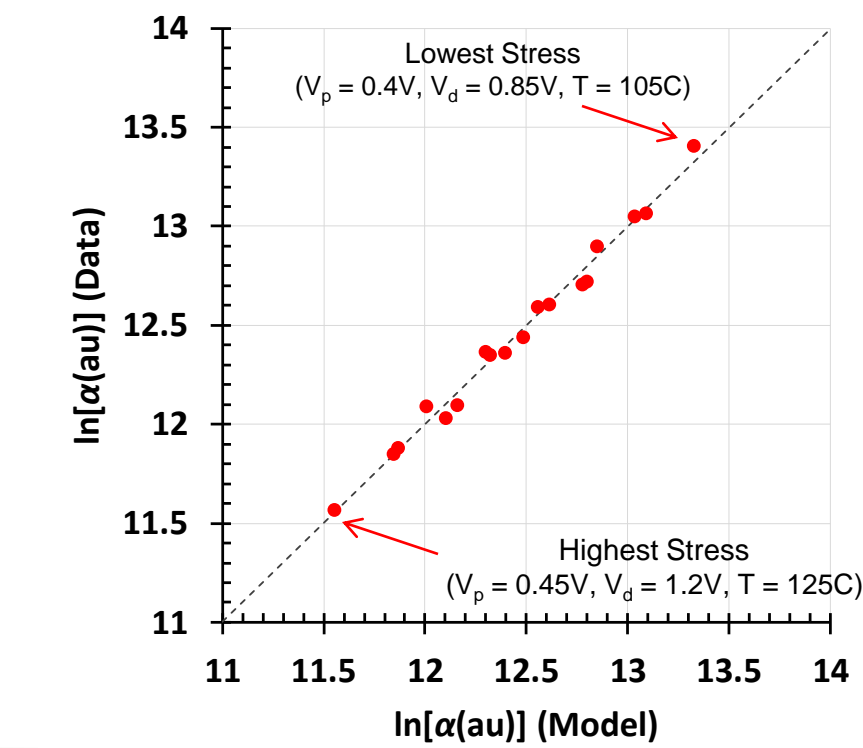

**IC Design & Test Laboratory** 

# **Choice and Fit of Dependency Model**

• The environmental condition controls the degree of truncation of data. **Tau is invariant!**

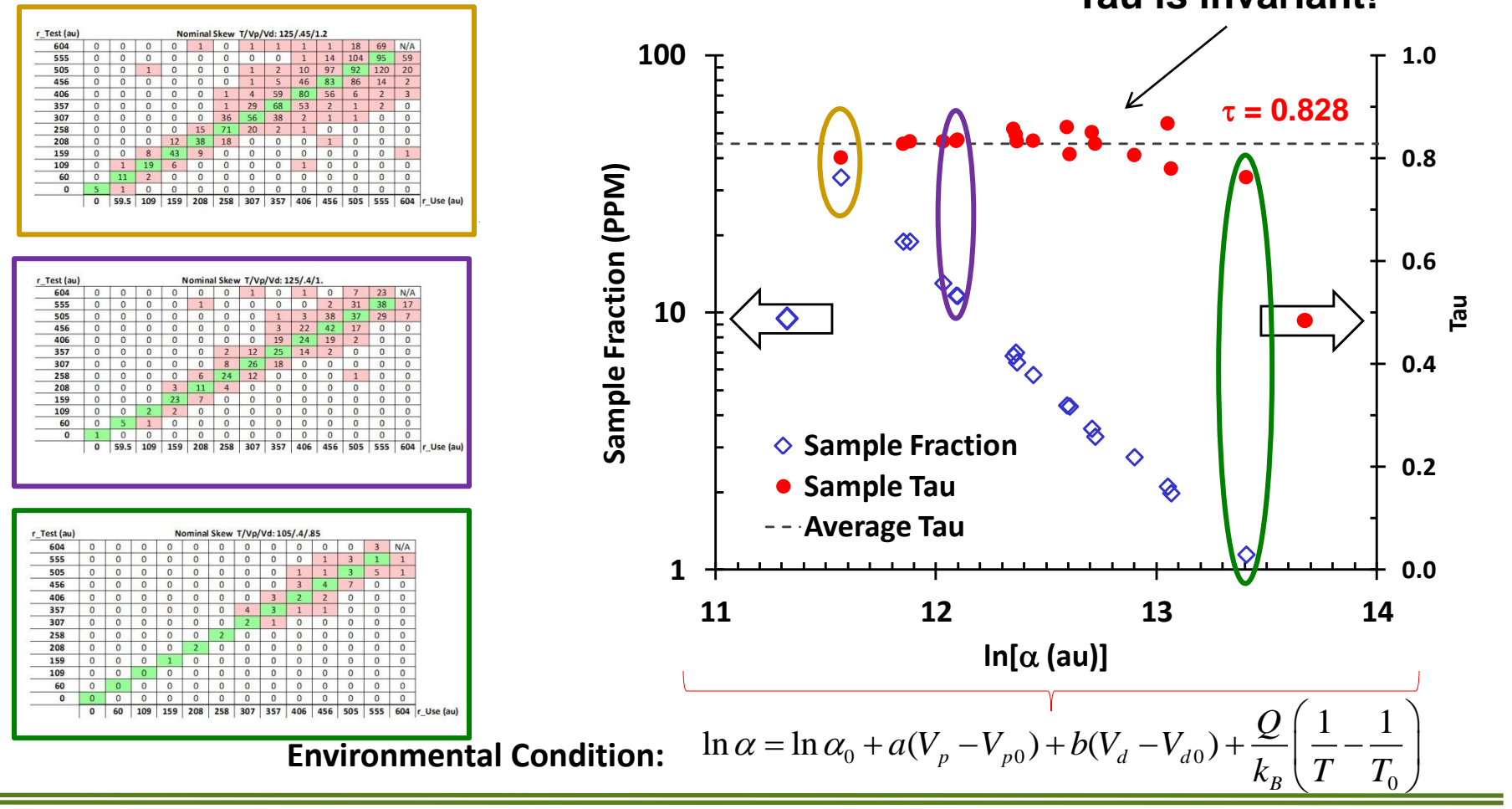

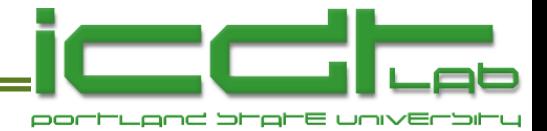

# **Tau vs Copula Truncation**

**0**

**0.8**

**1**

- Dependence fades away in the tail of the Gaussian copula.
- Dependence is invariant as the Clayton copula is truncated. **0.2 0.4 0.6**

The Canadian Journal of Statistics Vol. 33, No. 3, 2005, Pages 465-468 La revue canadienne de statistique

#### On the preservation of copula structure under truncation

David OAKES

Key words and phrases: Archimedean copula; bivariate distribution; Clayton model; Cook-Johnson model; gamma frailty model; Kendall's tau.

MSC 2000: Primary 62H20; secondary 62P10.

Abstract: The author characterizes the copula associated with the bivariate survival model of Clayton (1978) as the only absolutely continuous copula that is preserved under bivariate truncation.

#### **Thanks to Roger Nelsen for pointing this out!**

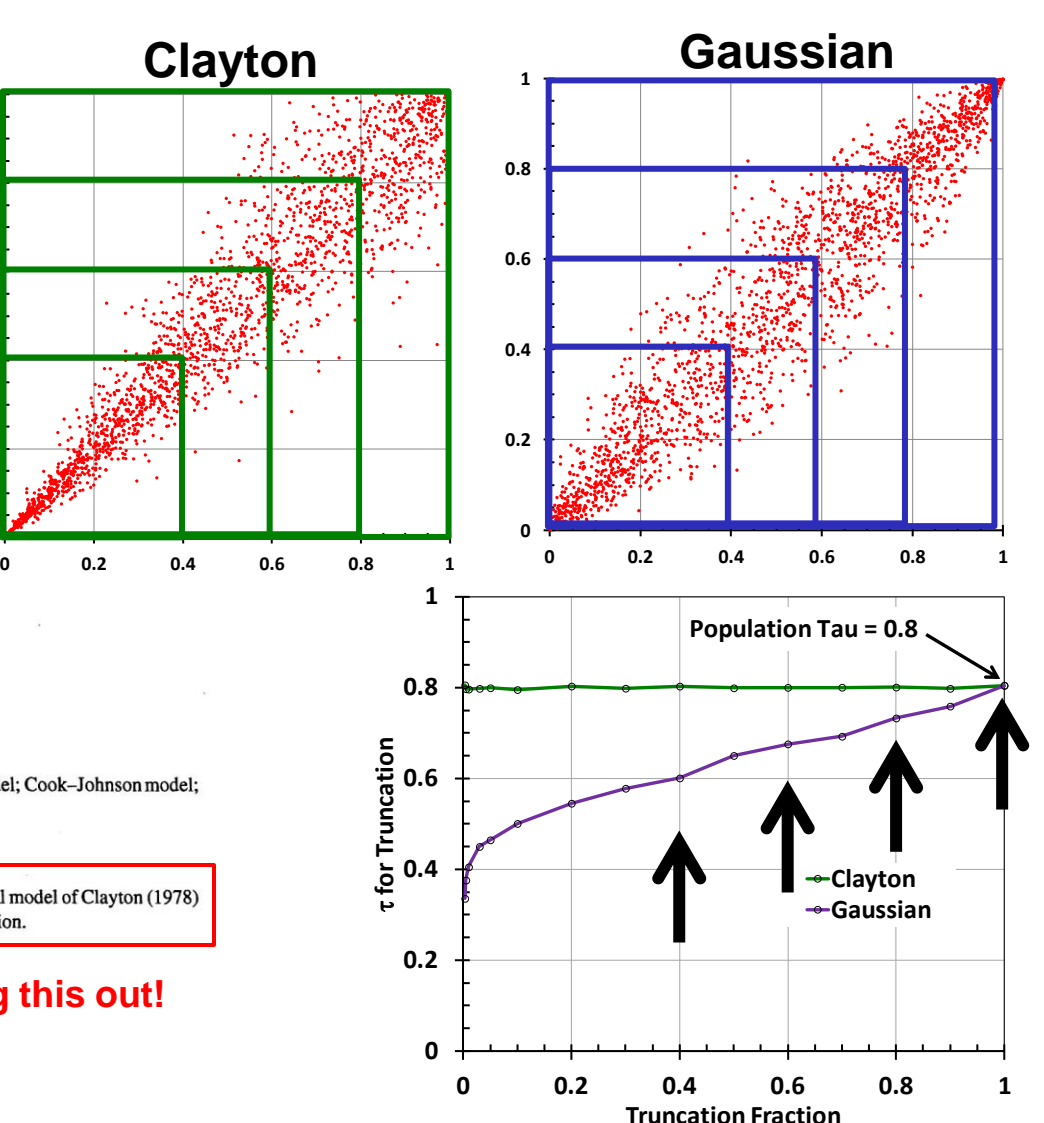

Portland State **Copula Methods in Manufacturing Test November 30, 2012 62**

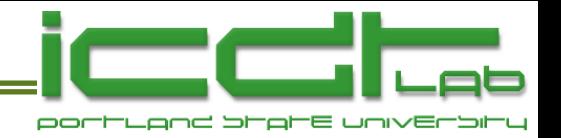

# **Model, Fitted and Chosen**

• Gaussian model rejected because it does not have the correct tail dependence.

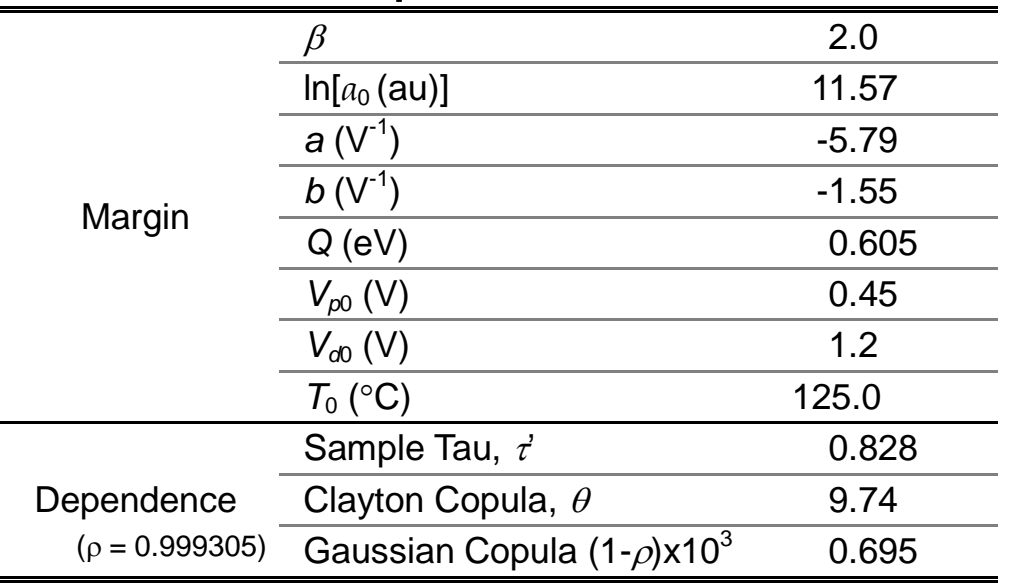

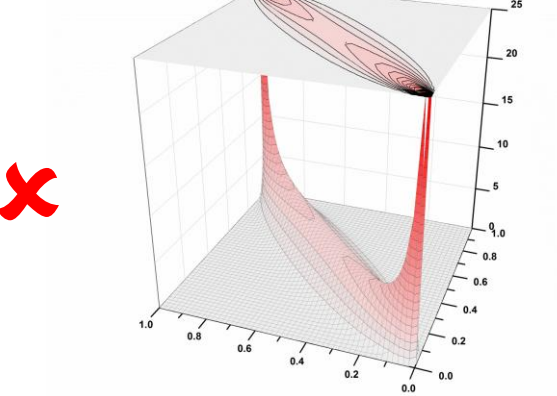

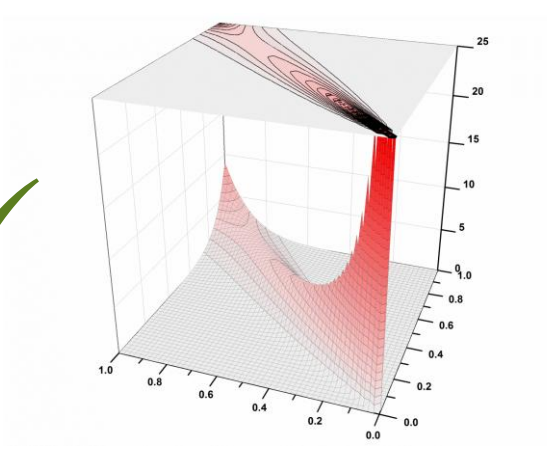

A simple single-parameter copula describes the<br>dependency structure of the DRAM VRT phenomenon A simple single-parameter copula describes the across *all* environmental conditions.

$$
C(u, v) = (u^{-\theta} + v^{-\theta} - 1)^{-1/\theta} \theta = 9.74
$$

**IC Design & Test Laboratory** 

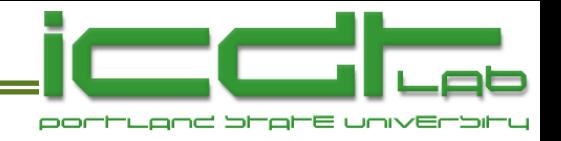

# **Outline**

- Integrated Circuit Design and Test Laboratory at PSU.
- Background
	- Motivation
	- Multinormal vs copula-based multivariate modeling
	- **Survey of copulas**
- DRAM Case Study
	- VRT mechanism
	- Data acquisition
	- Fitting a model
	- Application of the model
- Final Thoughts

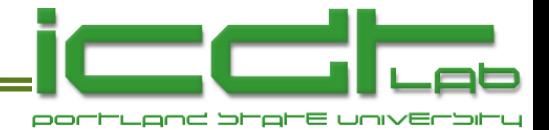

### **Modeling Miscorrelation**

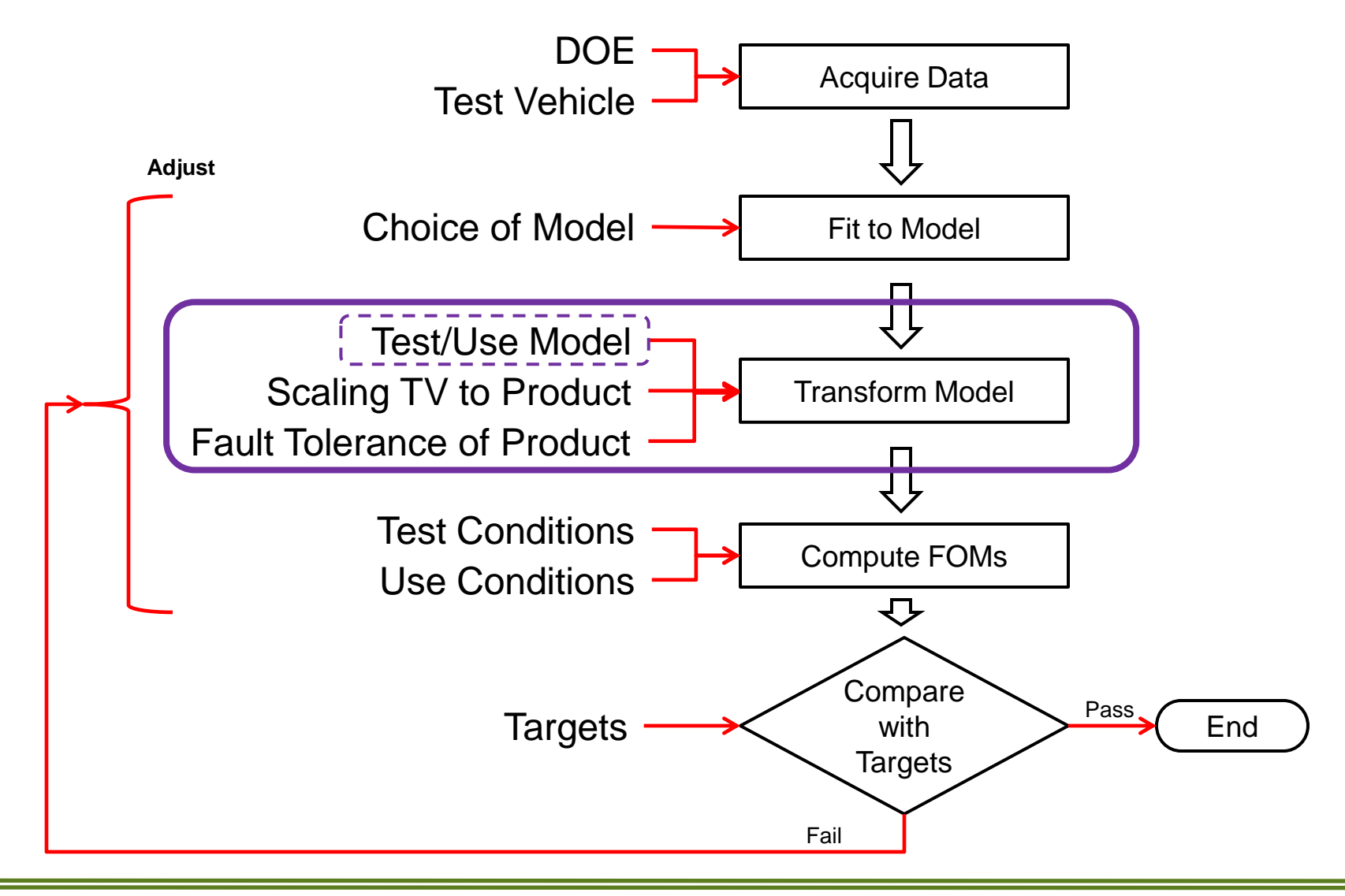

**IC Design & Test** Laboratory

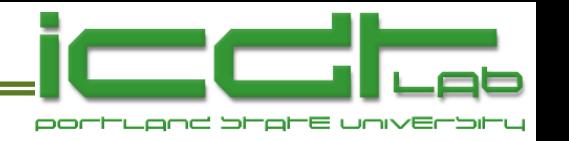

#### **Test/Use Model for a Bit**

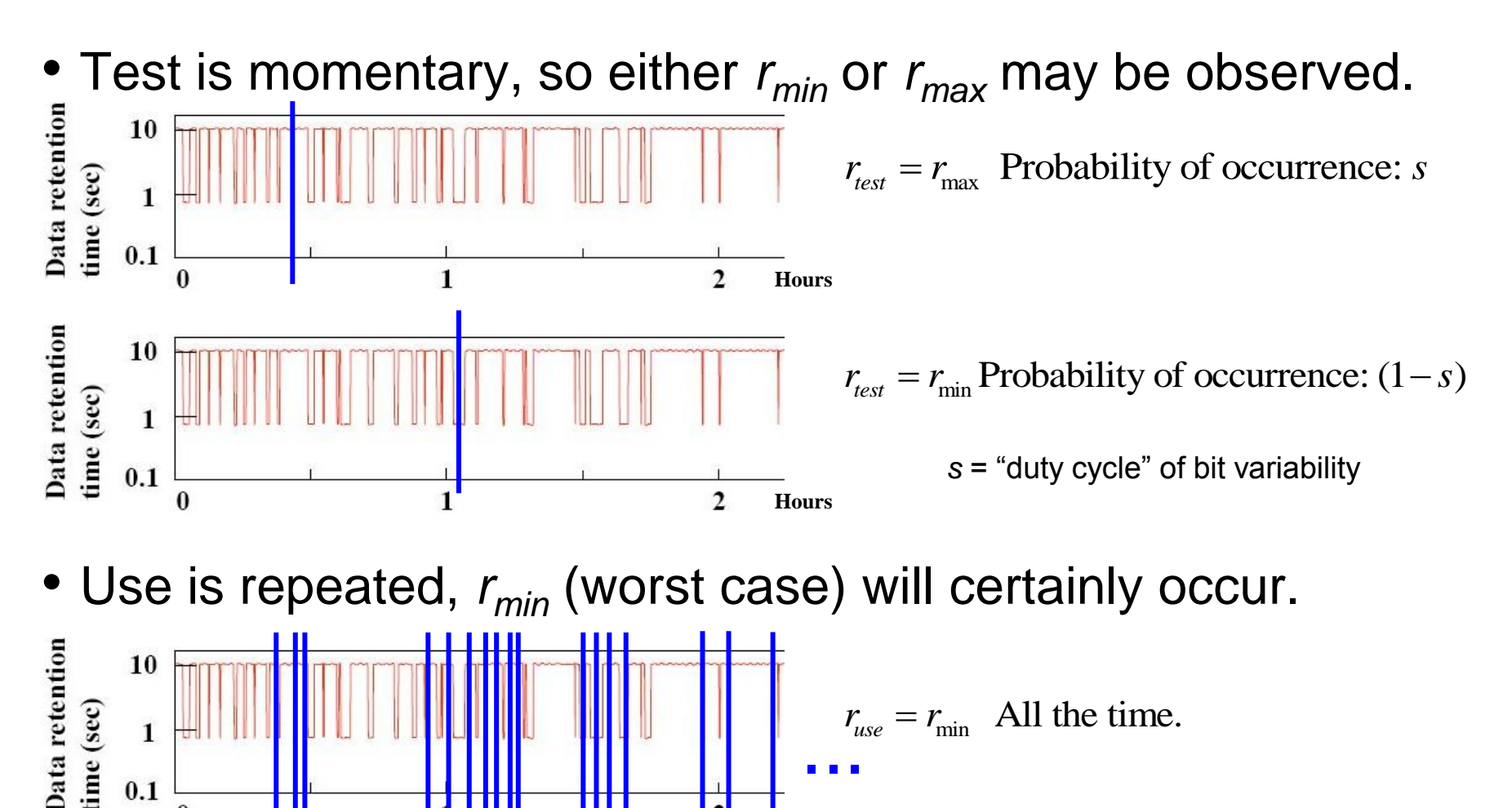

**Hours**

 $0.1$ 

**IC Design & Test** Laboratory

#### **Map Fitted Copula to Test/Use Model**

- Each bit has *rmin* and *rmax*.
- $r_{min}$  and  $r_{max}$  were mapped to  $r_1$  and  $r_2$ and fitted to an exchangeable copula.  $C(x,y) = C(y,x)$

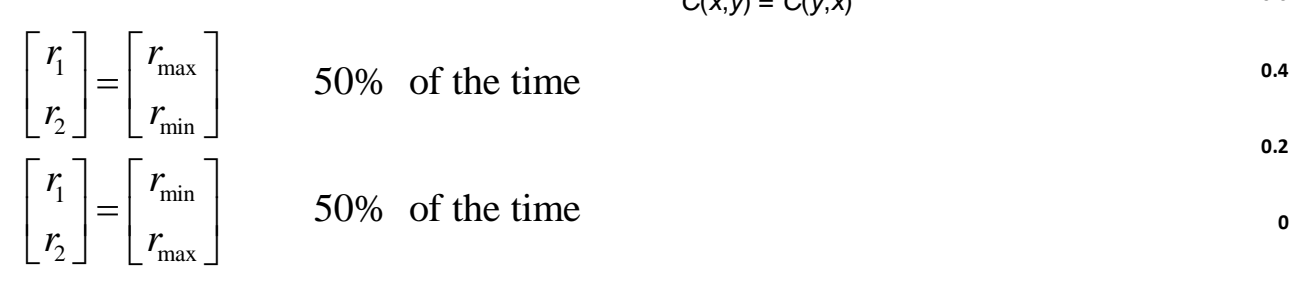

50% of the time

50% of the time

- **0.2 0.4 0.6 0.8 1 0 0.2 0.4 0.6 0.8 1**  $\frac{r_1}{1}$  $r<sub>2</sub>$ **pdf of** *C* **(Clayton,**  $\theta$  **= 9.74)**  $C(x, y) = \left[ x^{-\theta} + y^{-\theta} - 1 \right]^{-1/\theta}$
- Fitted copula maps to Test/Use model:

 $r_{\min} = \min[r_1, r_2]$  $r_{\text{max}} = \max[r_1, r_2]$  $r_{\text{max}} = \max_{r_{\text{min}}} r_1$ <br>  $r_{\text{use}} = r_{\text{min}} = \min_{r_1, r_2} r_2$  $\min[r_1, r_2]$   $(1-s)$  of the time min[ $r_1, r_2$ ]  $(1-s)$  of the<br>max[ $r_1, r_2$ ] s of the time  $r_{\text{max}} = \left[ r_{\text{max}} = \max[r_1, r_2] \right]$  s of the time.<br>  $r_{\text{max}} = r_{\text{min}} = \min[r_1, r_2]$  All the time.  $r_{test} = \begin{cases} r_{min} = \min[r_1, r_2] & (1 - s) \\ r_{max} = \max[r_1, r_2] & s \text{ of } s \end{cases}$  $\int r_{\min} = \min[r_1, r_2]$   $(1-s)$  of  $=\{$  $\left(r_{\text{max}}\right)$ 

• Mathematically.. (*D* is a pseudo-copula.)

 $D(p,q) = s[C(p,q) + C(q,z) - C(p,z)] + (1-s)[2z - C(z,z)], z = min[p,q]$ 

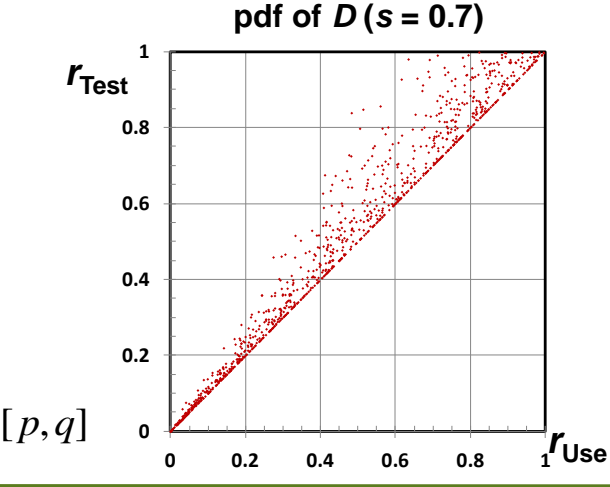

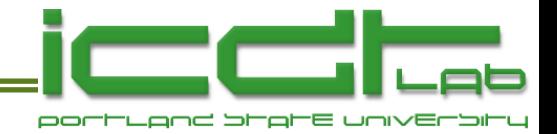

#### **Causes of Miscorrelation**

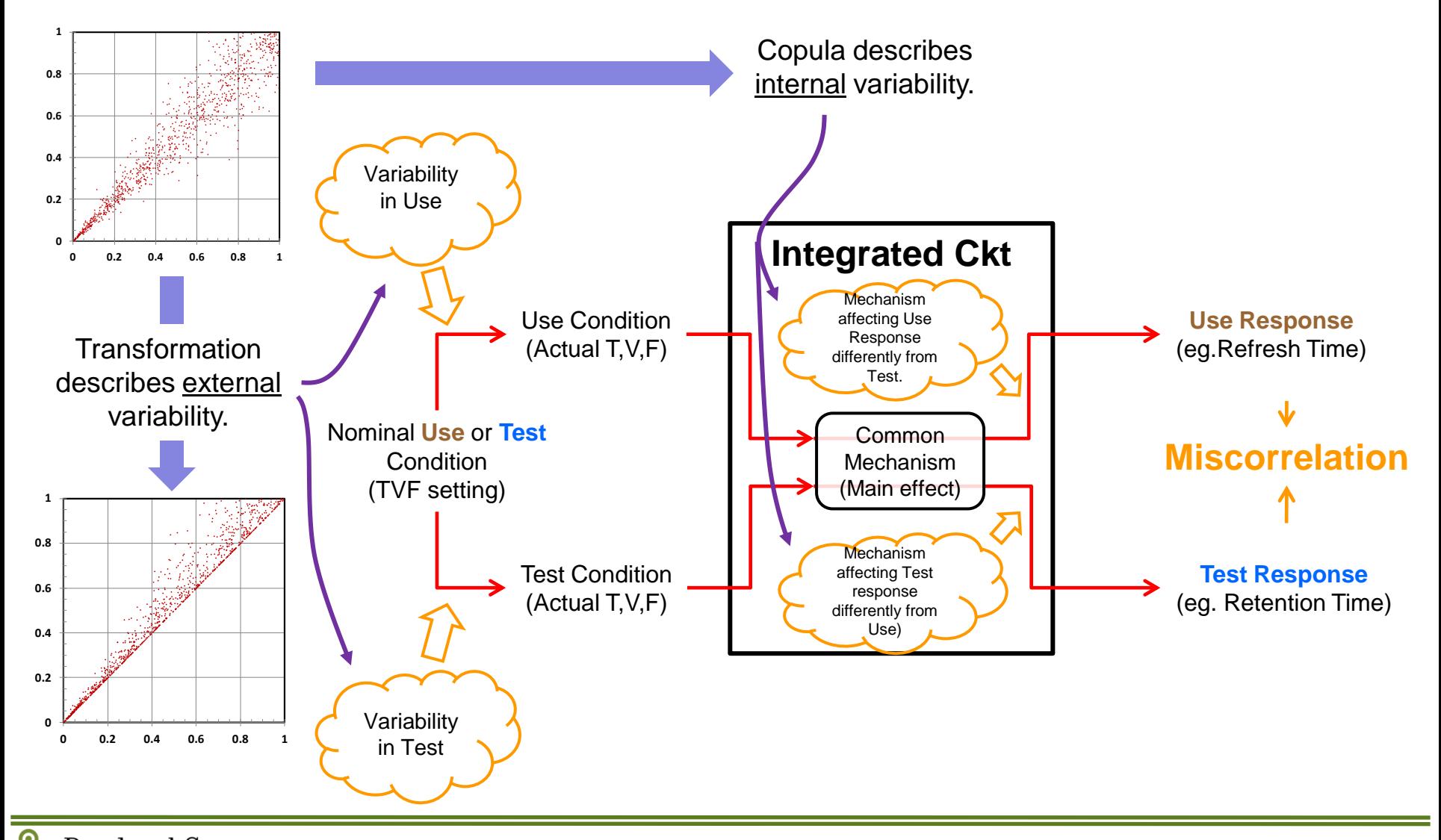

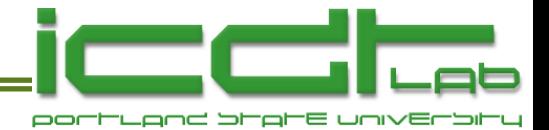

### **Modeling Miscorrelation**

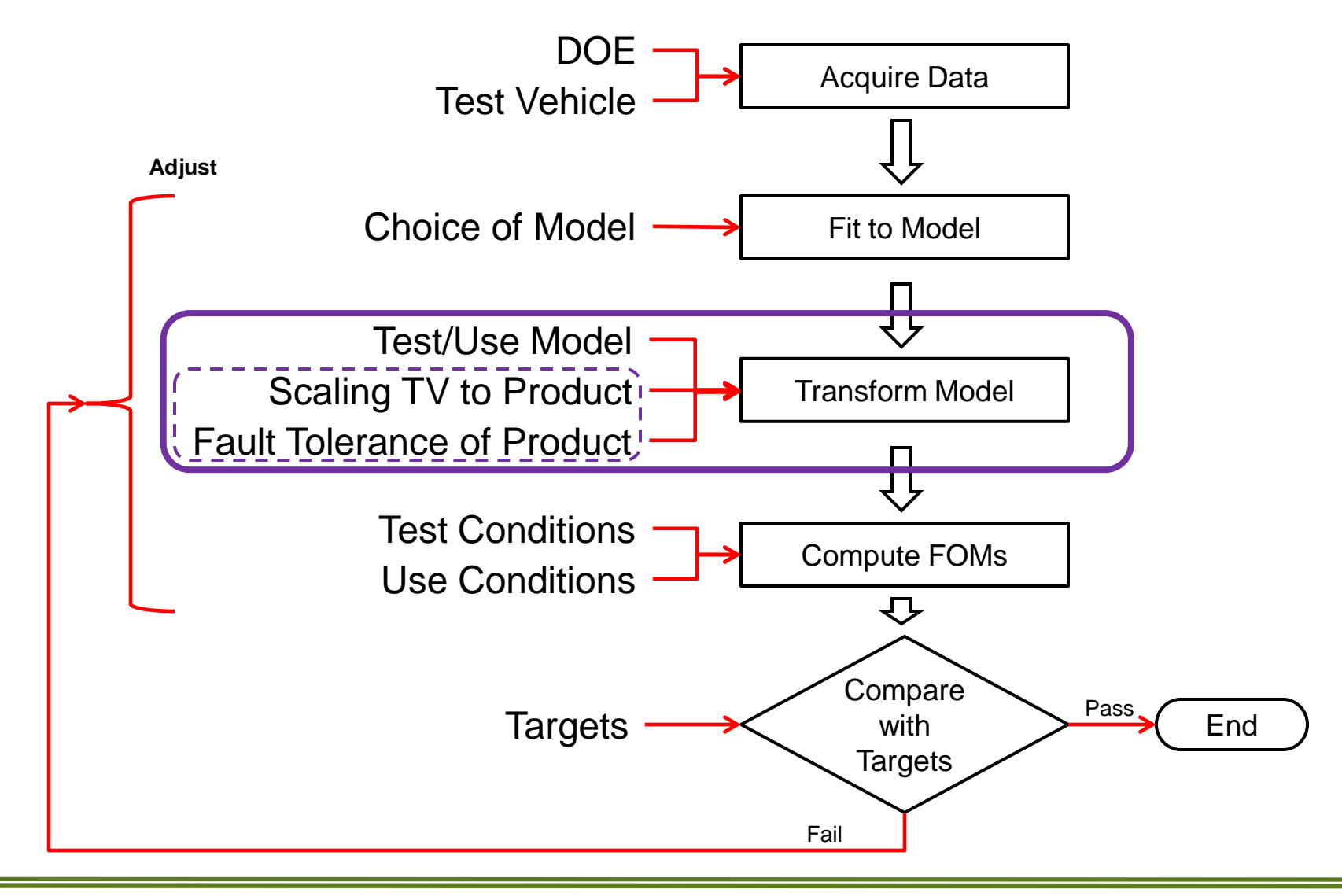

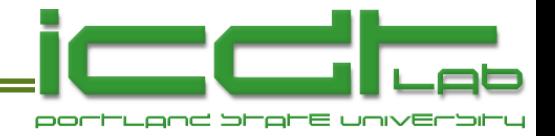

### **Statistics of Arrays**

• Probabilities that a bit falls into each of the 4 categories are, in terms of *D,* **(First subscript letter** is for Use, **second** 

**216, IN IETINS OT** *D*,  
\n
$$
p_{fp} = D(u, 1) - D(u, v)
$$
  $p_{pf} = D(1, v) - D(u, v)$   
\n $p_{ff} = D(u, v)$   $p_{pp} = 1 - p_{fp} - p_{pf} - p_{ff}$ 

• If an array has *N* bits, the probability that it has *exactly*  $n_{fp}$ ,  $n_{pf}$ , and  $n_{ff}$ bits in *fp*, *pf*, *ff* categories is

$$
\frac{\lambda_{fp}^{n_{fp}} \exp(-\lambda_{fp})}{n_{fp}!} \frac{\lambda_{pf}^{n_{pf}} \exp(-\lambda_{pf})}{n_{pf}!} \frac{\lambda_{ff}^{n_{ff}} \exp(-\lambda_{ff})}{n_{ff}!}
$$

where

$$
\lambda_{fp} = N p_{fp}, \ \lambda_{pf} = N p_{pf}, \ \lambda_{ff} = N p_{ff}.
$$

• Use of Poisson statistics is well justified.

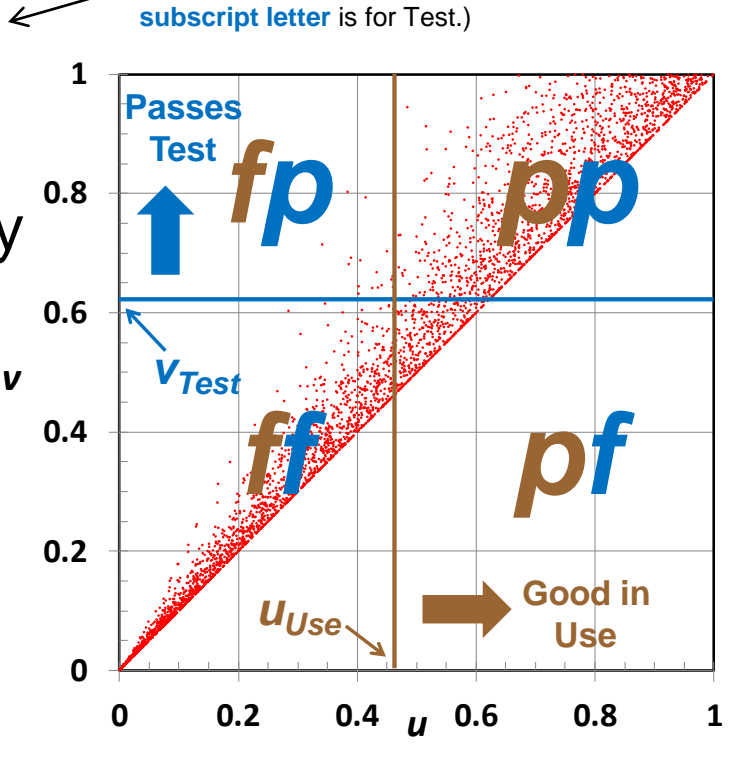

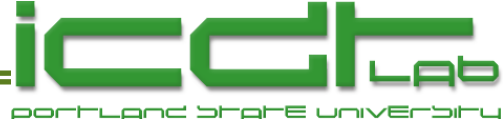

# **Statistics of Arrays: Example**

• Fraction of arrays perfect in Use lirrespective of Test.  $n_{fp} = n_{ff} = 0$  $0 \leq n_{\text{pf}} \leq \infty$ 

$$
n_{fp} - n_{ff} = 0
$$
  
\n
$$
Pr = \sum_{\substack{n_{fp} = n_{ff} = 0 \\ 0 \le n_{pf} \le \infty}} \frac{\lambda_{fp}^{n_{fp}} \exp(-\lambda_{fp})}{n_{fp}!} \frac{\lambda_{pf}^{n_{pf}} \exp(-\lambda_{pf})}{n_{pf}!} \frac{\lambda_{ff}^{n_{ff}} \exp(-\lambda_{ff})}{n_{ff}!}
$$
  
\n
$$
= \exp[-(\lambda_{fp} + \lambda_{ff})] = \exp[-ND(u, 1)] = \exp[-N(2u - C(u, u))]
$$

where

where  
\n
$$
C(u, v) = \left[u^{-\theta} + v^{-\theta} - 1\right]^{-1/\theta}
$$
\n
$$
u = 1 - \exp\left[-\left(\frac{r_{use}}{\alpha_{use}}\right)^{\beta}\right]
$$
\n
$$
\ln \alpha_{use} = \ln \alpha_0 + a(V_{p(use)} - V_{p0}) + b(V_{d(use)} - V_{d0}) + \frac{Q}{k_B}\left(\frac{1}{T_{use}} - \frac{1}{T_0}\right)
$$

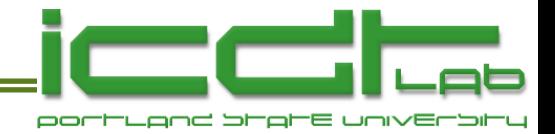

# **Fault Tolerance of Arrays**

- If an array tolerates up to  $n_{\mu}$  bad bits in Use and up to  $n_{\mu}$ bad bits in Test...
- Passes Test, irrespective of Use requires..

• Good in Use, irrespective of Test requires..  $n_{pf} + n_{ff} \leq n_t$   $0 \leq n_{fp} \leq \infty$ <br>Good in Use, irrespective<br>requires..<br> $n_{fp} + n_{ff} \leq n_u$   $0 \leq n_{pf} \leq \infty$ 

$$
n_{fp} + n_{ff} \le n_u \qquad 0 \le n_{pf} \le \infty
$$

• Passes Test and Good in Use requires..

$$
n_{pf} + n_{ff} \le n_t \qquad n_{fp} + n_{ff} \le n_u
$$

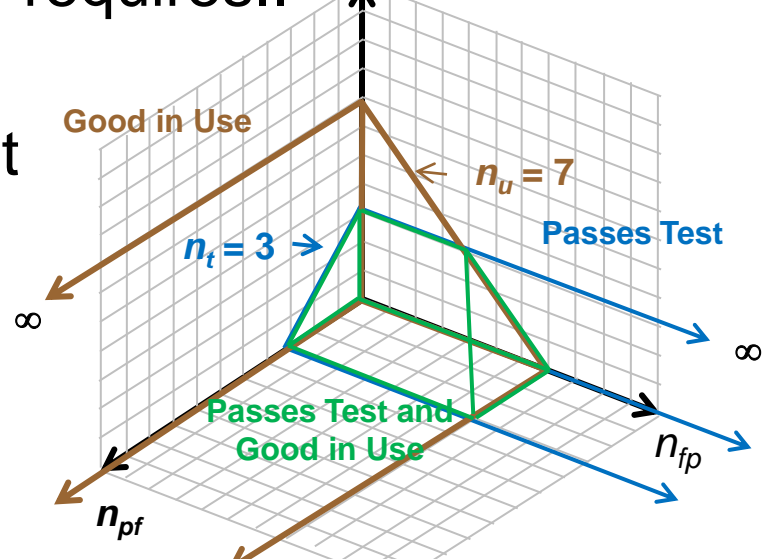

 $n_{ff}$ 

- Sum terms over index space to get *array* probabilities
	- *P*(Good in Use), *P*(Passes Test), *P*(Passes Test and Good in Use)
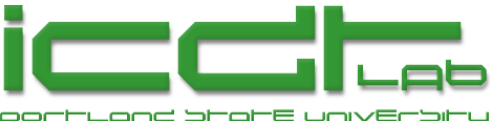

# **Calculate FOMs from Probabilities**

- Figures of Merit are *designed*
	- With identified stakeholder in mind.
	- So that values *all* lie in the range [0,1].
	- So that more is worse for *all* FOMs.
	- To compare with do-not-exceed targets.

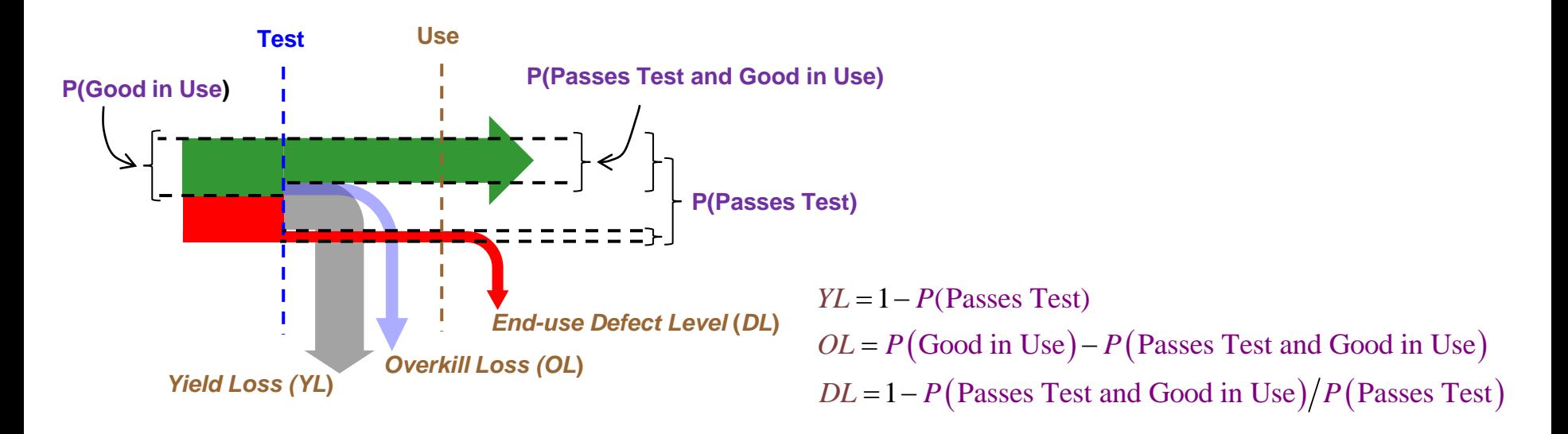

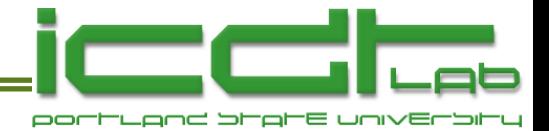

### **Modeling Miscorrelation**

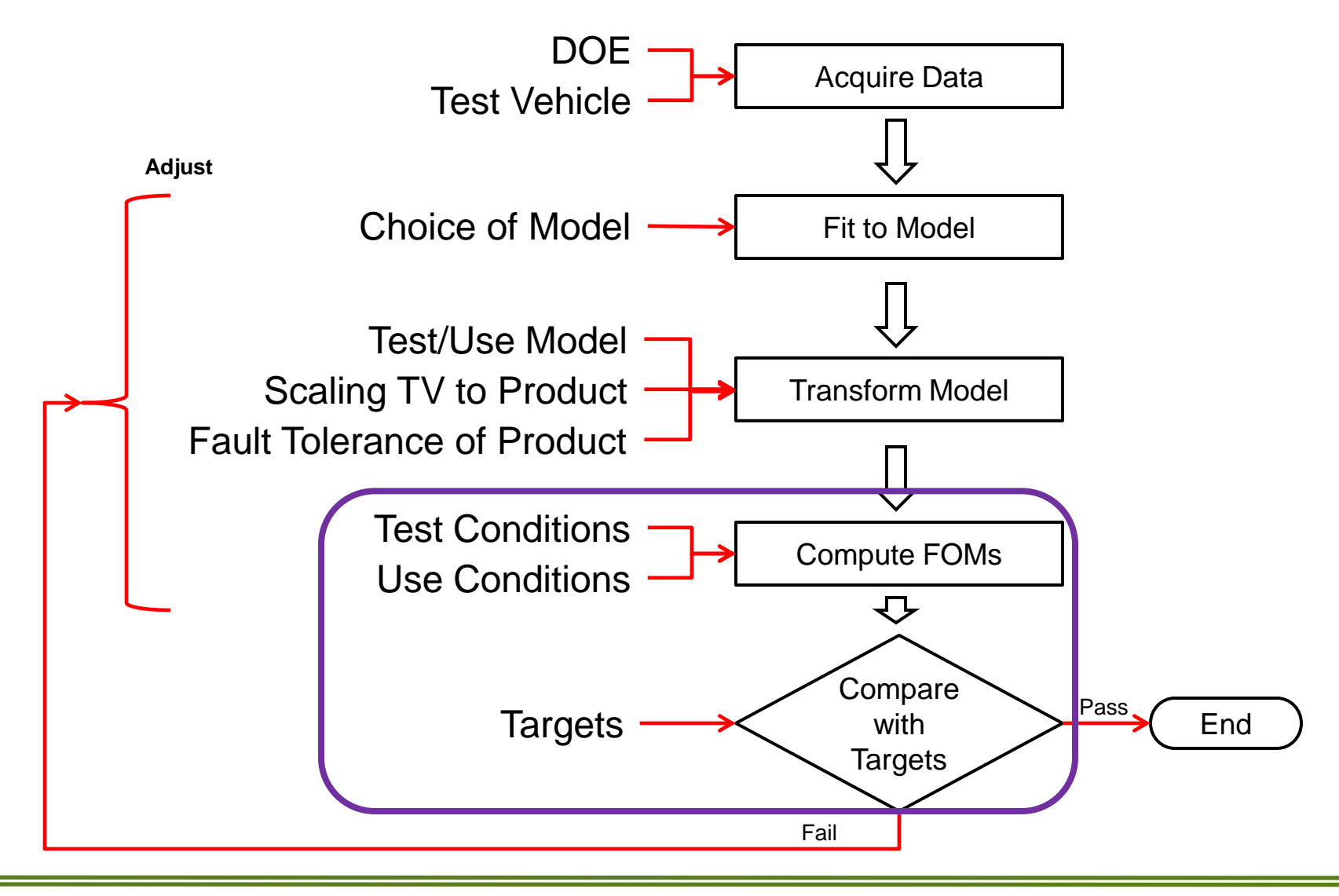

#### **Plot FOMs as Test Sweeps Past Use**

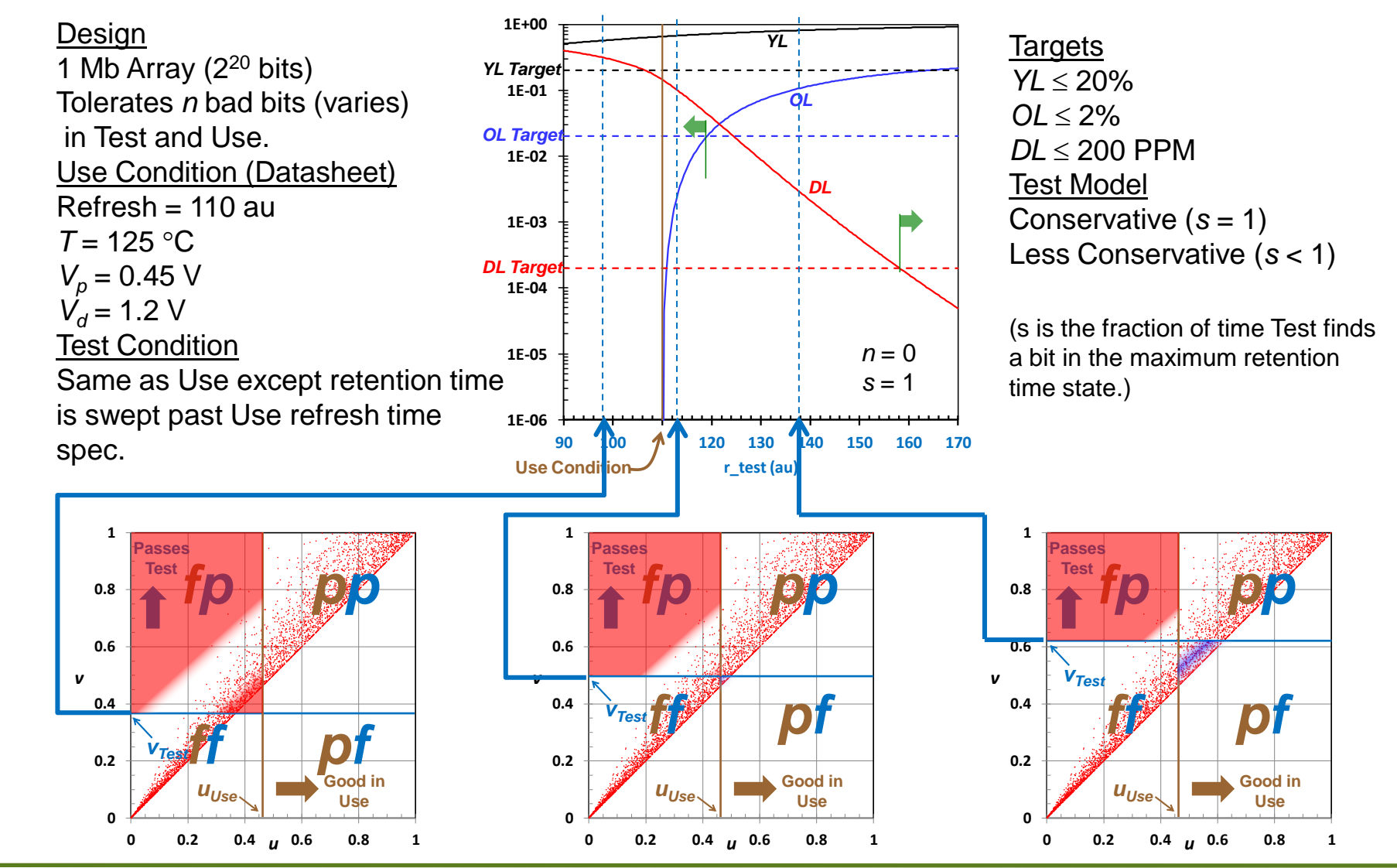

Portland State **Copula Methods in Manufacturing Test November 30, 2012 75**

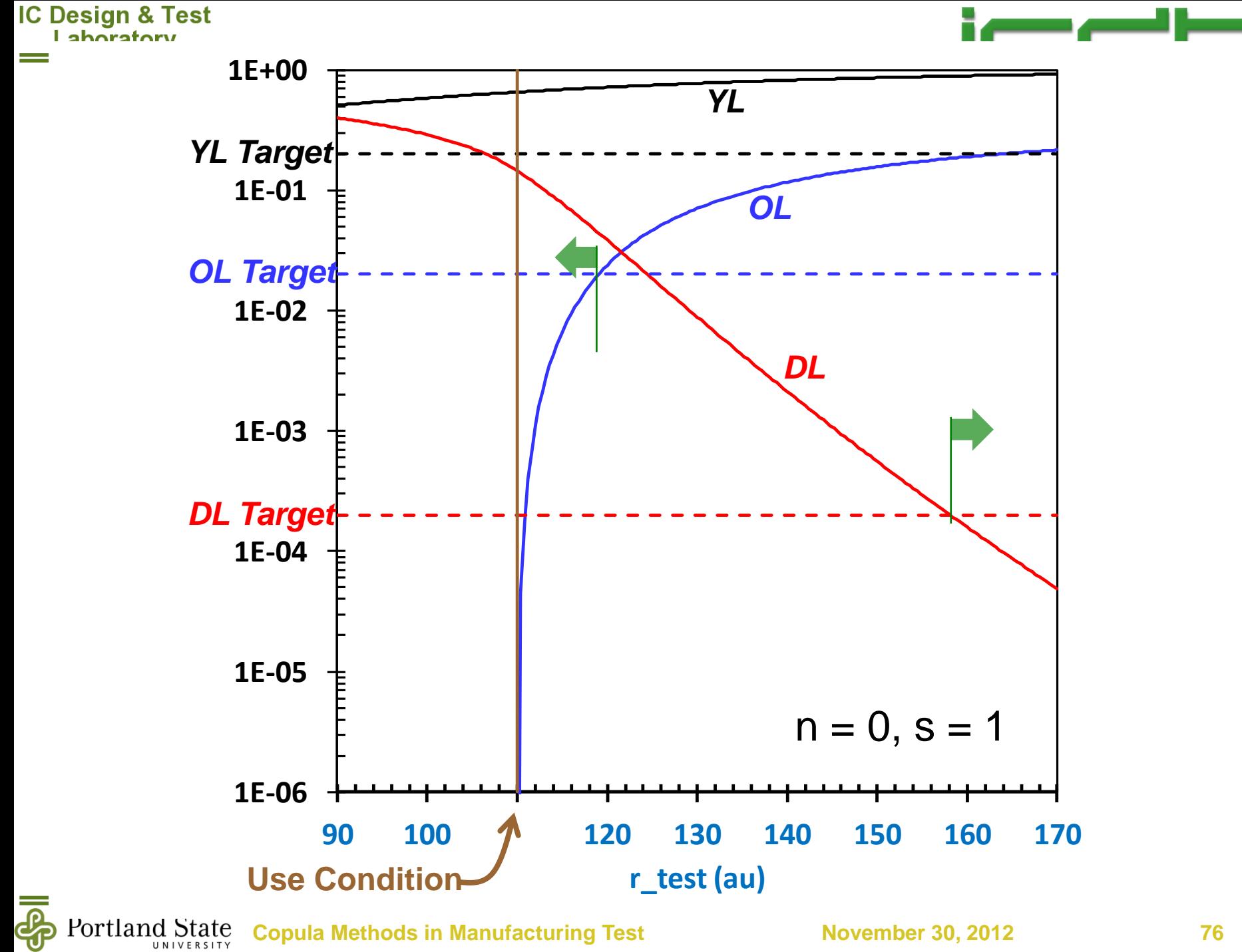

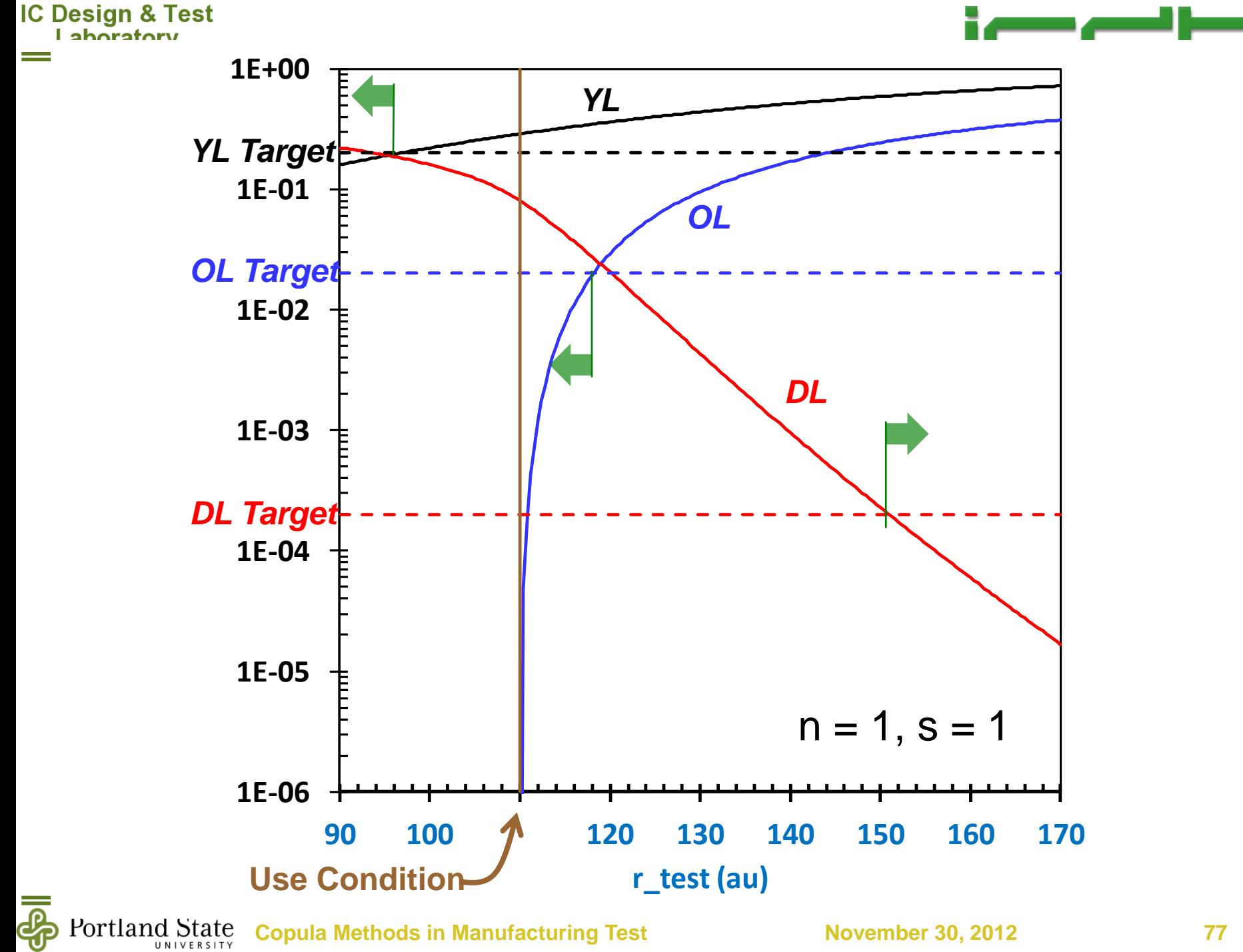

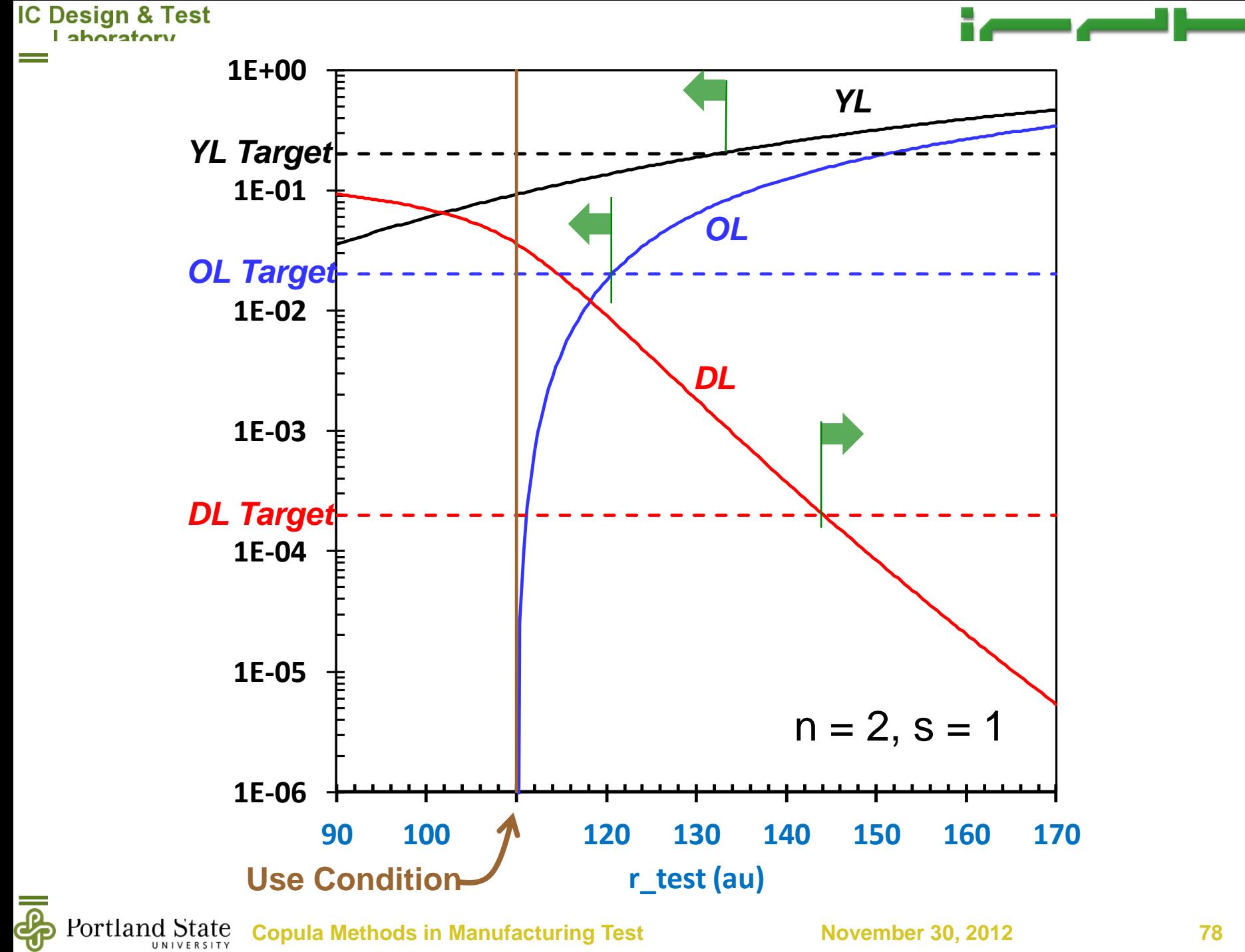

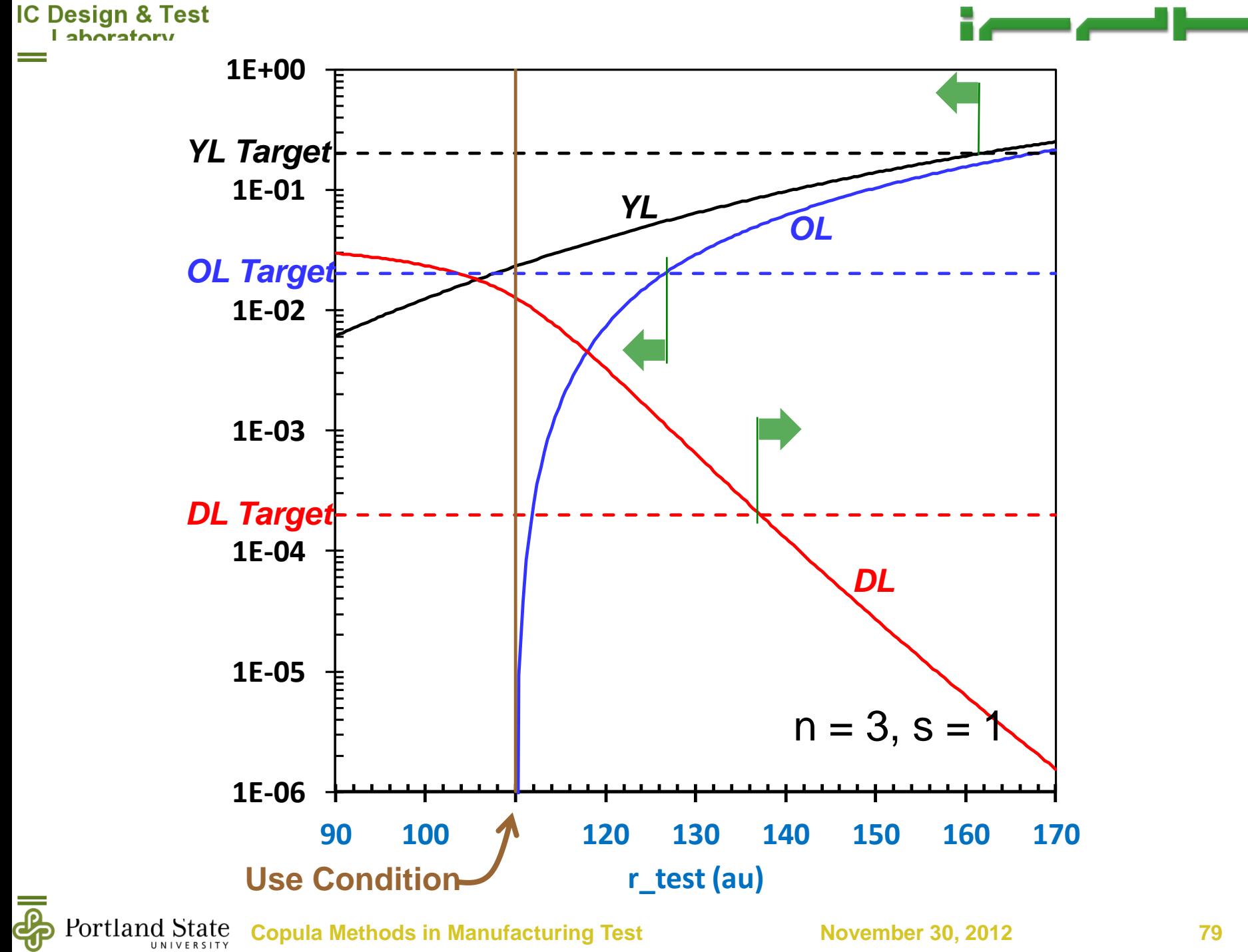

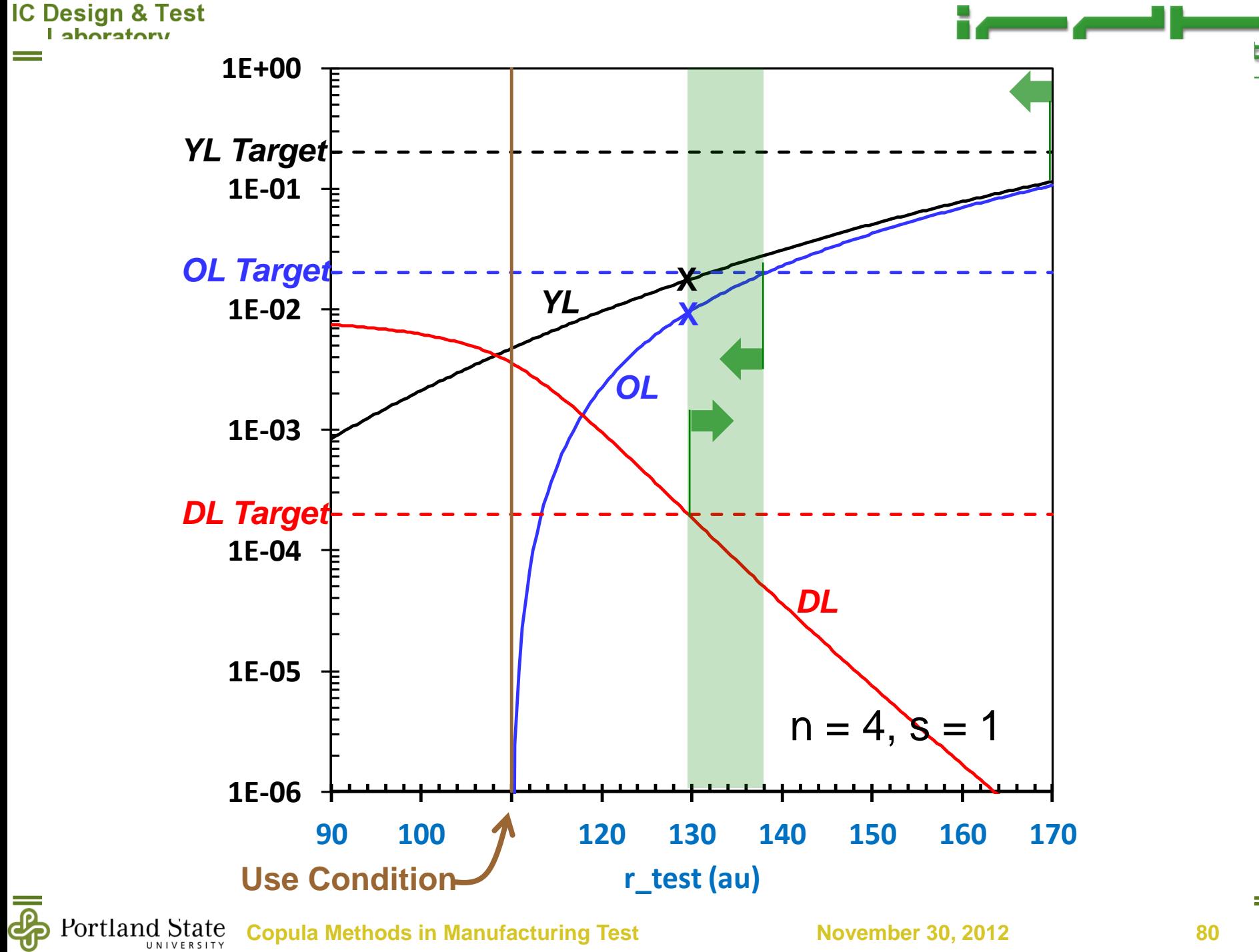

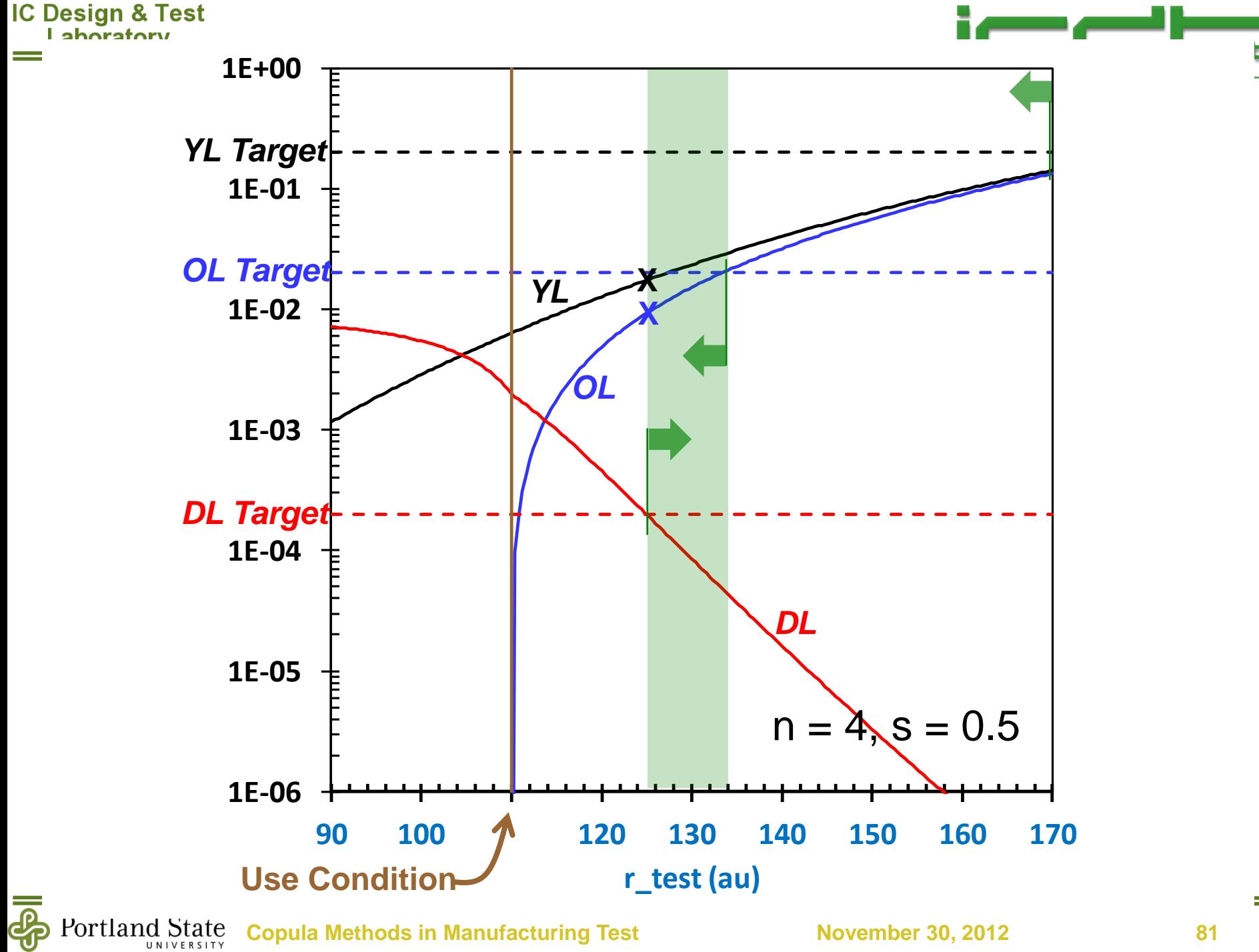

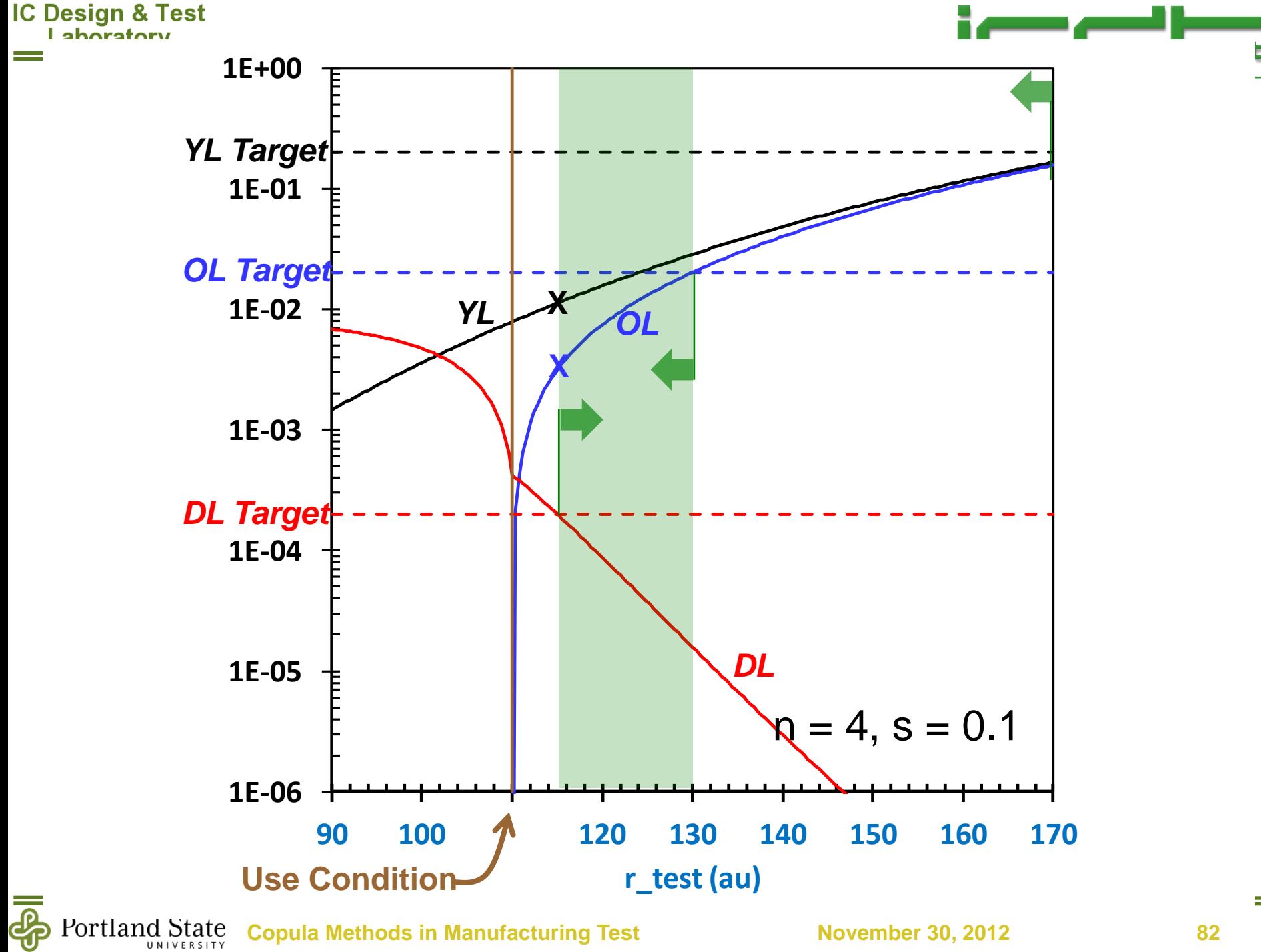

**Copula Methods in Manufacturing Test November 30, 2012 82**

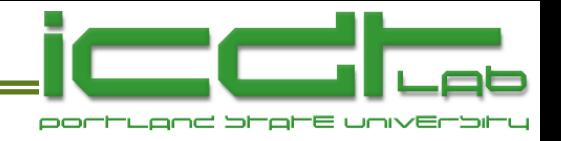

# **Outline**

- Integrated Circuit Design and Test Laboratory at PSU.
- Background
	- Motivation
	- Multinormal vs copula-based multivariate modeling
	- **Survey of copulas**
- DRAM Case Study
	- VRT mechanism
	- Data acquisition
	- Fitting a model
	- **Application of the model**

#### **Final Thoughts**

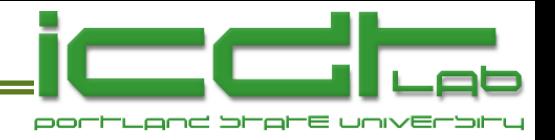

## **Final Thoughts**

- Copula methods are *necessary*..
	- To capture the phenomenon of dependent extreme values.
	- Eg. The DRAM dependency *cannot* be described by a multinormal distribution.
- Copula methods have great *convenience and flexibility*.
	- *Any* marginal models may be coupled using *any* copula.
	- Marginal and copula models may be fitted independently.
	- Efficiencies in Monte-Carlo synthesis are often available.
- Flexibility leads to the question of *copula choice*.
	- Tail dependences help choose a mathematical form, but...
	- What are the underlying stochastic mechanisms that would enable construction of a copula from first principles?

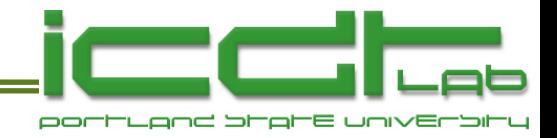

# **Backup**

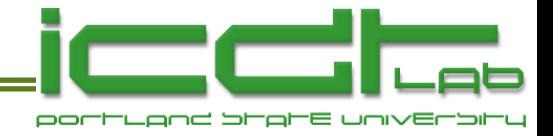

#### **Data Record**

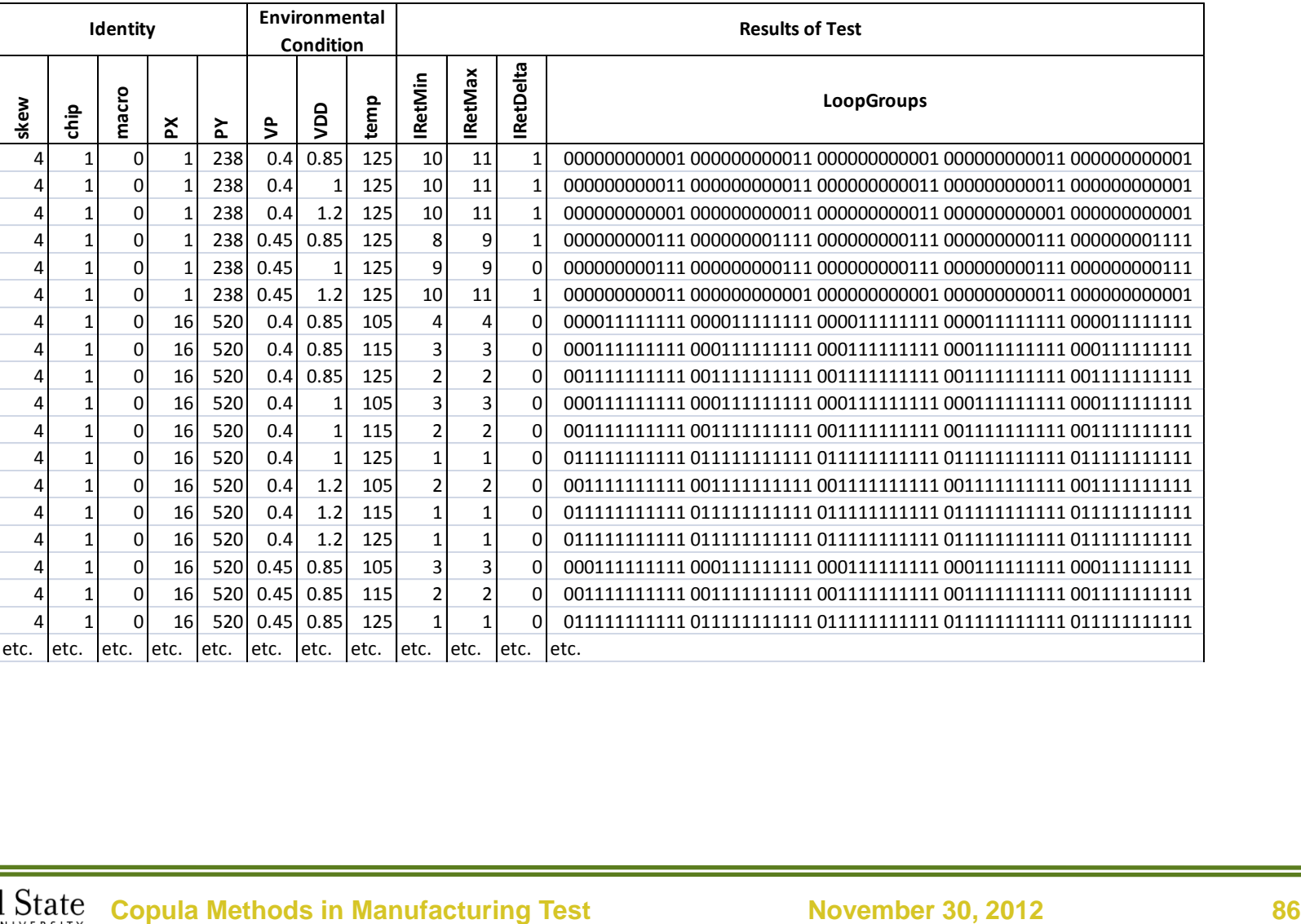

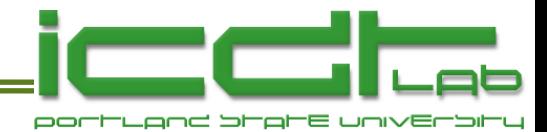

**ln(tRet) tRet Weibit F CumN N Test 12** 0 0 0 0 0 0 0 0 0 0 0 3 0 **6.32** 555 **-13.69** 1.13 55 6 **11** 0 0 0 0 0 0 0 0 0 1 3 **1** 1 **6.23** 505 **-13.81** 1.01 49 11 **10** 0 0 0 0 0 0 0 0 1 1 **3** 5 1 **6.12** 456 **-14.06** 0.78 38 14 **9** 0 0 0 0 0 0 0 0 3 **4** 7 0 0 **6.01** 406 **-14.52** 0.49 24 7 **8** 0 0 0 0 0 0 0 3 **2** 2 0 0 0 **5.88** 357 **-14.87** 0.35 17 9 **7** 0 0 0 0 0 0 4 **3** 1 1 0 0 0 **5.73** 307 **-15.62** 0.16 8 3 **6** 0 0 0 0 0 0 **2** 1 0 0 0 0 0 **5.55** 258 **-16.09** 0.10 5 2 **5** 0 0 0 0 0 **2** 0 0 0 0 0 0 0 **5.34** 208 **-16.60** 0.06 3 2 **4** 0 0 0 0 **2** 0 0 0 0 0 0 0 0 **5.07** 159 **-17.70** 0.02 1 1 **3** 0 0 0 **1** 0 0 0 0 0 0 0 0 0 **4.69** 109 **#N/A** 0.00 0 0 **2** 0 0 **0** 0 0 0 0 0 0 0 0 0 0 **4.09** 60 **#N/A** 0.00 0 0 **1** 0 **0** 0 0 0 0 0 0 0 0 0 0 0 **0 0** 0 0 0 0 0 0 0 0 0 0 0 0 These cells used for graph. **0 1 2 3 4 5 6 7 8 9 10 11 12 Use** 2 8 0 0 1 2 2 6 7 7 9 13 9 **N** -27.5 -8.1 0 0 1 3 5 11 18 25 34 47 56 **CumN** -27.6 -8.05 0.00 0.00 0.02 0.06 0.10 0.23 0.37 0.51 0.70 0.96 1.15 **F** -22.8 -10.8 **#N/A #N/A -17.70 -16.60 -16.09 -15.30 -14.81 -14.48 -14.18 -13.85 -13.68 Weibit** -22.8 -10.8 60 109 159 208 258 307 357 406 456 505 555 **tRet 4.09 4.69 5.07 5.34 5.55 5.73 5.88 6.01 6.12 6.23 6.32 ln(tRet) -10 -11 -12** n. **Use -13**  $\frac{2}{5}$  **14**<br>  $\frac{1}{2}$  **14**<br>  $\frac{1}{15}$ <br>  $\frac{-16}{18}$ <br>  $\frac{1}{2}$ <br> **2 3 4 5 6 7 Test -14 Use Fit -15 Test Fit -16 Use Forced Beta** ---**-17 Test Forced Beta-18 ln(tret)**

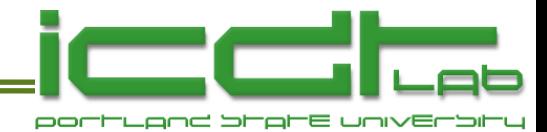

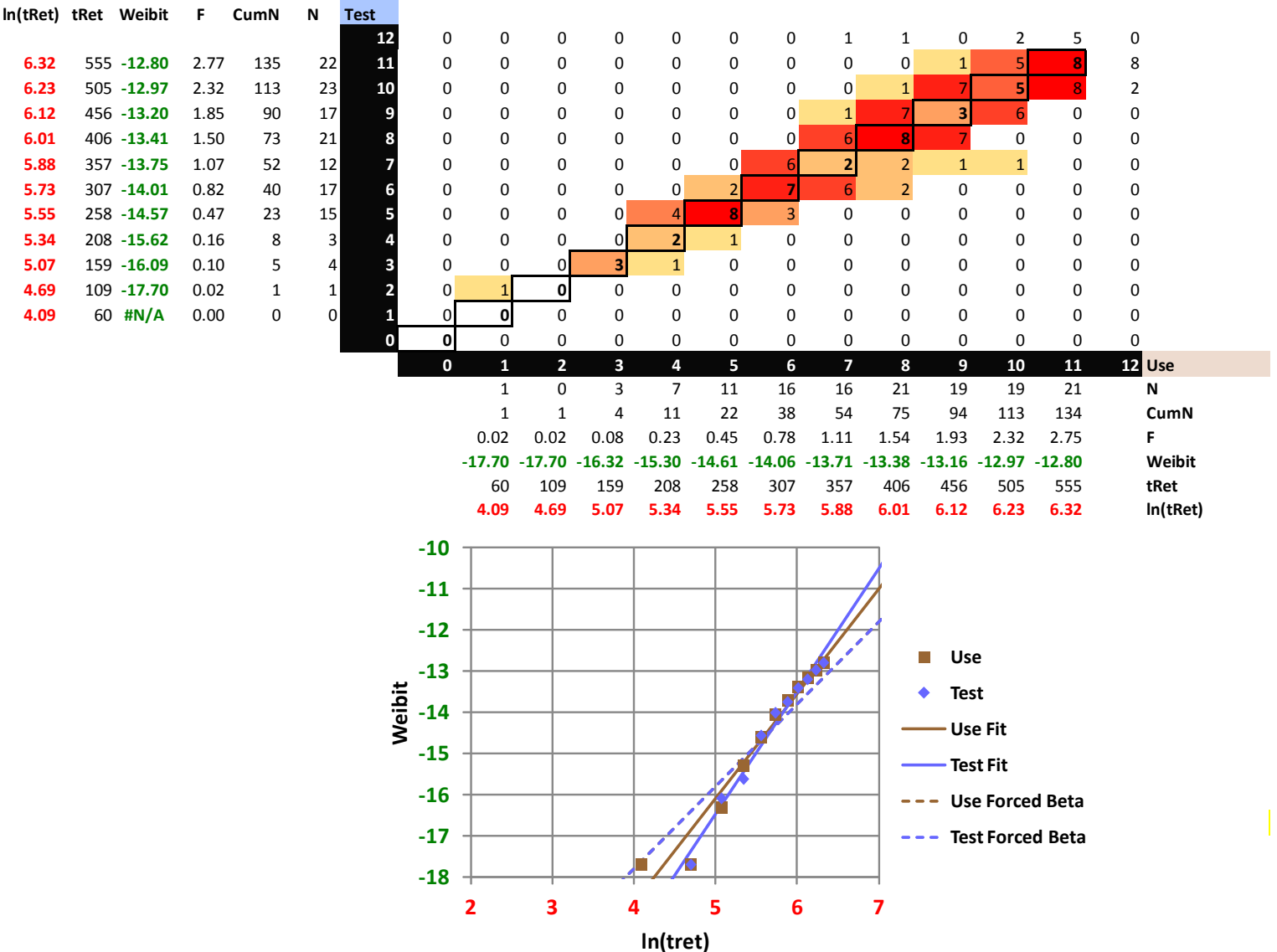

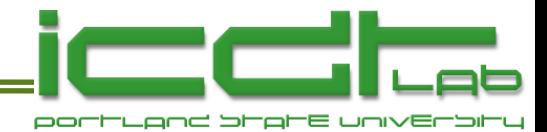

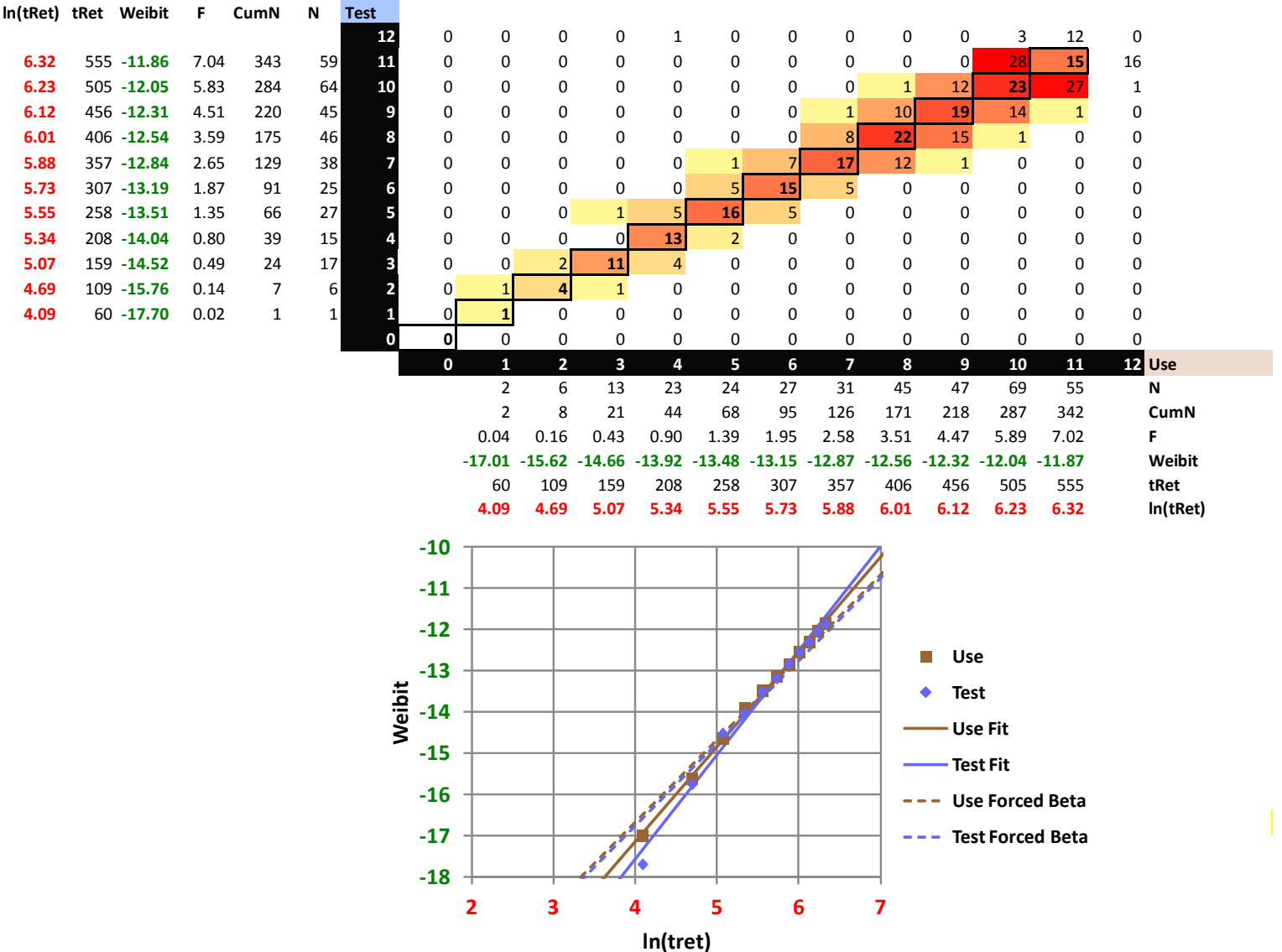

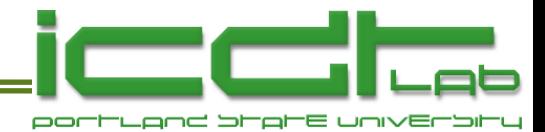

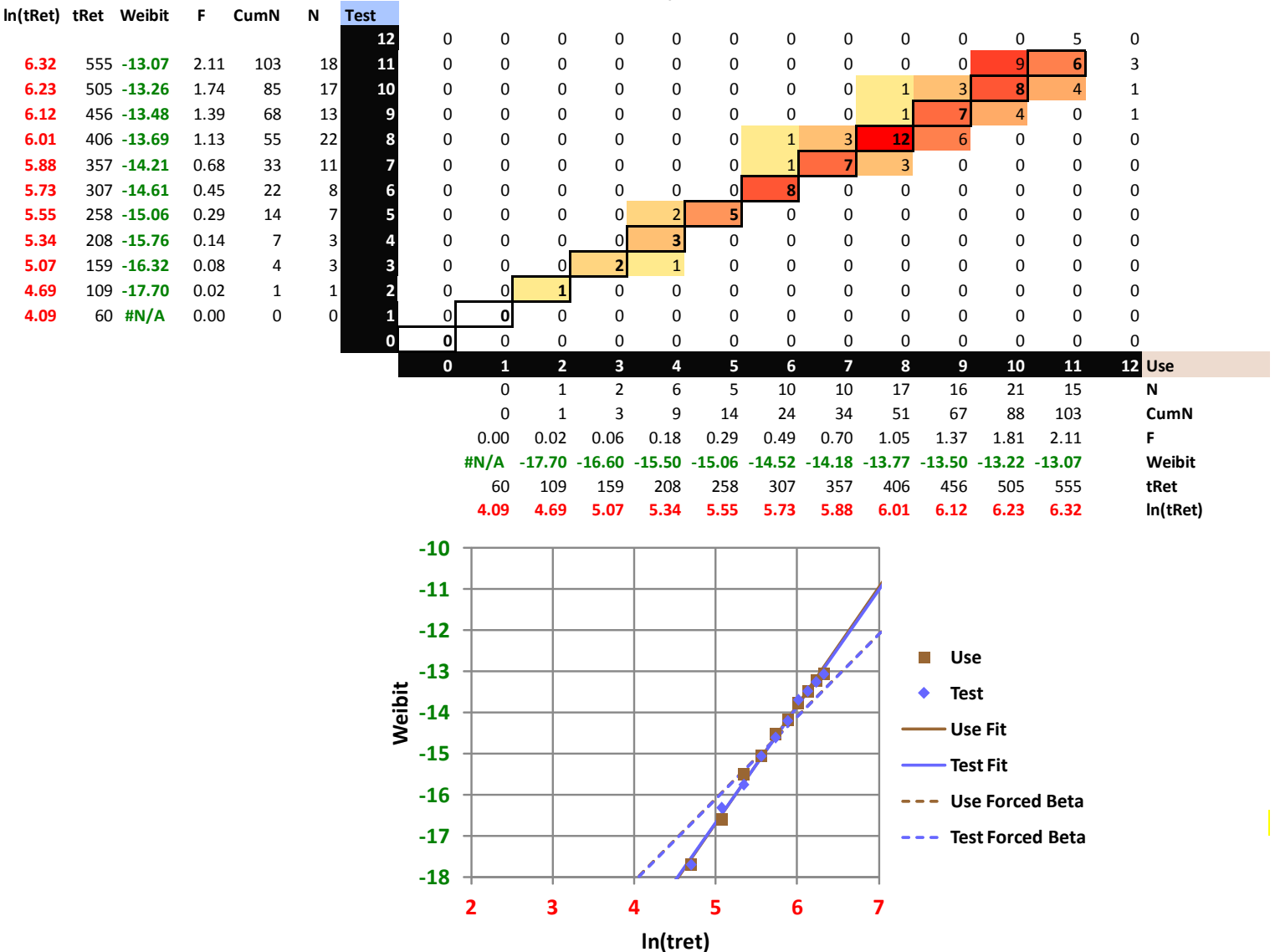

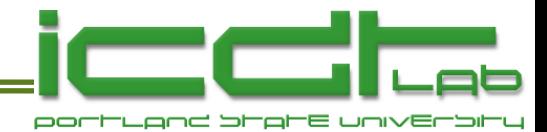

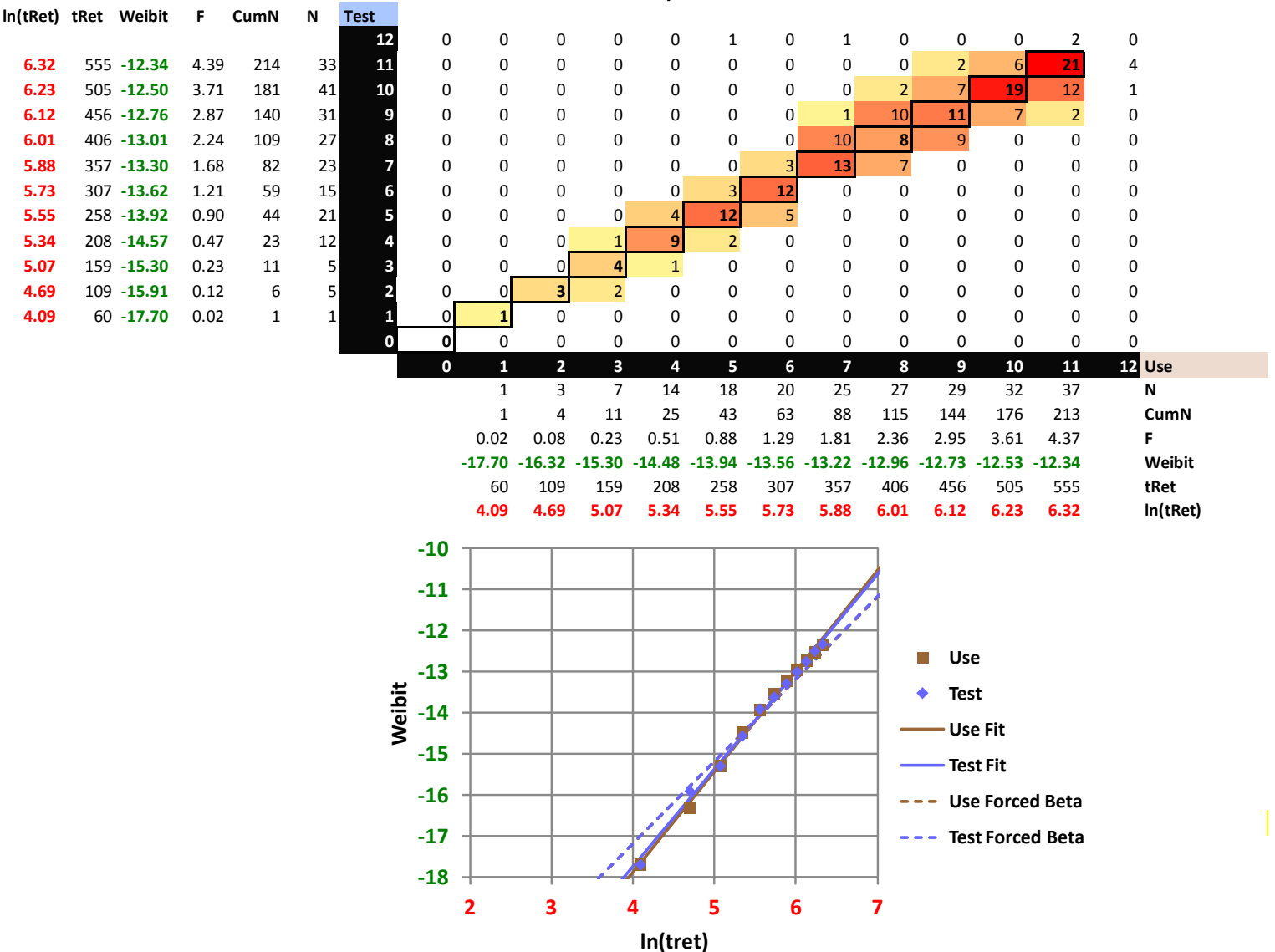

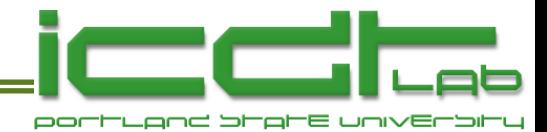

**ln(tRet) tRet Weibit F CumN N Test 12** 0 0 0 0 1 1 0 0 0 0 3 27 0 **6.32** 555 **-11.26** 12.92 630 104 **11** 0 0 0 0 0 0 0 0 1 5 36 **39** 23 **6.23** 505 **-11.44** 10.79 526 110 **10** 0 0 0 0 0 0 0 0 3 33 **39** 35 0 **6.12** 456 **-11.67** 8.53 416 112 **9** 0 0 0 0 0 0 0 2 27 **48** 28 6 1 **6.01** 406 **-11.99** 6.24 304 78 **8** 0 0 0 0 0 0 0 17 **36** 24 0 1 0 **5.88** 357 **-12.28** 4.64 226 62 **7** 0 0 0 0 0 0 8 **32** 19 2 1 0 0 **5.73** 307 **-12.60** 3.36 164 49 **6** 0 0 0 0 0 8 **28** 12 0 0 0 0 1 **5.55** 258 **-12.96** 2.36 115 45 **5** 0 0 0 0 4 **28** 13 0 0 0 0 0 0 **5.34** 208 **-13.45** 1.44 70 26 **4** 0 0 0 1 **19** 6 0 0 0 0 0 0 0 **5.07** 159 **-13.92** 0.90 44 28 **3** 0 0 2 **23** 2 0 0 0 0 0 0 0 1 **4.69** 109 **-14.93** 0.33 16 12 **2** 0 2 **8** 2 0 0 0 0 0 0 0 0 0 **4.09** 60 **-16.32** 0.08 4 4 **1** 0 **4** 0 0 0 0 0 0 0 0 0 0 0 **0 1** 0 0 0 0 0 0 0 0 0 0 0 0 These cells used for graph. **0 1 2 3 4 5 6 7 8 9 10 11 12 Use** 2 8 6 10 26 26 43 49 63 86 112 107 108 **N** -20.5 -7.71 6 16 42 68 111 160 223 309 421 528 636 **CumN** -21 -7.46 0.12 0.33 0.86 1.39 2.28 3.28 4.57 6.34 8.64 10.83 13.05 **F** -20 -8.05 **-15.91 -14.93 -13.96 -13.48 -12.99 -12.63 -12.30 -11.97 -11.66 -11.43 -11.25 Weibit** -20.1 -8.08 60 109 159 208 258 307 357 406 456 505 555 **tRet 4.09 4.69 5.07 5.34 5.55 5.73 5.88 6.01 6.12 6.23 6.32 ln(tRet) -10 -11 -12** n. **Use -13**  $\frac{2}{5}$   $\frac{-14}{-15}$ <br>  $\frac{-16}{-17}$ <br>  $\frac{-17}{-18}$ <br>  $\frac{2}{5}$ <br>  $\frac{3}{4}$ <br>  $\frac{4}{5}$ <br>  $\frac{6}{7}$ **Test -14 Use Fit -15 Test Fit -16 Use Forced Beta** ---**-17 Test Forced Beta-18**

**ln(tret)**

#### **T/Vp/Vd = 125/.45/.85**

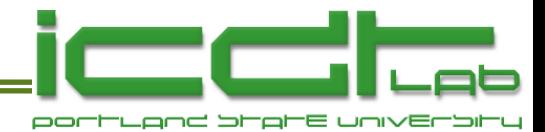

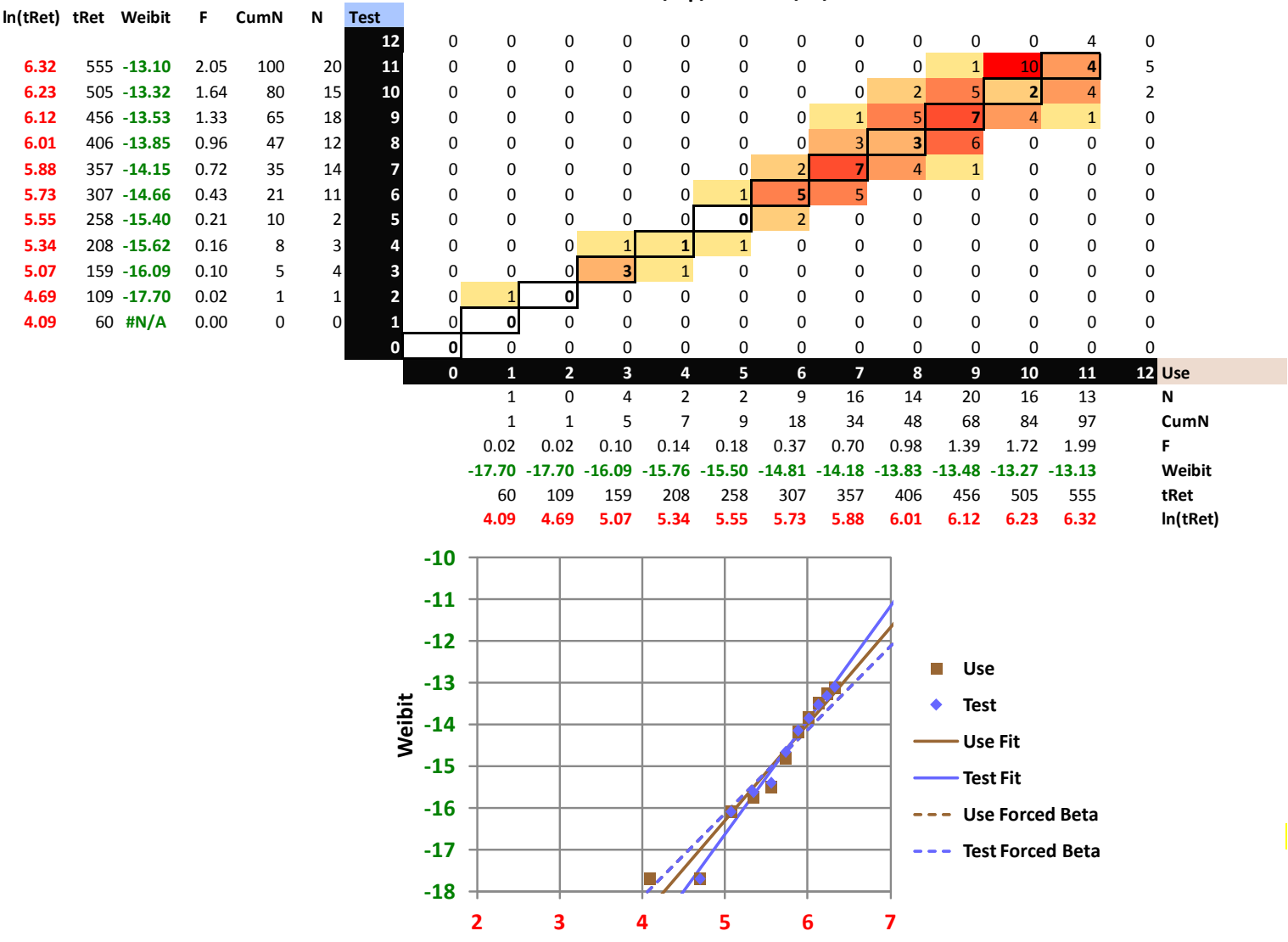

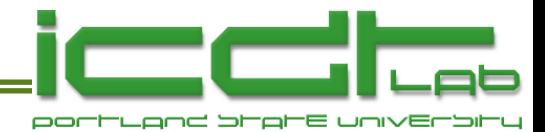

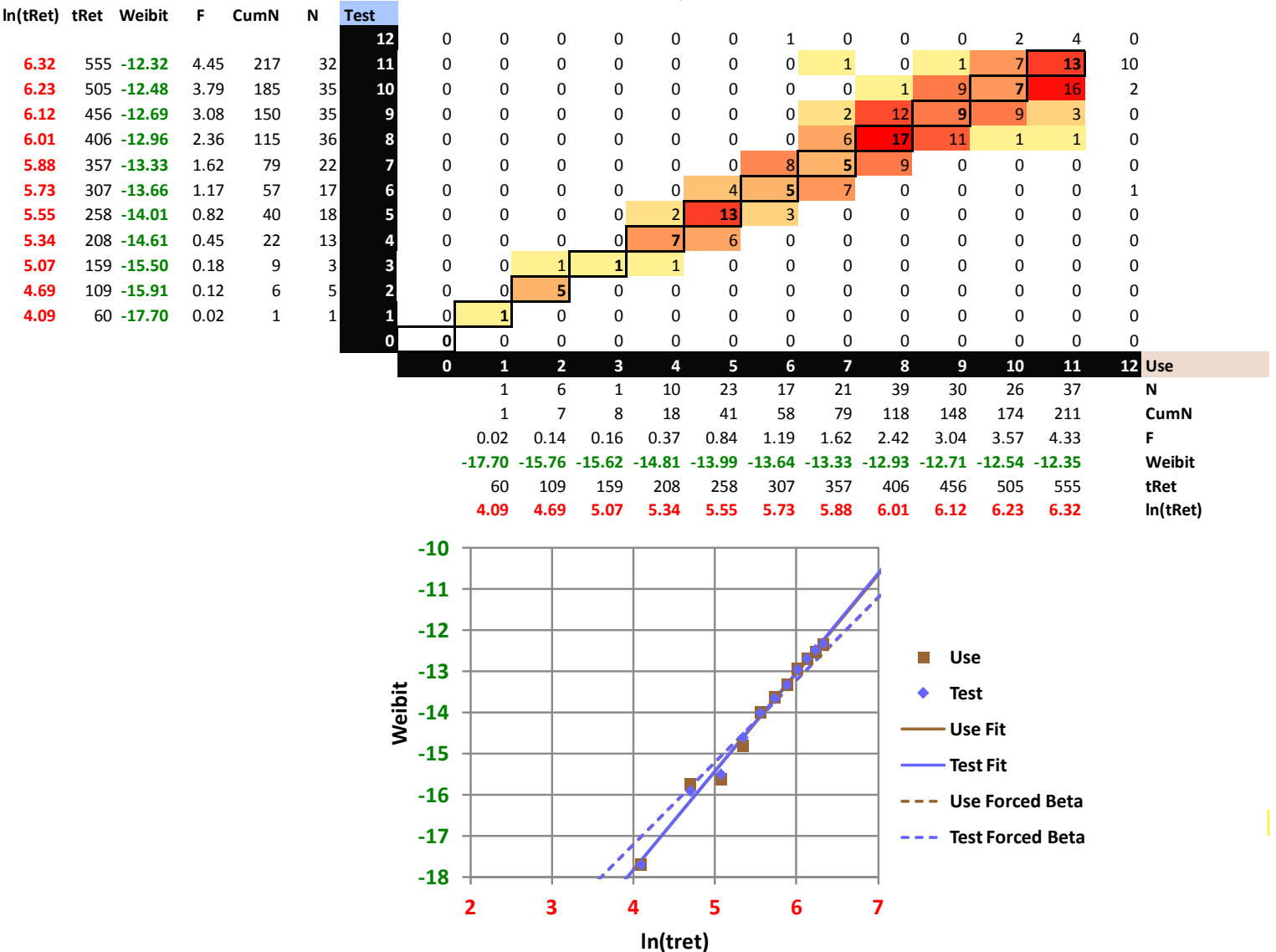

**T/Vp/Vd = 115/.4/1.**

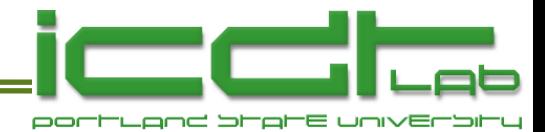

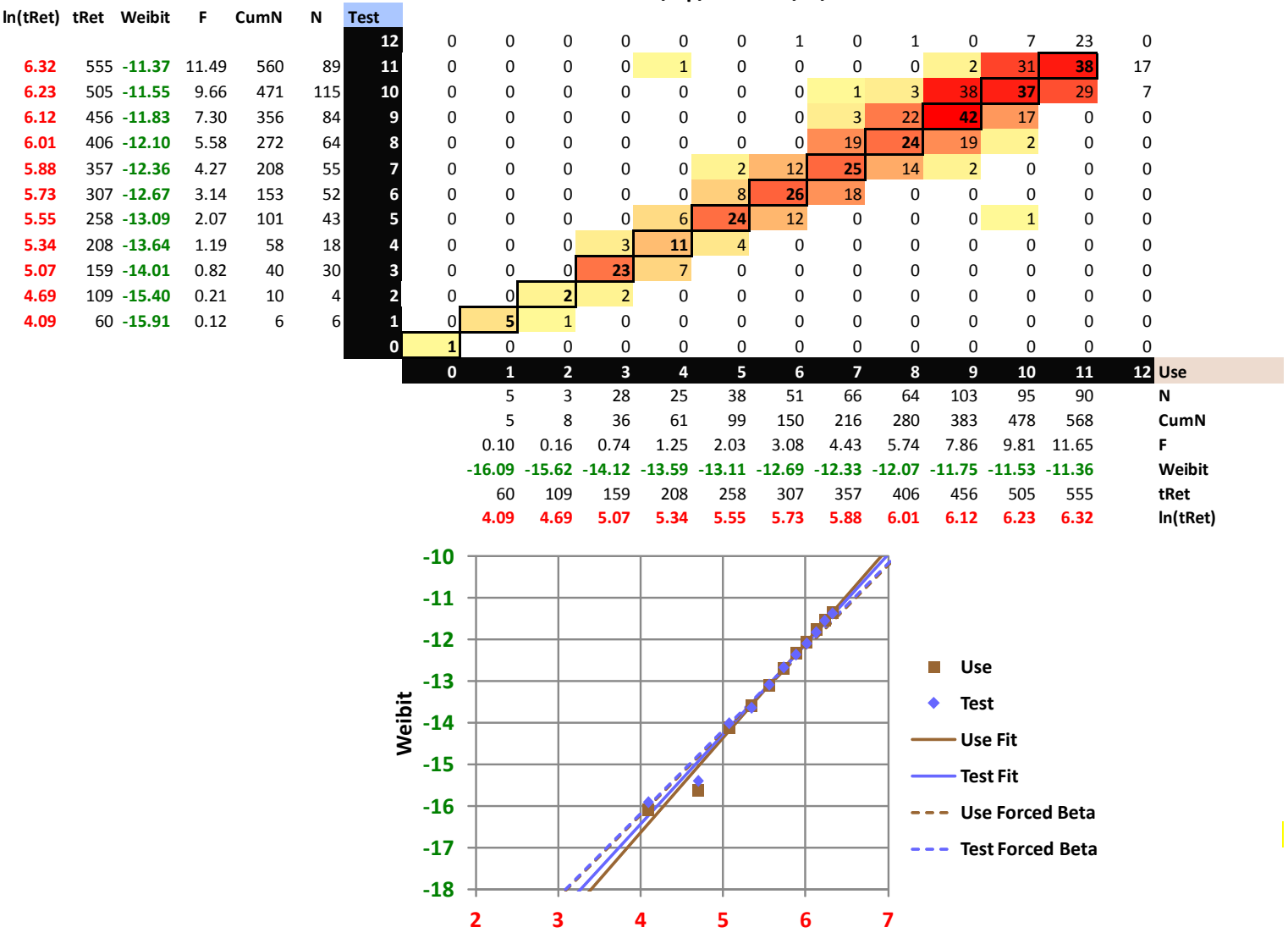

**T/Vp/Vd = 125/.4/1.**

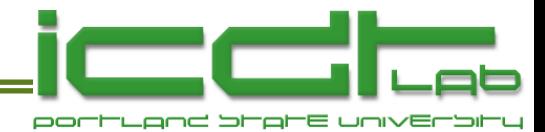

**T/Vp/Vd = 105/.45/1.**

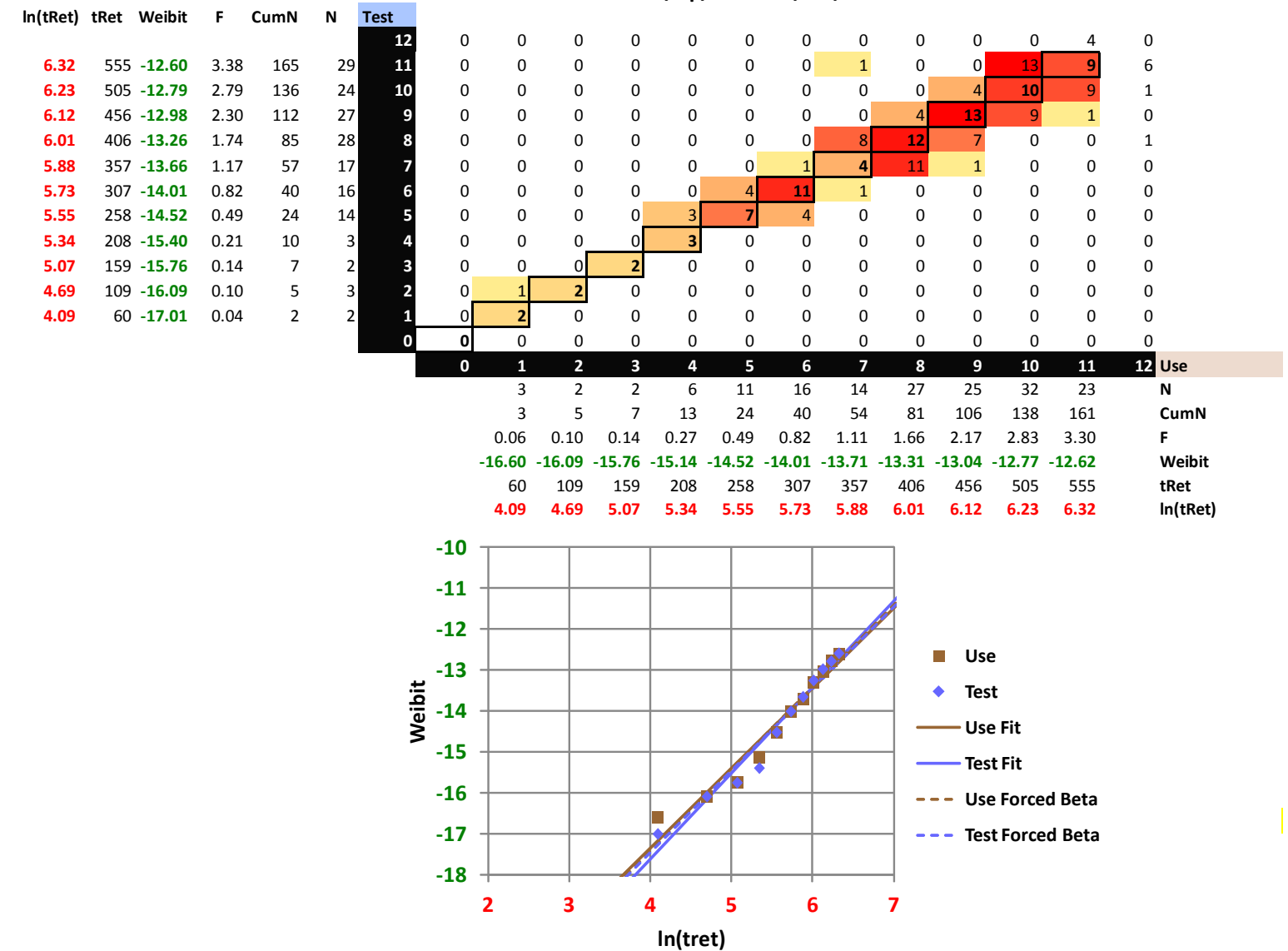

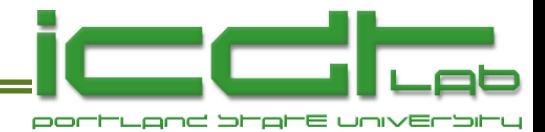

**ln(tRet) tRet Weibit F CumN N Test 12** 0 0 0 0 0 1 0 0 0 0 4 9 0 **6.32** 555 **-11.90** 6.81 332 63 **11** 0 0 0 0 0 0 0 0 0 0 26 **27** 10 **6.23** 505 **-12.11** 5.52 269 48 **10** 0 0 0 0 0 0 0 0 0 15 **19** 12 2 **6.12** 456 **-12.30** 4.53 221 50 **9** 0 0 0 0 0 0 0 2 9 **18** 16 4 1 **6.01** 406 **-12.56** 3.51 171 38 **8** 0 0 0 0 0 0 0 11 **18** 8 1 0 0 **5.88** 357 **-12.81** 2.73 133 36 **7** 0 0 0 0 0 0 9 **15** 12 0 0 0 0 **5.73** 307 **-13.13** 1.99 97 33 **6** 0 0 0 0 1 4 **20** 8 0 0 0 0 0 **5.55** 258 **-13.54** 1.31 64 24 **5** 0 0 0 0 2 **14** 8 0 0 0 0 0 0 **5.34** 208 **-14.01** 0.82 40 22 **4** 0 0 0 2 **17** 3 0 0 0 0 0 0 0 **5.07** 159 **-14.81** 0.37 18 10 **3** 0 0 0 **4** 6 0 0 0 0 0 0 0 0 **4.69** 109 **-15.62** 0.16 8 4 **2** 0 0 **2** 2 0 0 0 0 0 0 0 0 0 **4.09** 60 **-16.32** 0.08 4 4 **1** 1 **3** 0 0 0 0 0 0 0 0 0 0 0 **0 1** 0 0 0 0 0 0 0 0 0 0 0 0 These cells used for graph. **0 1 2 3 4 5 6 7 8 9 10 11 12 Use** 2 8 3 2 8 26 22 37 36 39 41 66 52 **N** -21.8 -7.99 3 5 13 39 61 98 134 173 214 280 332 **CumN** -21 -8.4 0.06 0.10 0.27 0.80 1.25 2.01 2.75 3.55 4.39 5.74 6.81 **F** -20.8 -8.75 **-16.60 -16.09 -15.14 -14.04 -13.59 -13.12 -12.80 -12.55 -12.34 -12.07 -11.90 Weibit** -20.6 -8.65 60 109 159 208 258 307 357 406 456 505 555 **tRet 4.09 4.69 5.07 5.34 5.55 5.73 5.88 6.01 6.12 6.23 6.32 ln(tRet)**

**T/Vp/Vd = 115/.45/1.**

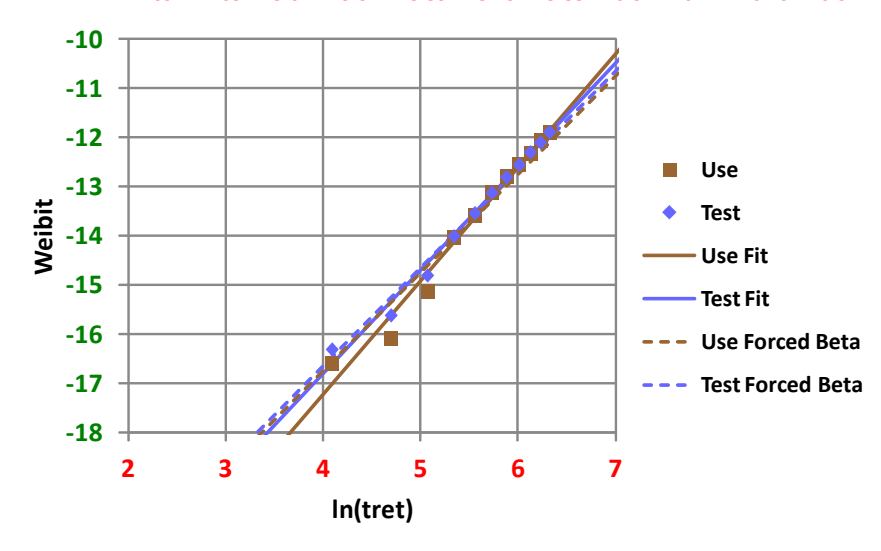

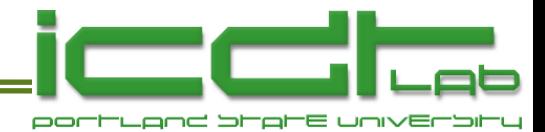

**T/Vp/Vd = 125/.45/1.**

| In(tRet) tRet Weibit |                           | F.           | CumN     | N                             | <b>Test</b>             |                |                             |                        |                           |                     |             |                  |                                                           |                         |                          |                        |                         |                |  |
|----------------------|---------------------------|--------------|----------|-------------------------------|-------------------------|----------------|-----------------------------|------------------------|---------------------------|---------------------|-------------|------------------|-----------------------------------------------------------|-------------------------|--------------------------|------------------------|-------------------------|----------------|--|
|                      |                           |              |          |                               | 12                      | 0              | $\pmb{0}$                   | 0                      | $\mathbf{1}$              | $\pmb{0}$           | 0           | $\mathbf 1$      | 0                                                         | $\mathbf{1}$            | 0                        | 10                     | 42                      | 0              |  |
| 6.32                 | 555 - 10.88 18.75         |              | 914      | 154                           | 11                      | 0              | $\mathbf 0$                 | $\mathbf 0$            | 0                         | $\mathbf 0$         | 0           | 0                | $\mathbf 0$                                               | $\mathbf 0$             | $\overline{3}$           | 66                     | 49                      | 36             |  |
| 6.23                 | 505 -11.07 15.59          |              | 760      | 155                           | 10                      | 0              | $\mathbf 0$                 | 0                      | 0                         | 0                   | 0           | 0                | 0                                                         | 3                       | 39                       | 58                     | 48                      | $\overline{7}$ |  |
| 6.12                 | 456 -11.30 12.41          |              | 605      | 149                           | 9                       | 0              | $\mathbf 0$                 | 0                      | 0                         | 0                   | 0           | $\mathbf{1}$     | 1                                                         | 41                      | 53                       | 47                     | 6                       | 0              |  |
| 6.01                 | 406 -11.58                | 9.35         | 456      | 127                           | 8                       | 0              | 0                           | 0                      | 0                         | 0                   | 0           | 0                | 28                                                        | 53                      | 39                       | $\overline{7}$         | 0                       | 0              |  |
| 5.88                 | 357 - 11.91               | 6.75         | 329      | 88                            | $\overline{\mathbf{z}}$ | 0              | $\mathbf 0$                 | 0                      | 0                         | 0                   | $\mathbf 0$ | 21               | 37                                                        | 27                      | $\mathbf{1}$             | 0                      | 0                       | $\overline{2}$ |  |
| 5.73                 | $307 - 12.22$             | 4.94         | 241      | 79                            | 6                       | 0              | $\mathbf 0$                 | 0                      | 0                         | 0                   | 20          | 34               | 21                                                        | $\overline{4}$          | 0                        | 0                      | 0                       | 0              |  |
| 5.55                 | $258 - 12.61$             | 3.32         | 162      | 56                            | 5                       | 0              | $\pmb{0}$                   | 0                      | $\pmb{0}$                 | $\overline{9}$      | 31          | 15               | $\mathbf{1}$                                              | 0                       | $\pmb{0}$                | 0                      | 0                       | 0              |  |
| 5.34                 | 208 -13.04                | 2.17         | 106      | 48                            | 4                       | 0              | $\pmb{0}$                   | 0                      | 5 <sub>l</sub>            | 30                  | 13          | 0                | 0                                                         | 0                       | 0                        | 0                      | 0                       | 0              |  |
| 5.07<br>4.69         | 159 -13.64<br>109 - 14.44 | 1.19<br>0.53 | 58<br>26 | 32                            | 3<br>$\overline{2}$     | 0<br>0         | $\mathbf 0$<br>$\mathbf{0}$ | 3                      | 22<br>5                   | $\overline{7}$<br>0 | 0<br>0      | 0<br>0           | $\mathbf 0$<br>$\mathbf 0$                                | 0<br>0                  | $\pmb{0}$<br>$\mathbf 0$ | 0<br>0                 | 0<br>0                  | 0<br>0         |  |
| 4.09                 | $60 - 16.60$              | 0.06         | 3        | 23<br>$\overline{\mathbf{3}}$ |                         | $\mathsf{O}$   | $\overline{\mathbf{3}}$     | 18<br>$\boldsymbol{0}$ | $\pmb{0}$                 | 0                   | 0           | 0                | $\boldsymbol{0}$                                          | 0                       | $\pmb{0}$                | $\pmb{0}$              | 0                       | $\pmb{0}$      |  |
|                      |                           |              |          |                               | $\mathbf{0}$            | $\overline{a}$ | $\mathbf 0$                 | 0                      | 0                         | $\mathbf 0$         | 0           | 0                | 0                                                         | 0                       | 0                        | 0                      | 0                       | $\pmb{0}$      |  |
|                      |                           |              |          |                               |                         | $\mathbf 0$    | $\mathbf 1$                 | $\overline{2}$         | $\ensuremath{\mathsf{3}}$ | $\pmb{4}$           | 5           | $\boldsymbol{6}$ | $\overline{7}$                                            | 8                       | 9                        | 10                     | 11                      | 12 Use         |  |
|                      |                           |              |          |                               |                         |                | 3                           | 21                     | 33                        | 46                  | 64          | 72               | 88                                                        | 129                     | 135                      | 188                    | 145                     | ${\sf N}$      |  |
|                      |                           |              |          |                               |                         |                | 3                           | 24                     | 57                        | 103                 | 167         | 239              | 327                                                       | 456                     | 591                      | 779                    | 924                     | CumN           |  |
|                      |                           |              |          |                               |                         |                | 0.06                        | 0.49                   | 1.17                      | 2.11                | 3.43        | 4.90             | 6.71                                                      | 9.35                    |                          | 12.12 15.98            | 18.95                   | F              |  |
|                      |                           |              |          |                               |                         |                | $-16.60$                    |                        | $-14.52 - 13.66$          |                     |             |                  | $-13.07 -12.58 -12.23 -11.91 -11.58 -11.32 -11.04 -10.87$ |                         |                          |                        |                         | Weibit         |  |
|                      |                           |              |          |                               |                         |                | 60                          | 109                    | 159                       | 208                 | 258         | 307              | 357                                                       | 406                     | 456                      | 505                    | 555                     | tRet           |  |
|                      |                           |              |          |                               |                         |                | 4.09                        | 4.69                   | 5.07                      | 5.34                | 5.55        | 5.73             | 5.88                                                      | 6.01                    | 6.12                     | 6.23                   | 6.32                    | In(tRet)       |  |
|                      |                           |              |          |                               |                         | $-10$          |                             |                        |                           |                     |             |                  |                                                           |                         |                          |                        |                         |                |  |
|                      |                           |              |          |                               |                         |                |                             |                        |                           |                     |             |                  |                                                           |                         |                          |                        |                         |                |  |
|                      |                           |              |          |                               |                         | $-11$          |                             |                        |                           |                     |             |                  |                                                           |                         |                          |                        |                         |                |  |
|                      |                           |              |          |                               |                         | $-12$          |                             |                        |                           |                     |             |                  |                                                           |                         |                          |                        |                         |                |  |
|                      |                           |              |          |                               |                         |                |                             |                        |                           |                     |             |                  |                                                           |                         | Use                      |                        |                         |                |  |
|                      |                           |              |          |                               |                         | $-13$          |                             |                        |                           |                     |             |                  |                                                           |                         | <b>Test</b>              |                        |                         |                |  |
|                      |                           |              |          |                               | Weibit                  | $-14$          |                             |                        |                           |                     |             |                  |                                                           |                         |                          |                        |                         |                |  |
|                      |                           |              |          |                               |                         |                |                             |                        |                           |                     |             |                  |                                                           |                         |                          | Use Fit                |                         |                |  |
|                      |                           |              |          |                               |                         | $-15$          |                             |                        |                           |                     |             |                  |                                                           |                         |                          | Test Fit               |                         |                |  |
|                      |                           |              |          |                               |                         | $-16$          |                             |                        |                           |                     |             |                  |                                                           |                         |                          | <b>Use Forced Beta</b> |                         |                |  |
|                      |                           |              |          |                               |                         |                |                             |                        |                           |                     |             |                  |                                                           |                         |                          |                        |                         |                |  |
|                      |                           |              |          |                               |                         | $-17$          |                             |                        | ₽                         |                     |             |                  |                                                           |                         |                          |                        | <b>Test Forced Beta</b> |                |  |
|                      |                           |              |          |                               |                         | $-18$          |                             |                        |                           |                     |             |                  |                                                           |                         |                          |                        |                         |                |  |
|                      |                           |              |          |                               |                         |                | $\overline{\mathbf{2}}$     | 3                      |                           | 4                   | 5           | 6                |                                                           | $\overline{\mathbf{z}}$ |                          |                        |                         |                |  |
|                      |                           |              |          |                               |                         |                |                             |                        |                           |                     |             |                  |                                                           |                         |                          |                        |                         |                |  |
|                      |                           |              |          |                               |                         |                |                             |                        |                           | In(tret)            |             |                  |                                                           |                         |                          |                        |                         |                |  |

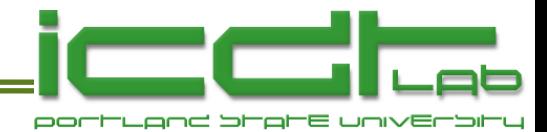

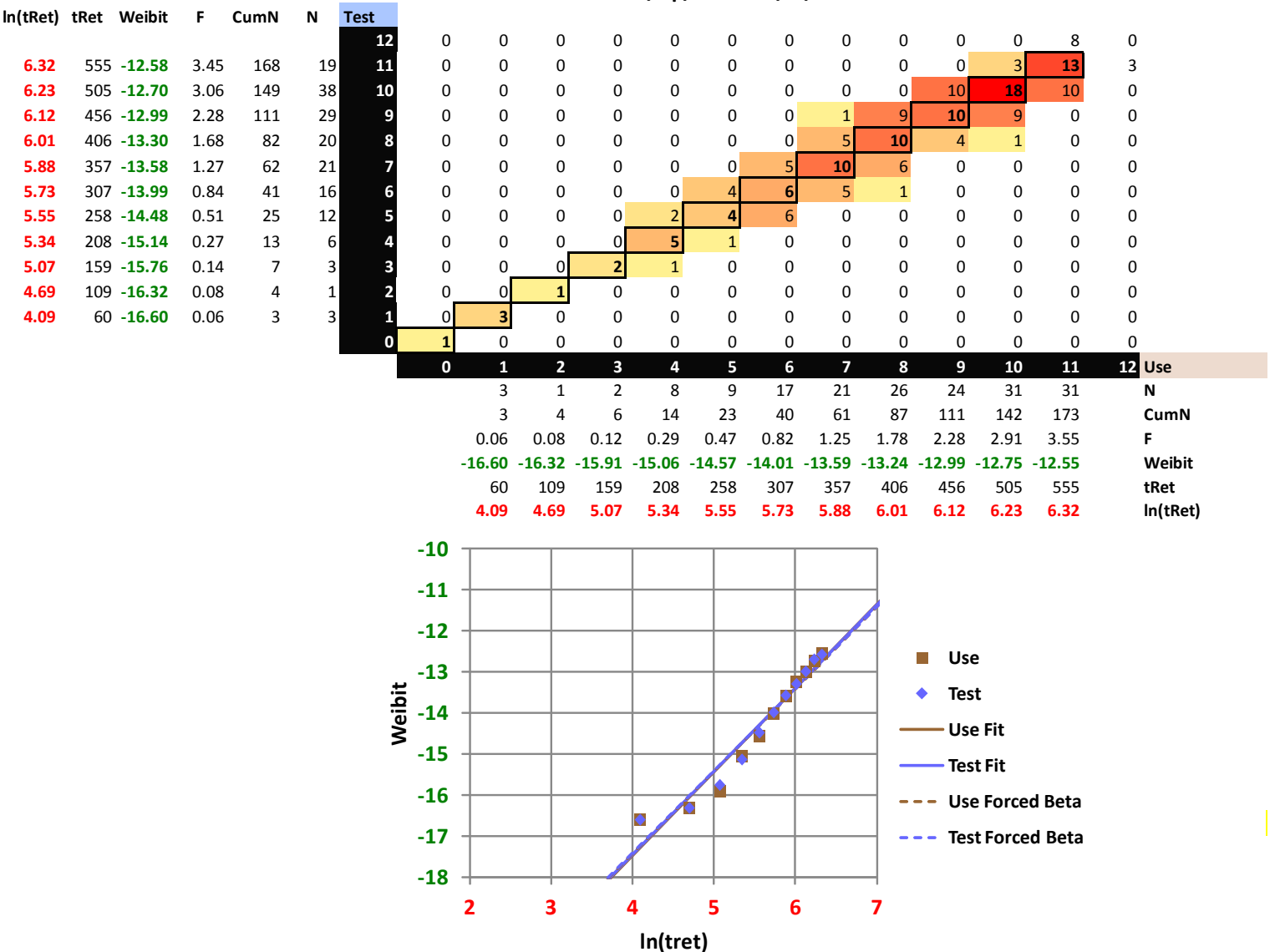

**T/Vp/Vd = 105/.4/1.2**

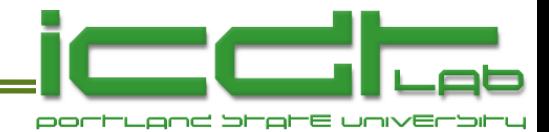

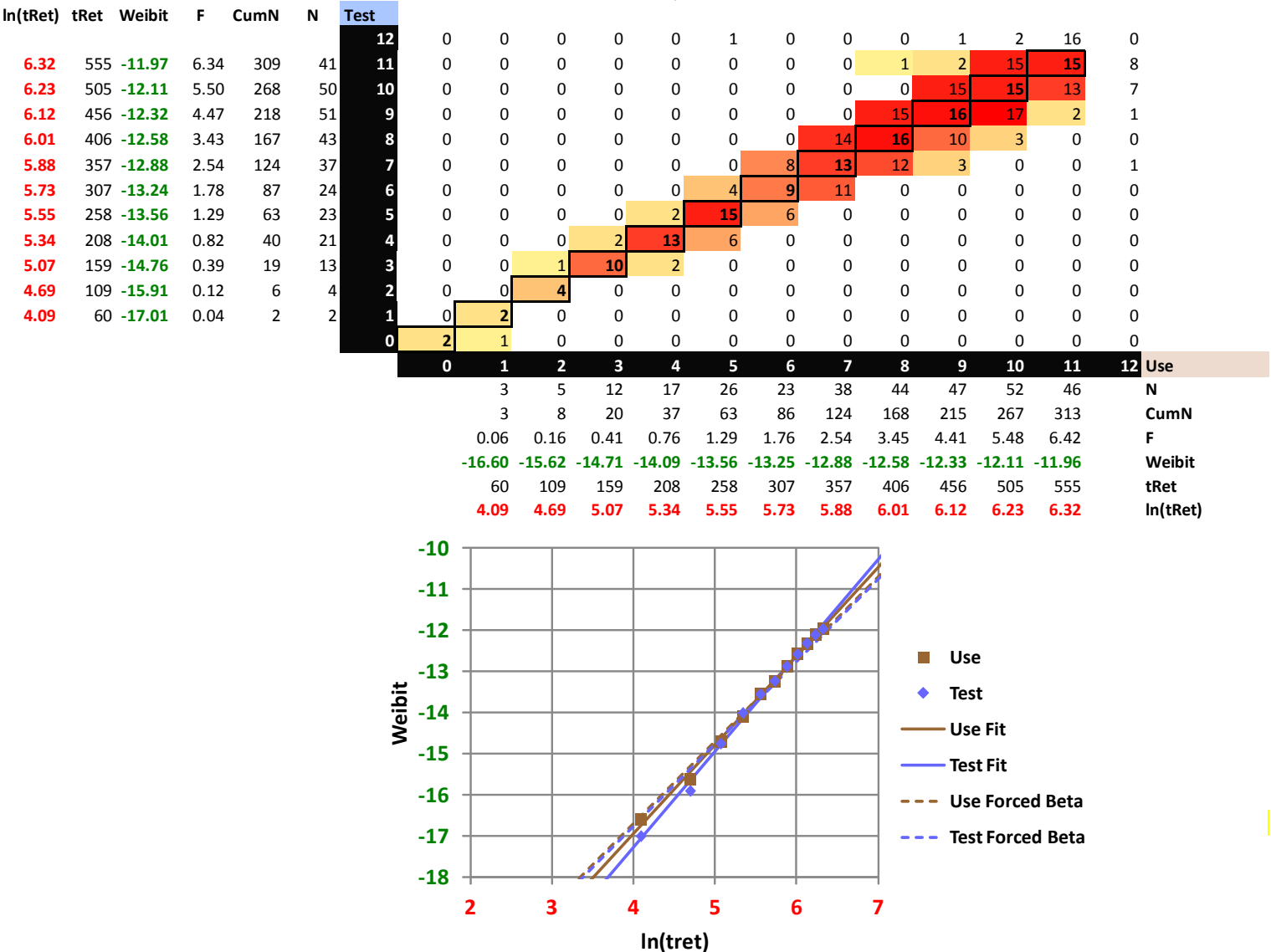

**T/Vp/Vd = 115/.4/1.2**

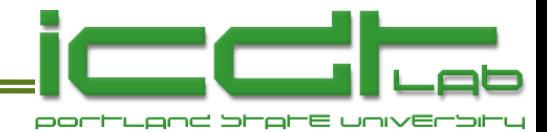

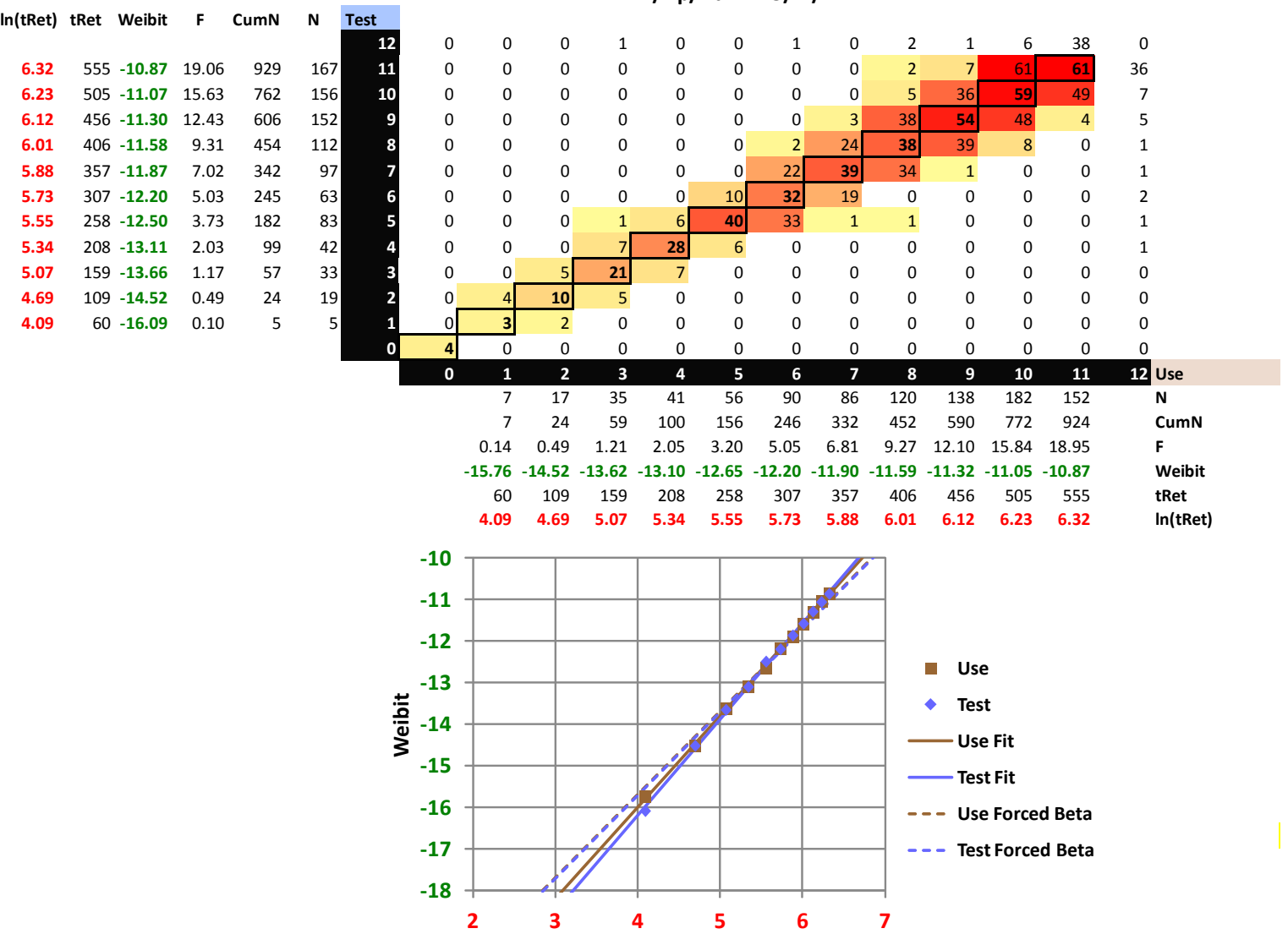

**-18**

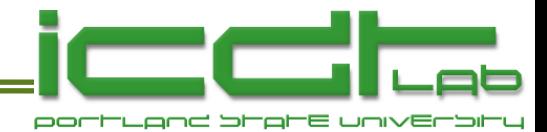

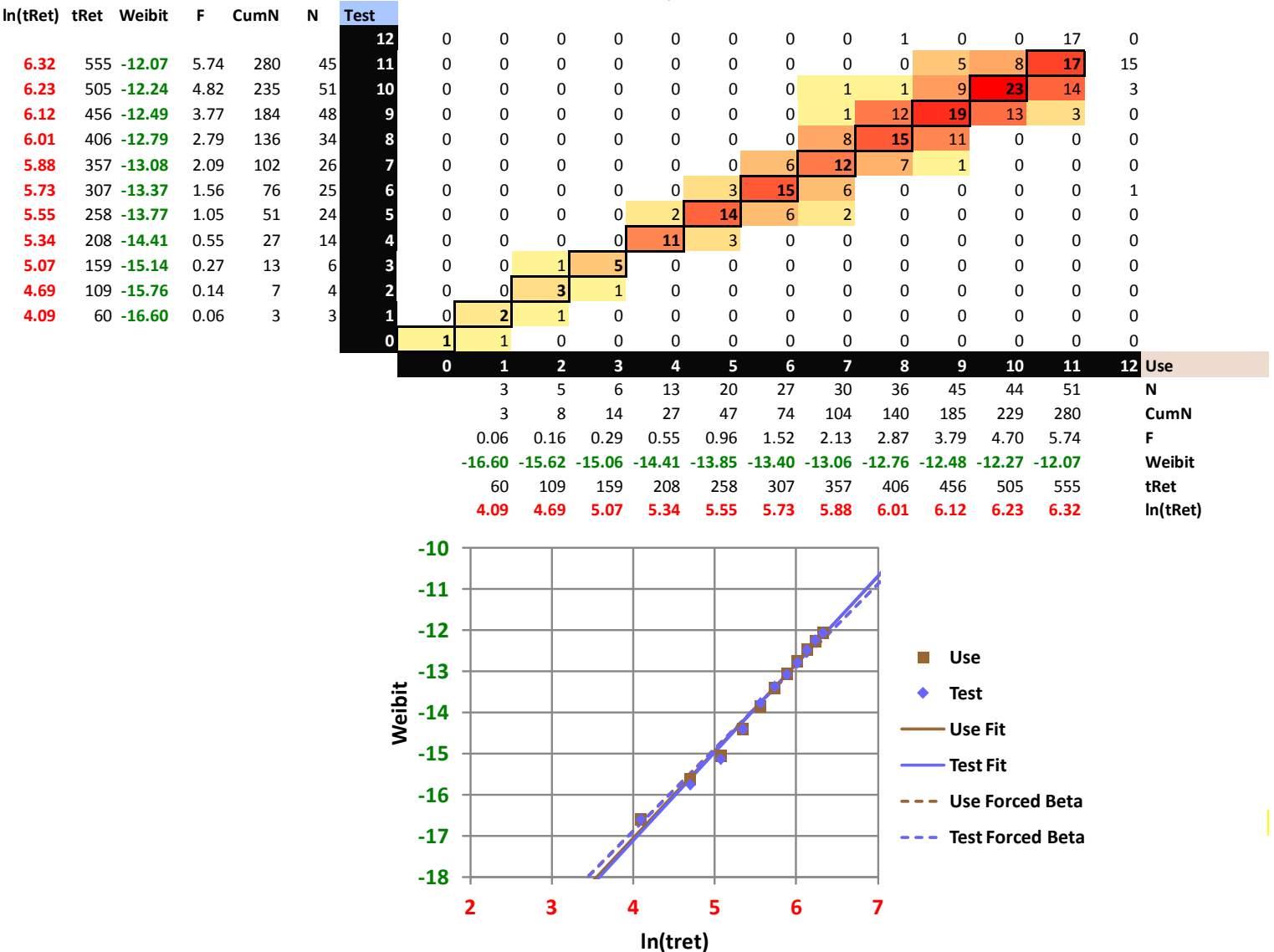

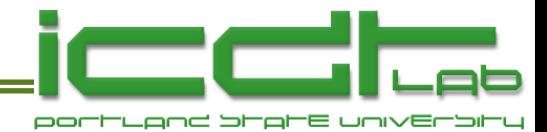

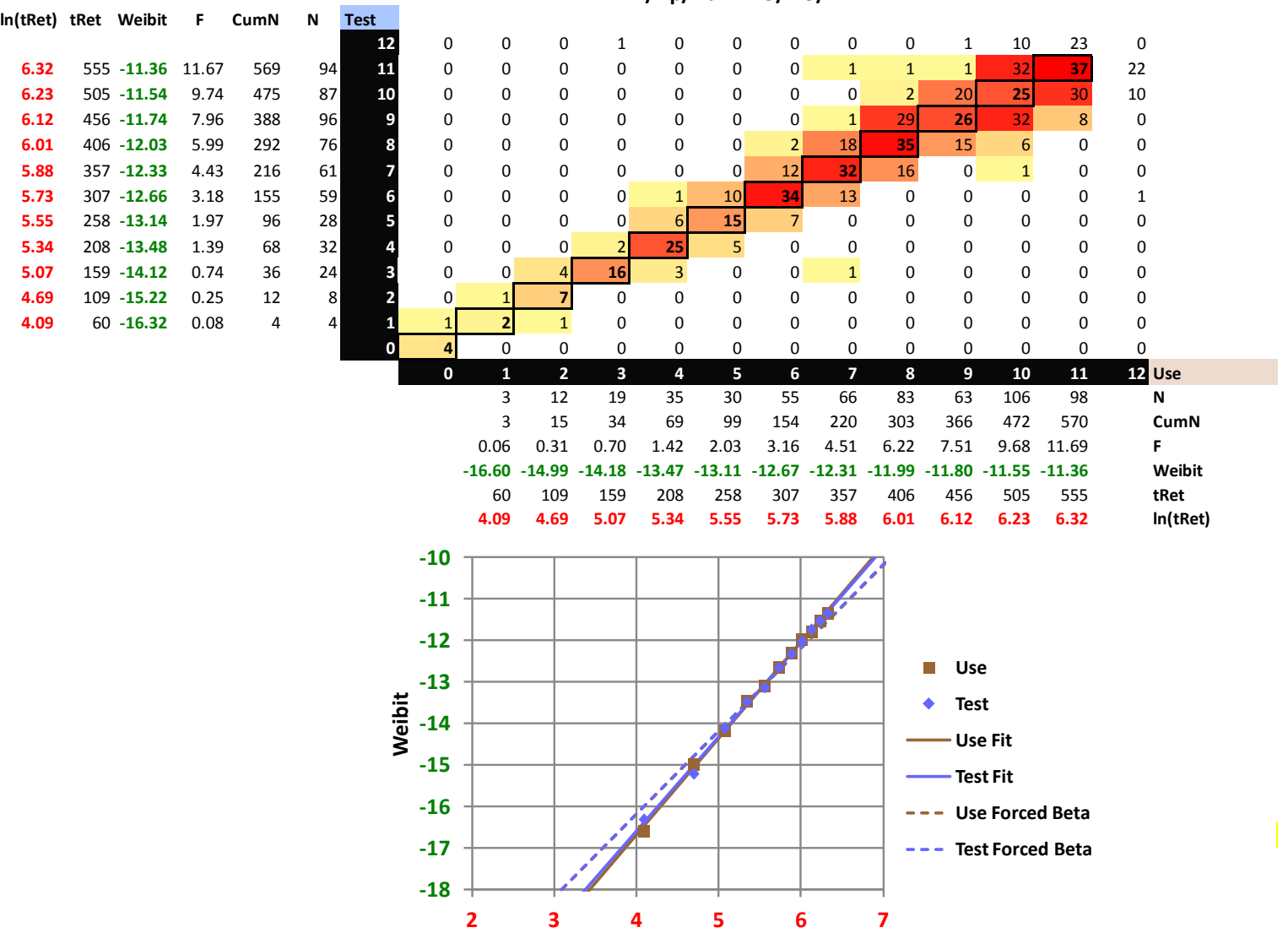

#### **T/Vp/Vd = 115/.45/1.2**

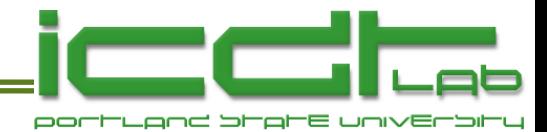

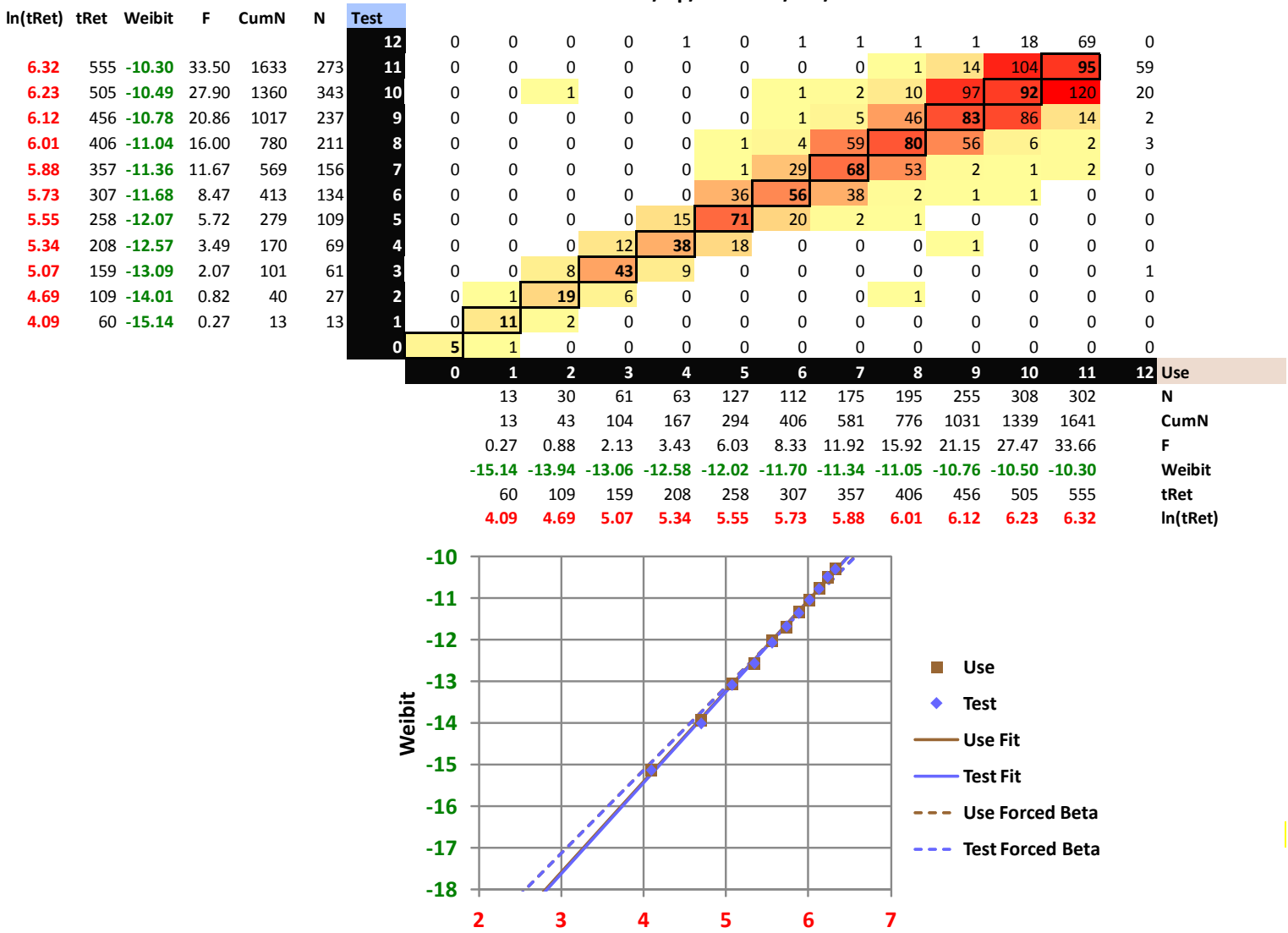

**T/Vp/Vd = 125/.45/1.2**

**-18 -17** **Use Forced Beta Test Forced Beta**